### **timApp/messaging/MIT-license.txt**

```
1 Copyright 2021 Hannamari Heiniluoma, Kristian Käyhty,
2 Tomi Lundberg and Tuuli Veini
3
4 Permission is hereby granted, free of charge, to any person obtaining a copy
5 of this software and associated documentation files (the "Software"), to deal
6 in the Software without restriction, including without limitation the rights
7 to use, copy, modify, merge, publish, distribute, sublicense, and/or sell
8 copies of the Software, and to permit persons to whom the Software is
9 furnished to do so, subject to the following conditions:
10
11 The above copyright notice and this permission notice shall be included in
12 all copies or substantial portions of the Software.
13
14 THE SOFTWARE IS PROVIDED "AS IS", WITHOUT WARRANTY OF ANY KIND, EXPRESS OR
15 IMPLIED, INCLUDING BUT NOT LIMITED TO THE WARRANTIES OF MERCHANTABILITY.
16 FITNESS FOR A PARTICULAR PURPOSE AND NONINFRINGEMENT. IN NO EVENT SHALL THE
17 AUTHORS OR COPYRIGHT HOLDERS BE LIABLE FOR ANY CLAIM, DAMAGES OR OTHER
18 LIABILITY, WHETHER IN AN ACTION OF CONTRACT, TORT OR OTHERWISE, ARISING FROM,
19 OUT OF OR IN CONNECTION WITH THE SOFTWARE OR THE USE OR OTHER DEALINGS IN
20 THE SOFTWARE.
```
## **timApp/messaging/init.py**

# **timApp/messaging/messagelist/init.py**

### **timApp/messaging/messagelist/emaillist.py**

```
1 from dataclasses import dataclass
2 from typing import List, Optional
3 from urllib.error import HTTPError
 4
5 from mailmanclient import Client, MailingList, Domain, Member
6
\tau from timApp.messaging.messagelist.listoptions import ListOptions, \leftrightarrowmailman_archive_policy_correlate, ArchiveType, \
8 ReplyToListChanges
9 from timApp.messaging.messagelist.messagelist_models import MessageListModel
10 from timApp.tim_app import app
11 from timApp.user.user import User
12 from timApp.util.flask.requesthelper import NotExist, RouteException
13 from timApp.util.logger import log warning, log info, log error
14 from tim_common.marshmallow_dataclass import class_schema
15
16
17 @dataclass
18 class MailmanConfig:
19 MAILMAN URL: Optional[str]
20 MAILMAN_USER: Optional[str]
21 MAILMAN_PASS: Optional[str]
22 MAILMAN UI LINK PREFIX: Optional[str]
23
24 def bool (self) \rightarrow bool:
25 return bool(self.MAILMAN_URL and self.MAILMAN_USER and self.MAILMAN_PASS and \leftrightarrowself.MAILMAN_UI_LINK_PREFIX)
26
27
```

```
28 config: MailmanConfig = class_schema(MailmanConfig)().load(app.config, \leftrightarrowunknown="EXCLUDE")
29 _client = Client(config.MAILMAN_URL, config.MAILMAN_USER, config.MAILMAN_PASS) if \leftrightarrowconfig else None
30 """A client object to utilize Mailman's REST API. If this is None, \leftrightarrowmailmanclient-library has not been configured for
31 use. """
32
33 # Test mailmanclient's initialization on TIM's boot up.
34 if not _client:
35 log_warning("No mailman configuration found, no email support will be enabled.")
36 else:
37 log_info("Mailman connection configured.")
38
39
40 def log_mailman(err: HTTPError, optional_message: str = "") -> None:
41 """Log potentially troublesome Mailman activity when mailmanclient raises \leftrightarrowHTTPErrors.
42
43 mailmanclient library raises liburl HTTPError messages for non 2xx status code \leftrightarrowresponses for backward
44 compatibility. Some of these indicate actual trouble that should be investigated, \leftrightarrowand some are just information
45 about the operation (e.g. subscribe() method for MailinList objects raises \leftrightarrowHTTPError with a code 409 if the
46 address we are trying to subscribe already exists on the list).
47
48 The general idea is to use log_error() for 5Xxx status codes and log_warning() \leftrightarrowfor 4xx status codes. Technically
49 3xx codes should not happen for TIM, but they get log_info().
50
51 :param err: The HTTPError to be logged.
52 :param optional_message: Optional, additional message for logging.
53 """
54 code_category = err.code // 100
55 # If an optional message is given, it sets a slightly different format for the \leftrightarrowmessage.
56 if optional_message:
57 log_message = f"Mailman log: {optional_message}; Mailman returned status code \leftrightarrow{err}"
58 else:
59 log_message = f"Mailman log: Mailman returned status code {err}"
60 # Check for 5xx, 4xx and 3xx status codes, they are logged with different severity.
61 if code_category == 5:
62 log_error(log_message)
63 elif code_category == 4:
64 log_warning(log_message)
65 elif code_category == 3:
66 log_info(log_message)
67 else:
68 log_warning(f"Mailman log: Error that should not have happened, happened: \leftrightarrow{err}")
6970
71 def verify_mailman_connection() -> None:
72 ""Werifies if the connection to Mailman is possible. Aborts if connection is not \leftrightarrowpossible due to connection not
73 being configured in the first place. Used for operations that are meaningless \leftrightarrow
```

```
2
```
without configured connection to

```
74 Mailman. """
75 if not _client:
76 raise NotExist("No connection to Mailman configured.")
77
78
79 def check_mailman_connection() -> bool:
80 """Checks if the connection to Mailman is possible. Used for operations where the \leftrightarrowability to connect to Mailman
81 is optional, and other meaningful operations can resume in case the connection is \leftrightarrownot available.
82
83 : return: True if connection is possible, i.e. client is configured. Otherwise \leftrightarrowFalse.
84 """"
85 if not _client:
86 return False
87 return True
88
8<sup>o</sup>90 def set_notify_owner_on_list_change(mlist: MailingList, on_change_flag: bool) -> None:
91 """Set email list's notify owner on list change change flag.
92
93 :param mlist: Email list where the flag is set.
94 : param on_change_flag: For True, set the notification flag on and then the \leftrightarrowchanges on a list will send
95 notifications from Mailman. For False, set the flag off and then the email list \leftrightarrowwill not send notifications
96 from Mailman.
97 """"
98 try:
99 mlist.settings["admin_notify_mchanges"] = on_change_flag
100 mlist.settings.save()
101 except HTTPError as e:
102 log_mailman(e, "In set notify owner on list change()")
103 raise
104
105
106 def delete email list(list to delete: MailingList, permanent deletion: bool = False) \leftrightarrow-> None:
107 """Delete a mailing list.
108
109 : param permanent deletion: If True, then the list is permanently gone. If False, \leftrightarrowperform a soft deletion.
110 : param list to delete: MailingList object of the email list to be deleted.
\frac{1}{111} \frac{1}{111}112 try:
113 if permanent_deletion:
114 list_to_delete.delete()
115 else:
116 # Soft deletion.
117 freeze_list(list_to_delete)
118 except HTTPError as e:
119 log_mailman(e, "In delete_email_list()")
120 raise
121
122
123 def remove_email_list_membership(member: Member, permanent_deletion: bool = False) -> \leftrightarrowNone:
124 """Remove membership from an email list.
```

```
126 : param member: The membership to be terminated on a list.
127 : param permanent deletion: If True, unsubscribes the user from the list \leftrightarrowpermanently. If False, membership is
128 "deleted" in a soft manner by removing delivery and send rights, conforming to \leftrightarrowTIM's policy in deleting objects.
129 Membership is kept, but emails from member aren't automatically let through nor \leftrightarrowdoes the member receive mail from
130 the list.
131 """
132 try:
133 if permanent deletion:
134 member.unsubscribe()
135 else:
136 set email list member send status(member, False)
137 set_email_list_member_delivery_status(member, False)
138 except HTTPError as e:
139 log_mailman(e, "In remove_email_list_membership()")
140 raise
141
142
143 def set_default_templates(email_list: MailingList) -> None:
144 """Set default templates for email list.
145
146 Sometimes Mailman gets confused how mail is supposed to be interpreted, and with \leftrightarrowsome email client's different
147 interpretation with Mailman's email coding templates (e.g. list information \leftrightarrowfooters) may appear as attachments.
148 We fix it by setting header and footer for all new lists explicitly.
149
150 :param: email_list: The email list we are setting templates for.
151 """"
152
153 # Build the URI in case because not giving one is interpreted by Mailman as \leftrightarrowdeleting the template form the list.
154 try:
155
156 list_id = email_list.rest_data['list_id']
157 template_base_uri = "http://localhost/postorius/api/templates/list/" \
158 f "{list_id}"
159 footer_uri = f"{template_base_uri}/list:member:regular:footer"
_{160} header uri = f"{template base uri}/list:member:regular:header"
161
162 # These templates don't actually exist, but non-existing templates are \leftrightarrowsubstituted with empty strings and that
163 # should still fix the broken coding leading to attachments issue.
164 email_list.set_template("list:member:regular:footer", footer_uri)
165 email_list.set_template("list:member:regular:header", header_uri)
166 except HTTPError as e:
167 log_mailman(e, "In set_default_templates()")
168 raise
169
170
171 def set_email_list_archive_policy(email_list: MailingList, archive: ArchiveType) -> \leftrightarrowNone:
172 """Set email list's archive policy.
173
174 :param email_list: Email list
175 : param archive: What type of archiving is set for message list, and what that \leftrightarrow
```

```
means for an email list.
176 """"
177 try:
178 mlist_settings = email_list.settings
179 mm_policy = mailman_archive_policy_correlate[archive]
180 mlist_settings["archive_policy"] = mm_policy
181 mlist_settings.save() # This needs to be the last line, otherwise changes \leftrightarrowwon't take effect.
182 except HTTPError as e:
183 log_mailman(e, "In set_email_list_archive_policy()")
184 raise
185
186
187 def create_new_email_list(list_options: ListOptions, owner: User) -> None:
188 """Create a new email list with proper initial options set.
189
190 :param owner: Who owns this list.
191 : param list_options: Options for message lists, here we use the options necessary \leftrightarrowfor email list creation.
192 : return:
193 """"
194 if list_options.domain:
195 verify_name_availability(list_options.name, list_options.domain)
196 else:
197 log_warning("Tried to create an email list without selected domain part.")
198 raise RouteException("Tried to create an email list without selected domain \leftrightarrowpart.")
199
200 try:
201 domain: Domain = _client.get_domain(list_options.domain)
202 email_list: MailingList = domain.create_list(list_options.name)
203
204 set_default_templates(email_list)
205
206 if list_options.list_description:
207 set_email_list_description(email_list, list_options.list_description)
208 if list_options.list_info:
209 set_email_list_info(email_list, list_options.list_info)
210
211 # settings-attribute acts like a dict. Set default settings.
212 mlist_settings = email_list.settings
213
214 # Make sure lists aren't advertised by accident by defaulting to not \leftrightarrowadvertising them. Owner switches
215 # advertising on if they so choose.
_{216} mlist settings["advertised"] = False
217 # Ownerss / moderators don't get automatic notifications from changes on \leftrightarrowtheir message list. Owner switches
218 # this on if necessary.
219 mlist_settings["admin_notify_mchanges"] = False
220 # Turn off automatic welcome and goodbye messages.
221 mlist_settings["send_welcome_message"] = False
222 mlist_settings["send_goodbye_message"] = False
223 # Set content filtering on, so lists can set pass_extensions on and off. \leftrightarrowBecause allowing attachments is not
224 # on by default, add pass_extensions value to block attachments.
225 mlist settings["filter content"] = True
226 mlist_settings["pass_extensions"] = ['no_extension']
227
```

```
228 # This is to force Mailman generate archivers into its db. It fixes a race \leftrightarrowcondition, where creating a new list
229 # without proper engineer interface procedures might make duplicate archiver \leftrightarrowrows in to db, while Mailman's code
230 # expects there to be only one archiver row (which results in the db code \leftrightarrowbreaking and the list becoming
231 # unusable, at least without manual db fixing). This might be unnecessary at \leftrightarrowsome point in time in the future if
232 # the condition is remedied in Mailman Core, but since this line is only \leftrightarrowneeded once on list creation it might
233 # be good enough to just leave as is.
_{234} = dict(email list.archivers)
235
236 set_email_list_archive_policy(email_list, list_options.archive)
237
238 # This needs to be the last line aften changing settings, because no changes \leftrightarrowto settings take effect until
239 # save() method is called.
240 mlist_settings.save()
241
242 # All lists created through TIM need an owner, and owners need email \leftrightarrowaddresses to control their lists on
243 \text{#} Mailman.
244 email_list.add_owner(owner.email)
245 # Add owner automatically as a member of a list, so they receive the posts on \leftrightarrowthe list.
246 email list.subscribe(owner.email, display name=owner.real name, \leftrightarrowpre_approved=True, pre_verified=True,
247 pre_confirmed=True)
248 except HTTPError as e:
249 log_mailman(e, "In create_new_email_list()")
250 raise
251
252
253 def get_list_ui_link(listname: str, domain: Optional[str]) -> Optional[str]:
254 """Get a link for a list to use for advanced email list options and moderation.
255
256 The function assumes that Mailman uses Postorius as its web-UI. There exists no \leftrightarrowguarantee that other web-UIs would
257 use the exact form for their links. If Postorius is changed to some other web-UI, \leftrightarrowthis needs to be updated.
258
259 :param listname: The list we are getting the UI link for.
260 :param domain: Domain for the list.
261 : return: A Hyperlink for list web UI on the Mailman side. If there is no email \leftrightarrowlist for (parameter domain is None)
262 then return None. Return None if no connection to Mailman is configured.
263 """"
264 try:
265 if domain is None or not config.MAILMAN_UI_LINK_PREFIX:
266 return None
267 if _client is None:
268 return None
269 mail_list = _client.get_list(f"{listname}@{domain}")
270 # Get the list's list id, which is basically its address/name but 'Q' \leftrightarrowreplaced with a dot.
271 list_id: str = mail_list.rest_data["list_id"]
272 # Build the hyperlink.
273 link = f"{config.MAILMAN_UI_LINK_PREFIX}{list_id}"
```

```
274 return link
275 except HTTPError as e:
276 log_mailman(e, "In get_list_ui_link()")
277 raise RouteException("Connection to Mailman failed while getting list's UI \leftrightarrowlink.")
278
279
280 def set email list description(mlist: MailingList, new description: str) -> None:
281 """Set mailing list's (short) description.
282
283 :param mlist: Email list we wish to set description for.
284 :param new_description: A new (short) description for the email list.
285 """
286 try:
287 mlist.settings["description"] = new_description
288 mlist.settings.save()
289 except HTTPError as e:
290 log_mailman(e, "In set_email_list_description()")
291 raise
292
293_{294} def set_email_list_info(mlist: MailingList, new_info: str) -> None:
295 """Set email list's info, A.K.A. long description.
296
297 :param mlist: Email list where the info is set.
298 :param new_info: New info for the email list.
2999 \frac{111111}{2999}300 try:
301 mlist.settings["info"] = new_info
302 mlist.settings.save()
303 except HTTPError as e:
304 log_mailman(e, "In set_email_list_info()")
305 raise
306
307
308 def get_email_list_by_name(list_name: str, list_domain: str) -> MailingList:
309 """Get email list by name.
310
311 :param list_name: List's name.
312 :param list_domain: A domain we use to search an email list.
313 : return: Return email list as an MailingList object.
314 """"
315 try:
316 mlist = client.get_list(fqdn_listname=f"{list_name}@{list_domain}")
317 return mlist
318 except HTTPError as e:
319 log_mailman(e, "In get_email_list_by_name()")
320 raise
321
322
323 def add email(mlist: MailingList, email: str, email_owner_pre_confirmation: bool, \leftrightarrowreal name: Optional[str],
324 send_right: bool = True, delivery_right: bool = False) -> None:
325 """Add a new email to a email list.
326
327 :param mlist: Email list where a new member is being added.
328 : param email: The email being added. Email address has to be validated before \leftrightarrowcalling this function.
329 : param email_owner_pre_confirmation: Whether the email's owner has to confirm \leftrightarrow
```

```
them joining an email list. For True,
330 no confirmation is needed by the email's owner. For False, Mailman send's a \leftrightarrowconfirmation mail for email's owner to
331 ioin the list.
332 :param real_name: Name associated with the email.
333 : param send right: Whether email can send mail to the list. For True, then can \leftrightarrowsend messages and for False they
334 can't.
335 : param delivery_right: Whether email list delivers mail to email. For True, mail \leftrightarrowis delivered to email. For False,
336 no mail is delivered.
337 """"
338 # TODO: The email_owner_pre_confirmation flag was made available for caller with \leftrightarrowthe idea that when inviting to
339 # message list would be implemented, this would control whether the new user was \leftrightarrowinvited or directly added.
340 # However, inviting will most likely be implemented with other means than \leftrightarrowMailman's invite system, so the flag
341 # might be unnecessary. When the invite to a messge list is implemented, check \leftrightarrowif this is still needed or if the
342 # flag is given the same constant value of True as the other two flags for \leftrightarrowpre_something.
343
344 # We use pre_verify flag, because we assume email adder knows the address they \leftrightarroware adding in. Otherwise they have
345 # to verify themselves for Mailman through an additional verification process. \leftrightarrowNote that this is different from
346 # confirming to join a list. We use pre_approved flag, because we assume that who \leftrightarrowadds an email to a list also
347 # wants that email onto a list. Otherwise they would have to afterwards manually \leftrightarrowmoderate their subscription
348 # request.
349 try:
350 new member = mlist.subscribe(email,
351 pre_verified=True,
352 pre_approved=True,
353 pre_confirmed=email_owner_pre_confirmation,
354 display_name=real_name)
355 # Set member's send and delivery rights to email list.
356 set_email_list_member_send_status(new_member, send_right)
357 set_email_list_member_delivery_status(new_member, delivery_right)
358 except HTTPError as e:
359 if e.code == 409:
360 # With code 409, Mailman indicates that the member is already in the \leftrightarrowlist. We assume that a member has
361 # been soft removed previously, and is now re-added to email list. Set \leftrightarrowsend and delivery rights.
362 member = get_email_list_member(mlist, email)
363 set_email_list_member_send_status(member, send_right)
364 set_email_list_member_delivery_status(member, delivery_right)
365 else:
366 log_mailman(e, "In add_email()")
367 raise
368
369
370 def set_email_list_member_send_status(member: Member, status: bool) -> None:
371 """ Change user's send status on an email list. Send right / status is changed by \leftrightarrowchanging the member's
372 moderation status.
```

```
374 This function can fail if connection to Mailman is lost.
375
376 :param member: Member who is having their send status changed.
377 : param status: A value that determines if option is 'enabled' or 'disabled'. If \leftrightarrowTrue, the member can send messages
378 (past moderation) to the email list. If False, then all email from member will be \leftrightarrowrejected.
379 """"
380 try:
381 if status:
382 member.moderation_action = "accept"
383 else:
384 member.moderation_action = "reject"
385 member.save()
386 except HTTPError as e:
387 log_mailman(e, "In set_email_list_member_send_status()")
388 raise
389
390
391 def set_email_list_member_delivery_status(member: Member, status: bool, by_moderator: \leftrightarrowbool = True) -> None:
392 """Change email list's member's delivery status on a list.
393
394 This function can fail if connection to Mailman is lost.
395
396 :param member: Member who is having their delivery status changed.
397 : param status: If True, then this member receives email list's messages. If \leftrightarrowfalse, member does not receive messages
398 from the email list.
399 : param by_moderator: Who initiated the change in delivery right. If True, then \leftrightarrowthe change was initiated by a
400 moderator or owner of a list. If False, then the change was initiated by the \leftrightarrowmember themselves.
401 """
402 try:
403 if status:
404 member.preferences["delivery_status"] = "enabled"
405 else:
406 if by_moderator:
407 member.preferences["delivery_status"] = "by_moderator"
408 else:
409 member.preferences["delivery_status"] = "by_user"
410 member.preferences.save()
411 except HTTPError as e:
412 log_mailman(e, "In set_email_list_member_delivery_status()")
413 raise
414
415
416 def verify_emaillist_name_requirements(name_candidate: str, domain: str) -> None:
417 """Check email list's name requirements. General message list name requirement \leftrightarrowchecks are assumed to be passed
418 at this point and that those requirements encompass email list name requirements.
419
420 :param name_candidate: A possible name for an email list name to check.
421 :param domain: Domain where name availability is to be checked.
422 """"
423 verify_name_availability(name_candidate, domain)
424 verify_reserved_names(name_candidate)
```

```
426
427 def verify name_availability(name_candidate: str, domain: str) -> None:
428 """Search for a name from the pool of used email list names.
429
430 Raises a RouteException if no connection was ever established with the Mailman \leftrightarrowserver via mailmanclient.
431
432 : param domain: Domain to search for lists, which then are used to check name \leftrightarrowavailability.
433 :param name_candidate: The name to search for.
434 """"
435 try:
436 checked_domain = _client.get_domain(domain)
437 mlists: List[MailingList] = checked_domain.get_lists()
438 fqdn_name_candidate = f"{name_candidate}@{domain}"
439 for name in [mlist.fqdn_listname for mlist in mlists]:
440 if fqdn_name_candidate == name:
441 raise RouteException("Name is already in use.")
442 except HTTPError as e:
443 log_mailman(e, "In check_name_availability()")
444 raise
445
446
447 def verify_reserved_names(name_candidate: str) -> None:
448 """Check a name candidate against reserved names, e.g. postmaster.
449
450 Raises a RouteException if the name candidate is a reserved name. If name is not \leftrightarrowreserved, the method completes
451 silently.
452
453 If reserved names are not configured, we assume that there are no reserved names.
454
455 :param name_candidate: The name to be compared against reserved names.
456 """"
457 reserved_names = app.config.get("RESERVED_NAMES")
458 if reserved_names and name_candidate in reserved_names:
459 raise RouteException(f"Name '{name_candidate}' is a reserved name and cannot \leftrightarrowbe used.")
460
461
462 def get email list member(mlist: MailingList, email: str) -> Member:
463 """Get a Member object with an email address from a MailingList object (i.e. from \leftrightarrowan email list).
464
465 :param mlist: MailingList object, the email list in question.
466 :param email: Email used to find the member in an email list.
467 :return: Return a Member object belonging to an email address on an email list.
468 """"
469 try:
470 member = mlist.get_member(email)
471 return member
472 except HTTPError as e:
473 log_mailman(e, "In get_email_list_member()")
474 raise
475
476
477 def set_email_list_unsubscription_policy(email_list: MailingList, \leftrightarrowcan_unsubscribe_flag: bool) -> None:
```

```
478 """Set the unsubscription policy of an email list.
479
480 :param email_list: The email list where the policy is to be set.
481 : param can_unsubscribe_flag: For True, then set the policy as \leftrightarrow'confirm_then_moderate'. For False, set the policy as
482 'confirm'.
483 """"
484 # mailmanclient exposes an 'unsubscription policy' setting, that follows \leftrightarrowSubscriptionPolicy enum values, see
485 \sharp \leftrightarrowhttps://gitlab.com/mailman/mailman/-/blob/master/src/mailman/interfaces/mailinglist.py \leftrightarrowfor details.
486 try:
487 if can_unsubscribe_flag:
488 email_list.settings["unsubscription_policy"] = "confirm"
489 else:
490 email list.settings["unsubscription policy"] = "confirm then moderate"
491 email_list.settings.save()
492 except HTTPError as e:
493 log_mailman(e, "In set_email_list_unsubscription_policy()")
494 raise
495
496
497 def set_email_list_subject_prefix(email_list: MailingList, subject_prefix: str) -> None:
498 """Set the subject prefix for an email list.
499
500 :param email_list: Email list where the subject prefix is to be set.
501 :param subject_prefix: The prefix set for email list's subject.
502 """"
503 try:
504 email_list.settings["subject_prefix"] = subject_prefix
505 email_list.settings.save()
506 except HTTPError as e:
507 log_mailman(e, "In set email list subject prefix()")
508 raise
509
510
_{511} def set email list only text(email list: MailingList, only text: bool) -> None:
512 """Set email list to only text mode. Affects new email sent to list and \leftrightarrowHyperKitty archived messages.
513
514 :param email_list: Email list which is to be set into text only mode.
515 : param only_text: A boolean flag controlling list rendering mode. For True, the \leftrightarrowlist is in an only text mode.
516 For False, the list is not on an only text mode, and other rendering (e.g. HTML) \leftrightarrowis allowed.
517 """"
518 try:
519 email list.settings["convert html to plaintext"] = only text
520 # The archive_rendering_mode setting mainly has an effect on HyperKitty. If \leftrightarrowthe archiver on Mailman is something
521 # else, this might have no effect. It is still exposed on mailmanclient, so \leftrightarrowit should not be harmful either.
522 if only_text:
523 email_list.settings["archive_rendering_mode"] = "text"
524 else:
525 email list.settings["archive rendering mode"] = "markdown"
526 email_list.settings.save()
527 except HTTPError as e:
```

```
528 log_mailman(e, "In set_email_list_only_text()")
529 raise
530
531
_{532} def set_email_list_allow_nonmember(email_list: MailingList, \leftrightarrownon_member_message_pass_flag: bool) -> None:
533 """Set email list's non member (message pass) action.
534
535 :param email_list: The email list where the non member message pass action is set.
536 : param non_member_message_pass_flag: For True, set the default non member \leftrightarrowmoderation action as 'accept'. For False,
537 set the default non member moderation action as 'hold'
538 """
539 try:
540 if non_member_message_pass_flag:
541 email_list.settings["default_nonmember_action"] = "accept"
542 else:
543 email_list.settings["default_nonmember_action"] = "hold"
544 email_list.settings.save()
545 except HTTPError as e:
546 log_mailman(e, "In set_email_list_non_member_message_pass()")
547 raise
548
549
550 def set_email_list_allow_attachments(email_list: MailingList, allow_attachments_flag: \leftrightarrowbool) -> None:
551 """Set email list allowed attachments.
552
553 :param email_list: The email list where allowed attachment extensions are set.
554 : param allow_attachments_flag: For True, set all the allowed extensions for an \leftrightarrowemail list. If False, set the allowed
555 extensions to an empty list.
556 """"
557 try:
558 if allow_attachments_flag:
559 email_list.settings["pass_extensions"] = \leftrightarrowapp.config.get("PERMITTED_ATTACHMENTS")
560 else:
561 # There might not be a direct option to disallow all attachments to a \leftrightarrowlist. We pass a value we don't expect
562 # to find as a file extension. Then the only type of extension that would \leftrightarrowbe allowed is file.no_extensions.
563 email_list.settings["pass_extensions"] = ["no_extensions"]
564 email_list.settings.save()
565 except HTTPError as e:
566 log_mailman(e, "In set_email_list_allow_attachments()")
567 raise
568
569
570 def set_email_list_default_reply_type(email_list: MailingList, default_reply_type: \leftrightarrowReplyToListChanges) -> None:
571 """Set the email list's default reply type, i.e. perform Reply-To munging.
572
573 :param email_list: The email list where the reply type is set.
574 :param default_reply_type: See ReplyToListChanges and reply_to_munging variable.
575 """"
576 try:
577 email_list.settings["reply_goes_to_list"] = default_reply_type.value
578 email_list.settings.save()
```

```
579 except HTTPError as e:
580 log_mailman(e, "In set_email_list_default_reply_type()")
581 raise
582
583
584 def get_domain_names() -> List[str]:
585 """Returns a list of all domain names, that are configured for our instance of \leftrightarrowMailman.
586
587 :return: A list of possible domain names.
588 """
589 try:
590 domains: List[Domain] = _client.domains
591 domain names: List[str] = [domain.mail_host for domain in domains]
592 return domain_names
593 except HTTPError as e:
594 log_mailman(e, "In get_domain_names()")
595 raise
596
597
598 def freeze_list(mlist: MailingList) -> None:
599 """Freeze an email list. No posts are allowed on the list after freezing (owner \leftrightarrowmight be an exception).
600
601 Think a course specific email list and the course ends, but mail archive is kept \leftrightarrowintact for later potential use.
602 This stops (or at least mitigates) that the mail archive on that list changes \leftrightarrowafter the freezing.
603
604 :param mlist: The list about the be frozen.
605 """"
606 try:
607 for member in mlist.members:
608 # All members have their send and delivery rights revoked. We need this, \leftrightarrowbecause individual members
609 # settings, when set, take precedence over list settings.
610 set_email_list_member_delivery_status(member, False, by_moderator=True)
611 set email list member send status(member, False)
612
613 # Also set list's default moderation actions for good measure.
614 mail list settings = mlist.settings
615 mail list settings["default member action"] = "reject"
616 mail_list_settings["default_nonmember_action"] = "reject"
617 mail_list_settings.save()
618 except HTTPError as e:
619 log_mailman(e, "In freeze_list()")
620 raise
621
622
623 def unfreeze_list(mlist: MailingList, msg_list: MessageListModel) -> None:
624 """The opposite of freezing a list.
625
626 Sets default values for delivery and send status of each member, depending on \leftrightarrowmessage lists options.
627
628 :param msg_list: The message list the email list belongs to.
629 :param mlist: The list to bring back into function.
630 \overline{11111}631 # Not in use at the moment.
```

```
632 try:
633 mail_list_settings = mlist.settings
634 mail_list_settings["default_member_action"] = "accept"
635 set_email_list_allow_nonmember(mlist, msg_list.non_member_message_pass)
636 mail_list_settings.save()
637 except HTTPError as e:
638 log_mailman(e, "In unfreeze_list()")
639 raise
```
## **timApp/messaging/messagelist/listoptions.py**

```
1 from dataclasses import dataclass, field
2 from datetime import datetime
3 from enum import Enum
4 from typing import Dict, Optional, List
5
6
7 class Channel(Enum):
8 """The message channels TIM uses and provides for message lists."""
9 TIM_MESSAGE = 'tim_message'
10 EMAIL LIST = 'email list'
11
12
13 @dataclass
14 class Distribution:
15 """A class to wrap information about the message channels used by a message list \leftrightarrowor TIM users."""
16 tim message: bool
17 email_list: bool
18
19
20 class ArchiveType(Enum):
21 """Different supported archive types."""
22 # If you change this, make sure the mapping for Mailman's archive policies is \leftrightarrowalso updated at
23 # mailman archive policy correlate. TIM's and Mailman's archive policies aren't a \leftrightarrowone-to-one match.
24
25 # No archiving at all for list. Equals to Mailman's archive policy of 'none'.
26 NONE = 0
27 # Secret archive. Only for owner(and moderators?). No direct correlation with \leftrightarrowMailman's archive policies.
28 SECRET = 1
29 # For group and its members' eyes only. Equal for Mailman's archive policy of \leftrightarrow'private'.
30 GROUPONLY = 2
31 # Logged in TIM users can see the list.
32 UNLISTED = 3
33 # Completely public archive, people don't have to be logged in to see the \leftrightarrowarchive. Equals to Mailman's archive
34 # policy of 'public'.
35 PUBLIC = 4
36
37
38 class ReplyToListChanges(Enum):
39 """Options for email list's own address to be added to the Reply-To header for \leftrightarrowemails that are sent through the
40 list. See reply_to_munging for mapping to Mailman's options."""
```

```
41 # Don't meddle with the Reply-To header.
```

```
42 NOCHANGES = "no_munging"
43 # Change the Reply-To header so that the message/email list is preferred(/forced) \leftrightarrowto be included in the replies.
44 ADDLIST = "point_to_list"
45
46
47 @dataclass
48 class ListOptions:
49 """All options regarding message lists."""
50 name: str
51 ""The name of the message list. A mandatory value when list options are \leftrightarrowconsidered."""
52
53 archive: ArchiveType = field(metadata={'by_value': True})
54 """The type of archive policy this list uses."""
55
56 default reply type: Optional[ReplyToListChanges] = field(metadata={'by_value': \leftrightarrowTrue}, default=None)
57 """The default reply type of the list."""
58
59 notify_owners_on_list_change: Optional[bool] = None
60 """A flag that determines if owners of the message list are notified of certain \leftrightarrowchanges regarding the list,
61 e.g. a new user joins the list. """
62
63 only_text: Optional[bool] = None
64 """If only pure text is allowed on a list."""
65
66 list description: Optional[str] = None
67 """A short description of the list and its purpose."""
68
69 list_info: Optional[str] = None
70 """Additional information about the list."""
71
72 email_admin_url: Optional[str] = None
73 """If the message list has an email list associated with it, this is the link to \leftrightarrowMailman's advanced list
74 controls. """
75
76 tim_users_can_join: Optional[bool] = None
77 """Flag used to determine if TIM users can directly join this list."""
78
79 members_can_unsubscribe: Optional[bool] = None
80 """Flag used to determine if the TIM members of this list can leave the list on \leftrightarrowtheir own."""
81
82 default_send_right: Optional[bool] = None
83 """The list's default send right for (new) members."""
84
85 default_delivery_right: Optional[bool] = None
86 """The list's default delivery right for (new) members."""
87
88 list subject prefix: Optional[str] = None
89 """Messages routed by a message list will have this subject prefix added to them."""
90
91 domain: Optional[str] = None
92 """The domain of the message list, if it has email list associated with it."""
93
94 non_member_message_pass: Optional[bool] = None
```

```
95 """A flag that controls if messages from non members are automatically passed to \leftrightarrowthe list."""
96
97 allow_attachments: Optional[bool] = None
98 """A flag controlling if attachments are allowed on the list."""
99
100 distribution: Optional[Distribution] = None
101 """All the message channels the list is using."""
102
103 removed: Optional[datetime] = None
104 """If set, shows the date the message list is set to not be in use. If a user has \leftrightarrowaccess to the admin document
105 even if this is set, it means that the message list is frozen, but not completely \leftrightarrowdeleted. """
106
107
108 @dataclass
109 class MemberInfo:
110 """Wrapper for information about a member on a message list."""
111 name: str
112 username: str
113 sendRight: bool
114 deliveryRight: bool
115 email: str
116 removed: Optional[datetime] = None
117
118
119 @dataclass
120 class GroupAndMembers:
121 """Helper class for querying user group and its members."""
122 groupName: str
123 members: List[MemberInfo]
124
125
126 # A mapping of TIM's archive policies to Mailman's archive policies. Mailman's \leftrightarrowarchive policies are listed here:
127 # https://gitlab.com/mailman/mailman/-/blob/master/src/mailman/interfaces/archiver.py
128 mailman_archive_policy_correlate: Dict[ArchiveType, str] = {
129 ArchiveType.NONE: "never",
130 # Secret archive type doesn't exist in Mailman. Because Mailman's private archive \leftrightarrowpolicy is open for list
131 # member's, we turn Mailman's archiving off and rely solely on TIM's archiving.
132 ArchiveType.SECRET: "never",
133 ArchiveType.GROUPONLY: "private",
134 # Unlisted archive type doesn't exist in Mailman, but closest is setting policy \leftrightarrowas private and provide necessary
135 # archive links from TIM.
136 ArchiveType.UNLISTED: "private",
137 ArchiveType.PUBLIC: "public"
138 }
```
### **timApp/messaging/messagelist/mailman\_events.py**

1 # Mailman event handler # Listens to events sent by https://github.com/dezhidki/mailman-rest-events import secrets from dataclasses import dataclass from typing import Optional

```
7
8 from flask import request, Response, Blueprint
\overline{6}10 from timApp.messaging.messagelist.messagelist_models import MessageListModel
11 from timApp.messaging.messagelist.messagelist_utils import parse_mailman_message, \leftrightarrowarchive_message
12 from timApp.tim_app import app, csrf
13 from timApp.util.flask.requesthelper import RouteException
14 from timApp.util.flask.responsehelper import ok_response
15 from timApp.util.logger import log_warning
16 from tim_common.marshmallow_dataclass import class_schema
17
18 mailman_events = Blueprint("mailman_events", __name__, url_prefix="/mailman/event")
19
20 AUTH_USER = app.config.get("MAILMAN_EVENT_API_USER") or ""
21 AUTH_KEY = app.config.get("MAILMAN_EVENT_API_KEY") or ""
22 if not AUTH USER or not AUTH KEY:
23 log_warning("No mailman event API credentials set! Generating random credentials.")
24 AUTH_USER = secrets.token_urlsafe(32)
25 AUTH_KEY = secrets.token_urlsafe(32)
2627
28 def check auth() \rightarrow bool:
29 auth = request.authorization
30 return auth is not None and auth.type == "basic" and auth.username == AUTH_USER \leftrightarrowand auth.password == AUTH_KEY
31
32
33 @dataclass
34 class MailmanMessageList:
35 id: str
36 name: str
37 host: str
38
39
40 @dataclass
41 class MailmanMemberAddress:
42 email: str
43 name: Optional[str] # Names associated with an (member) email addresses are \leftrightarrowoptional in Mailman.
44
4546 @dataclass
47 class MailmanMember:
48 user_id: int
49 address: MailmanMemberAddress
50
51
52 @dataclass
53 class SubscriptionEvent:
54 event: str
55 mlist: MailmanMessageList
56 member: MailmanMember
57
58
59 SubscriptionEventSchema = class_schema(SubscriptionEvent)
60
61
62 @dataclass
```

```
63 class NewMessageEvent:
64 event: str
65 mlist: MailmanMessageList
66 message: dict
67
68
69 NewMessageEventSchema = class_schema(NewMessageEvent)
70
71 EVENTS = {
72 "user_subscribed": SubscriptionEventSchema(),
73 "user_unsubscribed": SubscriptionEventSchema(),
74 "new_message": NewMessageEventSchema()
75 }
76
77
78 @mailman_events.route("", methods=["POST"])
79 @csrf.exempt
80 def handle_event() \rightarrow Response:
81 """Handle events sent by Mailman."""
82 if not check_auth():
83 return Response(status=401, headers={"WWW-Authenticate": "Basic realm=\"Needs \leftrightarrowauth\""})
84
85 if not request.is_json:
86 raise RouteException("Body must be JSON")
87
88 data = request.json
89 if "event" not in data or data["event"] not in EVENTS:
90 raise RouteException("Event not handled")
91
92 evt = EVENTS[data["event"]].load(data)
93
94 if isinstance(evt, SubscriptionEvent):
95 if evt.event == "user_subscribed":
96 # TODO: Handle subscription event.
97 pass
98 elif evt.event == "user_unsubscribed":
99 # TODO: Handle unsubscription event.
100 pass
101 # TODO: Check if this message is a duplicate. If it is, then handle (e.g. drop) \leftrightarrowit. How to check if the message
102 # is a duplicate? If we are checking for a duplicate, should we be counting how \leftrightarrow"manyeth" duplicate the message
103 # is, so we can e.g. catch if there is a spammer channel that bombards with \leftrightarrowduplicate messages?
104 elif isinstance(evt, NewMessageEvent):
105 handle_new_message(evt)
106
107 return ok response()
108
109
110 def handle new message(event: NewMessageEvent) \rightarrow None:
111 ""Handles an event raised by a new message.
112
113 :param event: Contains information about a new message sent to Mailman's list.
114 """
115 m_list_name, _, _ = event.mlist.name.partition("@")
116 message_list = MessageListModel.get_list_by_name_first(m_list_name)
117
```

```
118 if message_list is None:
119 raise RouteException("Message list does not exist.")
120 if not message_list.email_list_domain == event.mlist.host:
121 # If we are here, something is now funky. Message list doesn't have a email \leftrightarrowlist (domain) configured,
<sup>122</sup> # but messages are directed at it. Not sure what do exactly do here, \leftrightarrowhonestly, except log the event for
123 # further investigation.
124 log_warning(f"Message list '{message_list.name}' with id '{message_list.id}' \leftrightarrowdoesn't have a domain "
125 f"configured properly. Domain '{event.mlist.host}' was expected.")
126 raise RouteException("List not configured properly.")
127 parsed_message = parse_mailman_message(event.message, message_list)
128 archive_message(message_list, parsed_message)
129 # TODO: Relay this message forward, if there are other message channels in use \leftrightarrowfor a message list.
  timApp/messaging/messagelist/messagelist_models.py
 1 from datetime import datetime
 2 from enum import Enum
 3 from typing import List, Optional, Dict, Any
 4
 5 from sqlalchemy.orm.exc import MultipleResultsFound, NoResultFound # type: ignore
 6
 \tau from timApp.messaging.messagelist.listoptions import ArchiveType, Channel, \leftrightarrowReplyToListChanges
 8 from timApp.timdb.sqa import db
 9 from timApp.util.utils import get_current_time
10
11
12 class MemberJoinMethod(Enum):
13 """How a user was added to a message list."""
_{14} DIRECT ADD = 1
15 ""The owner of the list has just added this member. The member wasn't asked. \leftrightarrowThis is the only join method that
16 makes sense for groups. """
17 INVITED = 2
18 """User was invited and they confirmed joining."""
19 JOINED = 3
20 """User joined the list on their own."""
212223 class MessageListModel(db.Model):
24 """Database model for message lists"""
2526 __tablename__ = "messagelist"
27
28 id = db.Column(db.Integer, primary_key=True)
29
30 manage_doc_id = db.Column(db.Integer, db.ForeignKey("block.id"))
31 """The document which manages a message list."""
32
33 name = db.Column(db.Text)
34 """The name of a message list."""
```

```
37 """If a member can unsubscribe from this list on their own."""
38
```
can\_unsubscribe = db.Column(db.Boolean)

```
39 email_list_domain = db.Column(db.Text)
40 """The domain used for an email list attached to a message list. If None/null, \leftrightarrowthen message list doesn't have an
41 attached email list. This is a tad silly at this point in time, because JYU TIM \leftrightarrowonly has one domain. However,
42 this allows quick adaptation if more domains are added or otherwise changed in \leftrightarrowthe future. """
43
44 archive = db.Column(db.Enum(ArchiveType))
45 """The archive policy of a message list."""
46
47 notify owner on change = db.Column(db.Boolean)
48 """Should the owner of the message list be notified if there are changes on \leftrightarrowmessage list members."""
49
50 description = db.Column(db.Text)
51 """A short description what a message list is about."""
52
53 info = db.Column(db.Text)
54 """Additional information about the message list."""
55
56 removed = db.Column(db.DateTime(timezone=True))
57 """When this list has been marked for removal."""
58
59 default_send_right = db.Column(db.Boolean)
60 """Default send right for new members who join the list on their own."""
61
62 default_delivery_right = db.Column(db.Boolean)
63 """Default delivery right for new members who join the list on their own."""
64
65 tim_user_can_join = db.Column(db.Boolean)
66 """Flag if TIM users can join the list on their own."""
67
68 subject_prefix = db.Column(db.Text)
69 """What prefix message subjects that go through the list get."""
70
71 only_text = db.Column(db.Boolean)
72 """Flag if only text format messages are allowed on a list."""
73
74 default_reply_type = db.Column(db.Enum(ReplyToListChanges))
75 """Default reply type for the list."""
76
77 non_member_message_pass = db.Column(db.Boolean)
78 """Flag if non members messages to the list are passed straight through without \leftrightarrowmoderation."""
79
80 allow_attachments = db.Column(db.Boolean)
81 """Flag if attachments are allowed on the list. The list of allowed attachment \leftrightarrowfile extensions are stored at
82 listoptions.py """
83
84 block = db.relationship("Block", back_populates="managed_messagelist", \leftrightarrowlazy="select")
85 """Relationship to the document that is used to manage this message list."""
86
87 members = db.relationship("MessageListMember", back_populates="message_list", \leftrightarrowlazy="select")
88 """All the members of the list."""
89
```

```
90 distribution = db.relationship("MessageListDistribution", \leftrightarrowback_populates="message_list", lazy="select")
91 ""The message channels the list uses."""
\alpha93 @staticmethod
94 def get_list_by_manage_doc_id(doc_id: int) -> 'MessageListModel':
95 m = MessageListModel.query.filter_by(manage_doc_id=doc_id).one()
96 return m
97
98 @staticmethod
99 def get_list_by_name_exactly_one(name: str) -> 'MessageListModel':
100 """Get a message list. Use this when the list is expected to exist.
101
102 Raise NotExist exception, if the message list is not found (or technically if \leftrightarrowmultiple ones are found).
103
104 :param name: The name of the list.
105 : return: MessageListModel object, if a MessageListModel with attribute name \leftrightarrowis found.
106 """
107 try:
108 m = MessageListModel.query.filter by(name=name).one()
109 return m
110 except (MultipleResultsFound, NoResultFound):
111 from timApp.util.flask.requesthelper import NotExist
112 raise NotExist(f"No message list named {name}")
113
114 @staticmethod
115 def get_list_by_name_first(name_candidate: str) -> 'MessageListModel':
116 """Get a message list by its name, if a list with said name exists.
117
118 :param name_candidate: The name of the message list.
119 : return: Return the message list after query by name. Returns at most one \leftrightarrowresult or None if no there are hits.
120 """
121 m = MessageListModel.query.filter_by(name=name_candidate).first()
122 return m
123
124 @staticmethod
125 def name_exists(name_candidate: str) -> bool:
126 """Check if given name already exists among message lists.
127
128 : param name_candidate: The name we are checking if it already is already in \leftrightarrowuse by another list.
129 """
130 maybe list = \leftrightarrowMessageListModel.get_list_by_name_first(name_candidate=name_candidate)
131 if maybe_list is None:
132 return False
133 else:
134 return True
135
136 @property
137 def archive_policy(self) -> ArchiveType:
138 return self.archive
139
140 def get individual members(self) -> List['MessageListMember']:
141 ""Get all the members that are not groups.
142
```

```
143 : return: A list of message list's members, who are individual TIM users \leftrightarrow(MessageListTimMember objects) or
144 external members (MessageListExternalMember objects).
145 """
146 individuals = \begin{bmatrix} \end{bmatrix}147 for member in self.members:
148 if not member.is_group():
149 individuals.append(member)
150 return individuals
151
152 def get_tim_members(self) -> List['MessageListTimMember']:
153 """Get all members that have belong to a user group, i.e. TIM users and user \leftrightarrowgroups.
154
155 :return: A list of MessageListTimMember objects.
156 """
157 tim members = \begin{bmatrix} \end{bmatrix}158 for member in self.members:
159 if member.is_tim_member():
160 tim_members.append(member.tim_member)
161 return tim_members
162
163 def find member(self, username: Optional[str], email: Optional[str]) -> \leftrightarrowOptional['MessageListMember']:
164 """Get member of this list. Member can be searched with username and/or \leftrightarrowemail. At least one has to be given. If
165 both are given, username is preferred and is used in a search first.
166
167 Raises ValueError if used with both name and email parameters as None.
168
169 : param username: Userame of the member.
170 :param email: Member's email address
171 : return: A message list member, if one is found with given arguments. \leftrightarrowOtherwise return None.
172 """
173 if not username and not email:
174 raise ValueError
175
176 for member in self.members:
177 if username and username == member.get_username():
178 return member
179 if email and email == member.get_email():
180 return member
181 return None
182
183
184 class MessageListMember(db.Model):
185 """Database model for members of a message list."""
186
187 ___tablename__ = "messagelist_member"
188
189 id = db.Column(db.Integer, primary_key=True)
190191 message_list_id = db.Column(db.Integer, db.ForeignKey("messagelist.id"))
192 """What message list a member belongs to."""
193
_{194} send right = db.Column(db.Boolean)
195 """If a member can send messages to a message list. Send right for a user group \leftrightarrowis meaningless at this point"""
```

```
197 delivery_right = db.Column(db.Boolean)
198 """If a member can get messages from a message list. Delivery right for a user \leftrightarrowgroup is meaningless at this
199 point. """
200
201 membership_ended = db.Column(db.DateTime(timezone=True))
202 """When member's membership on a list ended. This is set when member is removed \leftrightarrowfrom a list. A value of None means
203 the member is still on the list."""
204
205 join method = db.Column(db.Enum(MemberJoinMethod))
206 """How the member came to a list."""
207
208 membership verified = db.Column(db.DateTime(timezone=True))
209 """When the user's joining was verified. If user is added e.g. by a teacher to a \leftrightarrowcourse's message list,
210 this date is the date teacher added the member. If the member was invited, then \leftrightarrowthis is the date they verified
211 their join. """
212
213 member_type = db.Column(db.Text)
214 """Discriminator for polymorhphic members."""
215
216 message_list = db.relationship("MessageListModel", back_populates="members", \leftrightarrowlazy="select", uselist=False)
217 tim member = db.relationship("MessageListTimMember", back populates="member", \leftrightarrowlazy="select",
218 uselist=False, post_update=True)
219 external_member = db.relationship("MessageListExternalMember", \leftrightarrowback_populates="member", lazy="select",
220 uselist=False, post_update=True)
221 distribution = db.relationship("MessageListDistribution", \leftrightarrowback_populates="member", lazy="select")
222
223 mapper args = {"polymorphic_identity": "member", "polymorphic_on": member_type}
224
225 def is external member(self) \rightarrow bool:
226 """If this member is an external member to a message list."""
227 if self.external_member:
228 return True
229 return False
230
231 def is_tim_member(self) \rightarrow bool:
232 """If this member is a 'TIM member', i.e. a user group. This can be either a \leftrightarrowpersonal user group or a
233 group. """
234 if self.tim_member:
235 return True
236 return False
237
238 def is personal user(self) \rightarrow bool:
239 """If this member is an individual user, i.e. a personal user group or an \leftrightarrowexternal member."""
240 try:
241 gid = self.tim_member.group_id
242 except AttributeError:
243 # External members don't have a group_id attribute.
244 return self.is_external_member()
```

```
245 from timApp.user.usergroup import UserGroup
246 ug = UserGroup.query.filter_by(id=gid).one()
247 return ug.is_personal_group
248249 def is_group(self) -> bool:
250 """If this message list member is actually a group of users."""
251 return not self.is_personal_user()
252
253 def is_active(self) -> bool:
254 """Check if the message list's member is an active member of the list. A \leftrightarrowmember is an active member if they have
255 been verified and have not been removed from the list.
256
257 : return: True if the member is both verified and not removed. Otherwise \leftrightarrowreturns False.
258 """"
259 return self.membership_ended is None and self.is_verified()
260
261 def is_verified(self) -> bool:
262 """If the member is verified to be on the list. """
263 return self.membership_verified is not None
264
265 def remove(self, end time: Optional[datetime] = get current time()) -> None:
266 """Shorthand for removing a member out of the group, by setting the \leftrightarrowmembership_ended attribute."""
267 self.membership_ended = end_time
268
269 def get_email(self) -> str:
270 """The process of obtaining member's address varies depending on if the member
271 is a TIM user or not. Child classes have their own implementation depending \leftrightarrowon how they obtain the
272 information. This is mostly for helping with types.
273
274 : return: This particular instance raises NotImplementedError. The supposed \leftrightarrowreturn value is the user's email
275 address.
276 """"
277 raise NotImplementedError
278
279
280 class MessageListTimMember(MessageListMember):
281 """A member of message list who is also a TIM user(group). This can be one person \leftrightarrowin their own personal user
282 group or this can be e.g. a course's group."""
283
284 __tablename__ = "messagelist_tim_member"
285
286 id = db.Column(db.Integer, db.ForeignKey("messagelist_member.id"), primary_key=True)
287
288 group_id = db.Column(db.Integer, db.ForeignKey("usergroup.id"))
289 """A UserGroup id for a member."""
290
291 member = db.relationship("MessageListMember", back populates="tim_member", \leftrightarrowlazy="select",
292 uselist=False, post_update=True)
293294 user group = db.relationship("UserGroup", \leftrightarrowback_populates="messagelist_membership", lazy="select", uselist=False,
295 post_update=True)
```

```
297 __mapper_args__ = {"polymorphic_identity": "tim_member"}
298
299 def to_json(self) -> Dict[str, Any]:
300 return {
301 "name": self.get_name(),
302 "username": self.get_username(),
303 "email": self.get_email() if self.get_email() is not None else "",
304 "sendRight": self.member.send_right,
305 "deliveryRight": self.member.delivery_right,
306 "removed": self.membership_ended
307 }
308
309 def get_username(self) -> str:
310 """Get the TIM user group's name."""
311 ug = self.user_group
312 return ug.name
313
314 def get_email(self) -> str:
315 """Get TIM user group's email. Email makes sense only for personal user \leftrightarrowgroups. Using this method for groups
316 returns an empty string"""
317 if self.is group():
318 return ""
319 ug = self.user_group
320 user = ug.personal user
321 return user.email
322
323 def get name(self) \rightarrow str:
324 """Get TIM user's name. For group, this is an empty string. For a user, this \leftrightarrowis their full name."""
325 if not self.is_group():
326 ug = self.user_group
327 user = ug.personal_user
328 return user.pretty_full_name
329 return ""
330
331
332 class MessageListExternalMember(MessageListMember):
333 """A member of message list who is *not* a TIM user. Mainly intended for, but not \leftrightarrownecessary limited to,
334 email-list only usage."""
335
336 tablename = "messagelist_external_member"
337
338 id = db.Column(db.Integer, db.ForeignKey("messagelist_member.id"), primary_key=True)
339
340 email_address = db.Column(db.Text)
341 """Email address of message list's external member."""
342
343 display_name = db.Column(db.Text)
344 ""Display name for external user, which in most cases should be the external \leftrightarrowmember's address' owner's name."""
345
346 member = db.relationship("MessageListMember", back_populates="external_member", \leftrightarrowlazy="select", uselist=False)
347
348 __mapper_args__ = {"polymorphic_identity": "external_member"}
349
```

```
350 def to_json(self) -> Dict[str, Any]:
_{351} return {
352 "name": self.get_name(),
353 "username": self.get_username(),
354 "email": self.email_address,
355 "sendRight": self.member.send_right,
356 "deliveryRight": self.member.delivery_right,
357 "removed": self.membership_ended
358 }
359
360 def get_name(self) \rightarrow str:
361 """Get the external member's name, if one has been specified.
362
363 :return:The display name or an empty string.
364 "" ""
365 return self.display_name if self.display_name is not None else ""
366
367 def get_email(self) -> str:
368 """Get message list's external member's email.
369
370 : return: The email address.
371 """
372 return self.email_address
373
374 def get username(self) -> str:
375 """External member's don't have usernames, but this is for consistency when \leftrightarrowusing other methods."""
376 return ""
377
378
379 class MessageListDistribution(db.Model):
380 """Message list member's chosen distribution channels."""
381
382 tablename = "messagelist distribution"
383
384 id = db.Column(db.Integer, primary_key=True)
385
386 user id = db.Column(db.Integer, db.ForeignKey("messagelist member.id"))
387 """Message list member's id, if this row is about message list member's channel \leftrightarrowdistribution."""
388
389 message_list_id = db.Column(db.Integer, db.ForeignKey("messagelist.id"))
390 """Message list's id, if this row is about message list's channel distribution."""
391
392 channel = db.Column(db.Enum(Channel))
393 """Which message channels are used by a message list or a user."""
394
395 member = db.relationship("MessageListMember", back_populates="distribution", \leftrightarrowlazy="select", uselist=False)
396 message_list = db.relationship("MessageListModel", back_populates="distribution", \leftrightarrowlazy="select", uselist=False)
397
398
399 class UserEmails(db.Model):
400 """TIM users' additional emails."""
401
402 tablename = "user emails"
403
404 id = db.Column(db.Integer, db.ForeignKey("useraccount.id"), primary_key=True)
```

```
405
406 additional_email = db.Column(db.Text, unique=True)
407 """The users another email."""
408
409 is_primary_email = db.Column(db.Boolean)
410 """Which one of the additional emails is user's primary email address. If none \leftrightarroware, the email address in users
411 own table is assumed to be primary email address. """
412
413 address_verified = db.Column(db.DateTime(timezone=True))
414 """The user has to verify they are in the possession of the email address."""
415
416
417 class VerificationType(Enum):
418 """Type of verification, used to direct the proper verification action \leftrightarrowafterwards."""
419 LIST JOIN = 1
420 EMAIL_OWNERSHIP = 2
421
422
423 class Verification(db.Model):
424 """For various pending verifications, such as message list joining and email \leftrightarrowownership verification."""
425 __tablename__ = "verifications"
426
427 id = db.Column(db.Integer, primary_key=True)
428
429 verification_type = db.Column(db.Enum(VerificationType))
430 """The type of verification, see VerificationType class for details."""
431
432 verification_pending = db.Column(db.DateTime(timezone=True))
433 """When a verification has been added to db, pending sending to a user."""
434
435 verification link = db.Colum(db.Text)436 """Generated verification link. This is given to the user and once they click on \leftrightarrowit, they are verified (in
437 whatever it was that needed verification)."""
438
439 verified = db.Column(db.DateTime(timezone=True))
440 """When the user used the link to verify."""
```
#### **timApp/messaging/messagelist/messagelist\_utils.py**

1 import re from dataclasses import dataclass, field from datetime import datetime from email.utils import parsedate\_to\_datetime from typing import Optional, List, Dict, Tuple from mailmanclient import MailingList from timApp.auth.accesshelper import has\_manage\_access 10 from timApp.auth.accesstype import AccessType 11 from timApp.document.create\_item import create\_document 12 from timApp.document.docentry import DocEntry from timApp.document.docinfo import DocInfo from timApp.document.document import Document from timApp.folder.folder import Folder from timApp.item.block import Block

```
17 from timApp.messaging.messagelist.emaillist import get_email_list_by_name, \leftrightarrowset_notify_owner_on_list_change, \
18 set_email_list_unsubscription_policy, set_email_list_subject_prefix, \leftrightarrowset_email_list_only_text, \
19 set_email_list_allow_nonmember, set_email_list_allow_attachments, \leftrightarrowset_email_list_default_reply_type, \
20 add_email, get_email_list_member, remove_email_list_membership, \leftrightarrowset email list member send status, \setminus21 set_email_list_member_delivery_status, set_email_list_description, \leftrightarrowset_email_list_info
22 from timApp.messaging.messagelist.listoptions import ArchiveType, ListOptions, \leftrightarrowReplyToListChanges
23 from timApp.messaging.messagelist.messagelist_models import MessageListModel, \leftrightarrowChannel, MessageListTimMember, \
24 MessageListExternalMember, MessageListMember
25 from timApp.timdb.sqa import db
26 from timApp.user.user import User
27 from timApp.user.usergroup import UserGroup
28 from timApp.util.flask.requesthelper import RouteException
29 from timApp.util.logger import log_warning
30 from timApp.util.utils import remove_path_special_chars, get_current_time
31
32
33 def verify_messagelist_name_requirements(name_candidate: str) -> None:
34 """Checks name requirements specific for email list.
35
36 If at any point a name requirement check fails, then an exception is raised an \leftrightarrowcarried to the client. If all
37 name requirements are met, then succeed silently.
38
39 :param name_candidate: Name to check against naming rules.
40 """
41 # There might become a time when we also check here if name is some message list \leftrightarrowspecific reserved name. We
42 # haven't got a source of those reserved names, not including names that already \leftrightarrowexists, so no check at this time.
43 verify_name_rules(name_candidate)
44 verify name availability(name candidate)
45
46
47 def verify name availability(name candidate: str) \rightarrow None:
48 """Check if a message list with a given name already exists.
49
50 :param name_candidate: The name to be checked if it already exists.
51 """
52 msg_list_exists = MessageListModel.name_exists(name_candidate)
53 if msg_list_exists:
54 raise RouteException(f"Message list with name {name_candidate} already exists.")
55
56
57 # Regular expression patters used for name rule verification. They are kept here, so \leftrightarrowthey are not re-compiled at
58 # every name rule verification. The explanation of the rules is at their usage in \leftrightarrowverify_name_rules function.
59 START_WITH_LOWERCASE_PATTER = re.compile(r"^[a-z]")
60 SEQUENTIAL_DOTS_PATTERN = re.compile(r"\.\.\,.+")_{61} PROHIBITED_CHARACTERS_PATTERN = re.compile(r"[^a-z0-9.\-_]")
62 REQUIRED DIGIT PATTERN = re.compile(r"\d")
63
```

```
64
65 def verify_name_rules(name_candidate: str) -> None:
66 """Check if name candidate complies with naming rules.
67
68 The function raises a RouteException if naming rule is violated. If this function \leftrightarrowdoesn't raise an exception,
69 then the name candidate follows naming rules.
70
71 :param name_candidate: What name we are checking against the rules.
72 """"
73 # Be careful when checking regex rules. Some rules allow a pattern to exist, \leftrightarrowwhile prohibiting others. Some
74 # rules prohibit something, but allow other things to exist. If the explanation \leftrightarrowfor a rule is different than
75 # the regex, the explanation is more likely to be correct.
76
77 # Name is within length boundaries.
78 lower_bound = 5
79 upper_bound = 36
80 if not (lower_bound <= len(name_candidate) <= upper_bound):
81 raise RouteException(f"Name is not within length boundaries. Name has to be \leftrightarrowat least {lower_bound} and at "
82 f"most {upper_bound} characters long.")
83
84 # Name has to start with a lowercase letter.
85 if not START_WITH_LOWERCASE_PATTER.search(name_candidate):
86 raise RouteException("Name has to start with a lowercase letter.")
87
88 # Name cannot have multiple dots in sequence.
89 if SEQUENTIAL_DOTS_PATTERN.search(name_candidate):
90 raise RouteException("Name cannot have sequential dots.")
91
92 # Name cannot end in a dot.
93 if name candidate.endswith("."):
94 raise RouteException("Name cannot end in a dot.")
95
96 # Name can have only these allowed characters. This set of characters is an \leftrightarrowimport from Korppi's character
97 # limitations for email list names, and can probably be expanded in the future if \leftrightarrowdesired.
98 # lowercase letters a - z
99 # digits 0 - 9100 # dot '.'
101 # hyphen '-'
102 # underscore '_'
103 # The pattern is a negation of the actual rules.
104 if PROHIBITED_CHARACTERS_PATTERN.search(name_candidate):
105 raise RouteException("Name contains forbidden characters.")
106
107 # Name has to include at least one digit.
108 if not REQUIRED_DIGIT_PATTERN.search(name_candidate):
109 raise RouteException("Name has to include at least one digit.")
110
111
112 @dataclass
113 class EmailAndDisplayName:
114 """Wrapper for parsed email messages containing sender/receiver email and display \leftrightarrowname."""
115 email_address: str
```

```
116 display_name: str
117
118 def \_repr_-(self) -> str:
119 ""The representation of an email and display name for an email message is
120
121 Jane Doe <jane.doe@domain.com>
122
123 or just
124
125 <john.doe@domain.com>
126
127 if no name is associated with the email address.
128 """
129 if self.display_name:
130 return f"{self.display_name} <{self.email_address}>"
131 return f"<{self.email_address}>"
132
133
134 @dataclass
135 class BaseMessage:
136 """A unified datastructure for messages TIM handles."""
137 # Meta information about where this message belongs to and where its from. \leftrightarrowMandatory values for all messages.
138 message_list_name: str
139 message_channel: Channel = field(metadata={'by_value': True}) # Where the \leftrightarrowmessage came from.
140
141 # Header information. Mandatory values for all messages.
142 sender: EmailAndDisplayName
143 recipients: List[EmailAndDisplayName]
144 subject: str
145
146 # Message body. Mandatory value for all messages.
147 message body: str
148
149 # Email specific attributes.
150 domain: Optional[str] = None
151 reply_to: Optional[EmailAndDisplayName] = None
152
153 # Timestamp for the message is a mandatory value. If the message comes from an \leftrightarrowoutside source, it should already
154 # have a time stamp. The default value is mostly for messages that would be \leftrightarrowgenerated inside TIM. It can also be
155 # set for messages which for some reason don't already have any form of timestamp \leftrightarrowpresent.
156 timestamp: datetime = get_current_time()
157
158
159 # Path prefixes for documents and folders.
160 MESSAGE LIST DOC PREFIX = "messagelists"
161 MESSAGE_LIST_ARCHIVE_FOLDER_PREFIX = "archives"
162
163
164 def create_archive_doc_with_permission(archive_subject: str, archive_doc_path: str, \leftrightarrowmessage_list: MessageListModel,
165 message: BaseMessage) -> DocEntry:
166 """Create archive document with permissions matching the message list's archive \leftrightarrowpolicy.
167
```

```
168 :param archive_subject: The subject of the archive document.
169 :param archive_doc_path: The path where the archive document should be created.
170 : param message list: The message list where the message belongs.
171 : param message: The message about to be archived.
172 : return: The archive document.
173 """"
174 # Gather owners of the archive document.
175 message owners: List[UserGroup] = []
176 message_sender = User.get_by_email(message.sender.email_address)
177
178 # List owners get a default ownership for the messages on a list. This covers the \leftrightarrowarchive policy of SECRET.
179 message_owners.extend(get_message_list_owners(message_list))
180
181 # Who gets to see a message in the archives.
182 message_viewers: List[UserGroup] = []
183
184 # Gather permissions to the archive doc. The meanings of different archive \leftrightarrowsettings are listed with ArchiveType
185 # class.
186 if message_list.archive_policy is ArchiveType.PUBLIC or ArchiveType.UNLISTED:
187 message_viewers.append(UserGroup.get_anonymous_group())
188 if message sender:
189 message_owners.append(message_sender.get_personal_group())
190 elif message_list.archive_policy is ArchiveType.UNLISTED:
191 message_viewers.append(UserGroup.get_logged_in_group())
192 if message sender:
193 message_owners.append(message_sender.get_personal_group())
194 elif message_list.archive_policy is ArchiveType.GROUPONLY:
195 message_viewers = [m.user_group for m in message_list.get_tim_members()]
196 if message_sender:
197 message_owners.append(message_sender.get_personal_group())
198
199 # If we don't provide at least one owner up front, then current user is set as \leftrightarrowowner. We don't want that,
200 # because in this context that is the anonymous user, which raises an error in \leftrightarrowdocument creation.
201 archive doc = DocEntry.create(title=archive subject, path=archive doc path, \leftrightarrowowner_group=message_owners[0])
202
203 # Add the rest of the message owners.
204 if len(message_owners) > 1:
205 archive_doc.block.add_rights(message_owners[1:], AccessType.owner)
206
207 # Add view rights.
208 archive_doc.block.add_rights(message_viewers, AccessType.view)
209210 return archive_doc
211
212
213 def archive_message(message_list: MessageListModel, message: BaseMessage) -> None:
214 """Archive a message for a message list.
215216 :param message_list: The message list where the archived message belongs.
217 :param message: The message being archived.
218 """"
219 # Archive policy of no archiving is a special case, where we abort immediately \leftrightarrowsince these won't be archived at all.
220 if message_list.archive_policy is ArchiveType.NONE:
```

```
221 return
222
223 archive_subject = f"{message.subject}"
224 archive_folder_path = \leftrightarrowf"{MESSAGE_LIST_ARCHIVE_FOLDER_PREFIX}/{remove_path_special_chars(message_list.name)}"
225 archive_doc_path = \leftrightarrowremove path_special_chars(f"{archive_folder_path}/{archive_subject}-"
226f"{get_current_time().strftime('%Y-%m-%d %H:%M:%S')}")
227
228 # From the archive folder, query all documents, sort them by created attribute. \leftrightarrowWe do this to get the previously
229 # newest archived message, before we create a archive document for newest message.
230 # Archive folder for message list.
_{231} archive folder = Folder.find by path(archive folder path)
232 all_archived_messages = []233 if archive_folder is not None:
234 all_archived_messages = archive_folder.get_all_documents()
235 else:
236 owners = get_message_list_owners(message_list)
237 Folder.create(archive_folder_path, owner_groups=owners, \leftrightarrowtitle=f"{message_list.name}")
238
239 archive_doc = create_archive_doc_with_permission(archive_subject, \leftrightarrowarchive_doc_path, message_list, message)
240
241 # Set header information for archived message.
242 archive_doc.document.add_text(f"""
_{243} #- {{ .mailheader}}\n
244 [{message.subject}]{{.mailtitle}}\\
245 Sender: {message.sender}\\
246 Recipients: {message.recipients}\\
247 Date: {message.timestamp.strftime('%Y-%m-%d %H:%M:%S')}
248 """)
249
250 # Set message body for archived message.
251 # TODO: Check message list's only_text flag.
252 archive_doc.document.add_text(f"{message.message_body}")
253
254 if not len(all_archived_messages):
255 # If the message currently being archived is the very first one, it can't be \leftrightarrowlinked to other messages.
256 db.session.commit()
257 return
258
259 # Linking messages.
260
261 sorted messages = sorted(all_archived_messages, key=lambda document: \leftrightarrowdocument.block.created, reverse=True)
262 # Get all_archived_messages before creating the archive document for the newest \leftrightarrowmessage, so the previous newest
263 # message is at index 0.
_{264} previous doc = sorted messages[0]
265
266 if len(all_archived_messages) == 1:
267 # Having only one message in the archive at first before "this newest" is a \leftrightarrowspecial case, because at that
268 # point the first links to a next message has not been set. Setting link to a \leftrightarrownext message assumes that a
```

```
269 # link to previous-previous message exits in the previous document.
270 set_message_link_next(previous_doc.document, archive_doc.title, archive_doc.url,
271 archive_init_flag=True)
272 else:
273 set_message_link_next(previous_doc.document, archive_doc.title, archive_doc.url)
274 set message_link_previous(archive_doc.document, previous_doc.title, \leftrightarrowprevious_doc.url)
275
276 db.session.commit()
277
278
279 def set message link next(doc: Document, link text: str, url next: str, \leftrightarrowarchive_init_flag: bool = False) -> None:
280 """Set links to a document from another document.
281
282 This function sets a footer link to next archived document and a button to the \leftrightarrowheader section with a link to next
283 archived document.
284
285 :param doc: The document where the link is appended.
286 :param link_text: The text the link gets.
287 :param url_next: The link to another document.
288 : param archive_init_flag: A boolean flag, denoting if doc should be treated as \leftrightarrowthe special case of being very first
289 message in the archive when linking is started.
290 """
291
292 # Also add the directional button to the next document at the start of the header \leftrightarrowsection.
293 direct button = f"[[>]{{.timButton}}]({url next})"
_{294} header = doc.get_paragraphs()[0]
295 header_md = header.get_markdown()
296
297 link footer = f"[Next Message: \{link text}](\{url \text{ next}\})"
298 if archive_init_flag:
299 # Here we set the very first message's button and link to next. For some \leftrightarrowreason, the trailing whitespace is
300 \# needed for the directional button to appear on the document. The text for \leftrightarrowthe directional button will be
301 # there regardless, but it won't show on the document. So don't remove the \leftrightarrowtrailing whitespace unless you
302 # know that you get the link button to appear on the first archvie document \leftrightarrowsome other way.
303 button_first = f"{direct_button}\n\n{header_md}"
304 header.set_markdown(button_first)
305 header.save()
306
307 footer_text = f"""
308 #- {{ .mailfooter}}\n
309 {link_footer}
310 """"
311 doc.add_text(footer_text)
312 else:
313 # Find the index of character combination of ']{.ma'. That denotes the \leftrightarrowclosing of the area of class
314 # mailbrowsebuttons defined in the else part of this conditional statement. \leftrightarrowInject the button to next
315 # document there.
316 limit = header_md.find("]{.ma")
```

```
317 new_button_set = f"{header_md[0:limit]}\n{direct_button}{header_md[limit:]}"
318 header.set_markdown(new_button_set)
319 header.save()
320
321 last_par = doc.get_paragraphs()[-1]
322 last_par_md = last_par.get_markdown()
323 # Add a \ and a line break after the previous link, then the new link.
324 modified_footer = f"""{last_par_md}\\
325 {link footer}"""
326 last_par.set_markdown(modified_footer)
327 last_par.save()
328
329
330 def set message_link_previous(doc: Document, link_text: str, url_previous: str) -> None:
331 """Set links to a document from another document.
332
333 This function sets a footer link to previous archived document and a button to \leftrightarrowthe header section with a link to
334 revious archived document.
335
336 :param doc: The document where the link is appended.
337 :param link_text: The text the link gets.
338 :param url_previous: The link to another document.
339 \overline{11111}340 # Add footer for link to previous document.
_{341} link footer = f"""
342 #- {{ .mailfooter}}\n
343 [Previous message: {link_text}]({url_previous})
344 """
345 doc.add_text(link footer)
346 # Add a directional button at the start of the header section of document.
347 direct button = f"[[[<]{{.timButton}}]({url_previous})]{{.mailbrowsebuttons}}\n\n"
348 header = doc.get_paragraphs()[0]
349 header.insert before md(direct button)
350 header.save()
351
352
353 def parse_mailman_message(original: Dict, msg_list: MessageListModel) -> BaseMessage:
354 """Modify an email message sent from Mailman to TIM's universal message format.
355
356 :param original: An email message sent from Mailman.
357 :param msg_list: The message list where original is meant to go.
358 :return: A BaseMessage object corresponding the original email message.
359 """"
360 # original message is of form specified in https://pypi.org/project/mail-parser/
361 visible_recipients: List[EmailAndDisplayName] = []
362 maybe_to_addresses = parse_mailman_message_address(original, "to")
363 if maybe_to_addresses is not None:
364 visible recipients.extend(maybe to addresses)
365 maybe_cc_addresses = parse_mailman_message_address(original, "cc")
366 if maybe_cc_addresses is not None:
367 visible_recipients.extend(maybe_cc_addresses)
368
369 sender: Optional[EmailAndDisplayName] = None
370 maybe_from_address = parse_mailman_message_address(original, "from")
371 if maybe_from_address is not None:
372 # Expect only one sender.
373 sender = maybe from address[0]
374 if sender is None:
```

```
375 # If no sender is found on a message, we don't archive the message.
376 raise RouteException("No sender found in the message.")
377
378 message = BaseMessage(
379 message_list_name=msg_list.name,
380 domain=msg_list.email_list_domain,
381 message_channel=Channel.EMAIL_LIST,
382
383 # Header information
384 sender=sender,
385 recipients=visible_recipients,
386 subject=original["subject"],
387
388 # Message body
389 message_body=original["body"],
390 )
391
392 # Try parsing the rest of email specific fields.
393 if "reply_to" in original:
394 message.reply_to = original["reply_to"]
395 if "date" in original:
396 try:
397 # At first we except RFC5322 format Date header.
398 message.timestamp = parsedate_to_datetime(original["date"])
399 except (TypeError, ValueError):
400 \# Being here means that the date field is not in RFC5322 format. Testing \leftrightarrowhas shown that ISO8601 format is
401 # then a likely candidate format for Date header. Try parsing that format.
402 try:
403 message.timestamp = datetime.fromisoformat(original["date"])
404 except ValueError:
405 # Being here means that the date field was none of tried formats \leftrightarrowafter all. We'll log the format the
406 # date was in so that it can be fixed.
407 log_warning(
_{408} f"Function parse_mailman_message has encountered a Date header \leftrightarrowformat it cannot handle. The "
409 f date is of format {original['date']}. Please handle this at \leftrightarrowearliest convenience.")
410 return message
411
412
413 def parse_mailman_message_address(original: Dict, header: str) -> \leftrightarrowOptional[List[EmailAndDisplayName]]:
414 """Parse (potentially existing) fields 'from' 'to', 'cc', or 'bcc' from a dict \leftrightarrowrepresenting Mailman's email message.
415 The fields are in lists, with individual list indicies being lists themselves of \leftrightarrowthe form
416 ['Display Name', 'email@domain.fi']
417
418 :param original: Original message.
419 :param header: One of "from", "to", "cc" or "bcc".
420 : return: Return None if the header is not one of "from", "to", "cc" or "bcc". \leftrightarrowOtherwise return a list of
421 EmailAndDisplayName objects.
422 """
423
424 if header not in ["from", "to", "cc", "bcc"]:
425 return None
```

```
427 email_name_pairs: List[EmailAndDisplayName] = []
428
429 if header in original:
430 for email_name_pair in original[header]:
431 new email name pair = EmailAndDisplayName(email_address=email_name_pair[1],
432 display name=email name pair [0])
433 email_name_pairs.append(new_email_name_pair)
434
435 return email_name_pairs
436
437
438 def get_message_list_owners(mlist: MessageListModel) -> List[UserGroup]:
439 """Get the owners of a message list.
440
441 :param mlist: The message list we want to know the owners.
442 :return: A list of owners, as their personal user group.
443 """"
444 manage_doc_block = Block.query.filter_by(id=mlist.manage_doc_id).one()
445 return manage_doc_block.owners
446
447
448 def create management doc(msg_list_model: MessageListModel, list_options: \leftrightarrowListOptions) -> DocInfo:
449 """Create management doc for a new message list.
450
451 :param msg_list_model: The message list the management document is created for.
452 :param list_options: Options for creating the management document.
453 :return: Newly created management document.
454 """"
455
456 # We'll err on the side of caution and make sure the path is safe for the \leftrightarrowmanagement doc.
457 path safe list name = remove path special chars(list options.name)
458 path_to_doc = f'/{MESSAGE_LIST_DOC_PREFIX}/{path_safe_list_name}'
459
460 doc = create_document(path_to_doc, list_options.name)
461
462 # We add the admin component to the document.
463 admin_component = """#- {allowangular="true"}
464 <tim-message-list-admin></tim-message-list-admin>
465 """"
466 doc.document.add_text(admin_component)
467
468 # Set the management doc for the message list.
469 msg_list_model.manage_doc_id = doc.id
470
471 return doc
472
473
474 def new_list(list_options: ListOptions) -> Tuple[DocInfo, MessageListModel]:
475 """Adds a new message list into the database and creates the list's management doc.
476
477 : param list_options: The list information for creating a new message list. Used \leftrightarrowto carry list's name and archive
478 policy.
479 :return: The management document of the message list.
480 :return: The message list db model.
481 """
```
```
482 msg_list = MessageListModel(name=list_options.name, archive=list_options.archive)
483 db.session.add(msg_list)
484 doc_info = create_management_doc(msg_list, list_options)
485 return doc_info, msg_list
486
487
488 def set message_list_notify_owner_on_change(message_list: MessageListModel,
\sim 489 notify owners on list change flag: \leftrightarrowOptional[bool]) -> None:
490 """Set the notify list owner on list change flag for a list, and update necessary \leftrightarrowchannels with this information.
491
492 If the message list has an email list as a message channel, this will set the \leftrightarrowequilavent flag on the email list.
493
494 :param message_list: The message list where the flag is being set.
495 : param notify owners on list change flag: An optional boolean flag. If True, then \leftrightarrowchanges on the message list sends
496 notifications to list owners. If False, notifications won't be sent. If None, \leftrightarrownothing is set.
497 """"
498 if notify_owners_on_list_change_flag is None \
499 or message list.notify owner on change == notify owners on list change flag:
500 return
501
502 message_list.notify_owner_on_change = notify_owners_on_list_change_flag
503
504 if message_list.email_list_domain:
505 # Email lists have their own flag for notifying list owners for list changes.
506 email_list = get_email_list_by_name(message_list.name, \leftrightarrowmessage_list.email_list_domain)
507 set notify owner on list change(email list, message list.notify owner on change)
508
509
510 def set_message_list_member_can_unsubscribe(message_list: MessageListModel,
\begin{aligned} \text{can unsubscribed flag: Optional [bool])} \rightarrow \leftrightarrow \end{aligned}None:
512 """Set the list member's free unsubscription flag, and propagate that setting to \leftrightarrowchannels that have own handling
513 of unsubscription.
514
515 If the message list has an email list as a message channel, this will set the \leftrightarrowequilavent flag on the email list.
516
517 :param message_list: Message list where the flag is being set.
518 : param can_unsubscribe_flag: An optional boolean flag. For True, the member can \leftrightarrowunsubscribe on their own. For False,
519 then the member can't unsubscribe from the list on their own. If None, then the \leftrightarrowcurrent value is kept.
520 """
521 if can unsubscribe flag is None or message list.can unsubscribe == \leftrightarrowcan unsubscribe flag:
522 return
523 message_list.can_unsubscribe = can_unsubscribe_flag
524
525 if message_list.email_list_domain:
526 # Email list's have their own settings for unsubscription.
527 email_list = get_email_list_by_name(message_list.name, \leftrightarrowmessage_list.email_list_domain)
```

```
528 set_email_list_unsubscription_policy(email_list, can_unsubscribe_flag)
529
530
531 def set message_list_subject_prefix(message_list: MessageListModel, subject_prefix: \leftrightarrowOptional[str]) -> None:
532 """Set the message list's subject prefix.
533
534 If the message list has an email list as a message list, then set the subject \leftrightarrowprefix there also.
535
536 Sets one extra space automatically to offset prefix from the actual title.
537
538 :param message_list: The message list where the subject prefix is being set.
539 : param subject prefix: The prefix set for messages that go through the list. If \leftrightarrowNone, then the current value is
540 kept.
\frac{541}{} ""
542 if subject_prefix is None or message_list.subject_prefix == subject_prefix:
543 return
544
545 # Add an extra space, if there is none.
546 if not subject_prefix.endswith(" "):
_{547} subject prefix = f"{subject prefix} "
548
549 message_list.subject_prefix = subject_prefix
550
551 if message list.email list domain:
552 email_list = get_email_list_by_name(message_list.name, \leftrightarrowmessage_list.email_list_domain)
553 set_email_list_subject_prefix(email_list, subject_prefix)
554
555
556 def set message list tim users can join(message list: MessageListModel, \leftrightarrowcan join flag: Optional[bool]) -> None:
557 """Set the flag controlling if TIM users can directly join this list.
558
559 Because the behaviour that is controlled by the can join flag applies to TIM \leftrightarrowusers, there is no message channel
560 specific handling.
561
562 :param message_list: Message list where the flag is being set.
563 : param can join flag: An optional boolean flag. If True, then TIM users can \leftrightarrowdirectly join this list, no moderation
564 needed. If False, then TIM users can't direclty join the message list. If None, \leftrightarrowthe current value is kept.
565 """"
566 if can_join_flag is None or message_list.tim_user_can_join == can_join_flag:
567 return
568
569 message_list.tim_user_can_join = can_join_flag
570
571
572 def set message list default send right(message list: MessageListModel,
_{573} default_send_right_flag: Optional[bool]) -> \leftrightarrowNone:
574 """Set the default message list new member send right flag.
575
576 :param message_list: The message list where the flag is set.
577 : param default send right flag: An optional boolean flag. For True, new members \leftrightarrow
```

```
on the list get default send right.
578 For False, new members don't get a send right. For None, the current value is kept.
579 """"
580 if default send right flag is None or message list.default send right == \leftrightarrowdefault_send_right_flag:
581 return
582 message_list.default_send_right = default_send_right_flag
583
584
585 def set_message_list_default_delivery_right(message_list: MessageListModel,
586 default delivery right flag: \leftrightarrowOptional[bool]) -> None:
587 """Set the message list new member default delivery right.
588
589 :param message_list: The message list where the flag is set.
590 : param default_delivery_right_flag: An optional boolean flag. For True, new \leftrightarrowmembers on the list get default delivery
591 right. For False, new members don't automatically get a delivery right. For None, \leftrightarrowthe current value is kept.
592 """"
593 if default_delivery_right_flag is None or message_list.default_delivery_right == \leftrightarrowdefault_delivery_right_flag:
594 return
595 message_list.default_delivery_right = default_delivery_right_flag
596
597
598 def set message list only text(message list: MessageListModel, only text: \leftrightarrowOptional[bool]) -> None:
599 """Set the flag controlling if message list is to accept text-only messages.
600
601 :param message_list: The message list where the flag is to be set.
602 : param only text: An optional boolean flag. For True, the message list is set to \leftrightarrowtext-only mode. For False, the
603 message list accepts HTML-based messages. For None, the current value is kept.
604 """"
605 if only_text is None or message_list.only_text == only_text:
606 return
607 message_list.only_text = only_text
608
609 if message_list.email_list_domain:
610 email list = get email list by name(message list.name, \leftrightarrowmessage list.email list domain)
611 set_email_list_only_text(email_list, only_text)
612
613
614 def set_message_list_non_member_message_pass(message_list: MessageListModel,
\texttt{non\_member\_message\_pass\_flag: } \leftrightarrowOptional[bool]) -> None:
616 """Set message list's non member message pass flag.
617
618 :param message_list: The message list where the flag is set.
619 : param non member message pass flag: An optional boolean flag. For True, sources \leftrightarrowoutside the list can send messages
620 to this list. If False, messages form sources outside the list will be hold for \leftrightarrowmoderation. For None, the current
621 value is kept.
622 """"
623 if non_member_message_pass_flag is None or message_list.non_member_message_pass \leftrightarrow
```
== non\_member\_message\_pass\_flag:

```
624 return
625 message_list.non_member_message_pass = non_member_message_pass_flag
626 if message_list.email_list_domain:
627 email_list = get_email_list_by_name(message_list.name, \leftrightarrowmessage_list.email_list_domain)
628 set_email_list_allow_nonmember(email_list, non_member_message_pass_flag)
629
630
631 def set_message_list_allow_attachments(message_list: MessageListModel, \leftrightarrowallow_attachments_flag: Optional[bool]) -> None:
632 """Set the flag controlling if a message list accepts messages with attachments.
633
634 :param message_list: The message list where the flag is to be set.
635 : param allow attachments flag: An optional boolean flag. For True, the list will \leftrightarrowallow a pre-determined set of
636 attachments. For False, no attachments are allowed. For None, the current value \leftrightarrowis kept.
637 """"
638 if allow attachments flag is None or message list.allow attachments == \leftrightarrowallow attachments flag:
639 return
640
641 message list.allow attachments = allow attachments flag
642 if message_list.email_list_domain:
643 email list = get email list by name(message list.name, \leftrightarrowmessage_list.email_list_domain)
644 set email list allow attachments(email list, allow attachments flag)
645
646
647 def set_message_list_default_reply_type(message_list: MessageListModel,
648 default_reply_type: \leftrightarrowOptional[ReplyToListChanges]) -> None:
649 """Set a value controlling how replies to a message list are steered.
650
651 The reply type is analogous to email lists' operation of "Reply-To munging". \leftrightarrowReply-To munging is a process where
652 messages sent to list may be subject to having their Reply-To header changed from \leftrightarrowwhat the sender of the message
653 initially used. This is mainly used (and sometimes abused) to steer conversation \leftrightarrowfrom announce-only lists (which
654 don't accept posts from anyone except few select individuals) to separate \leftrightarrowdiscussion lists.
655
656 :param message_list: The message list where the value is to be set.
657 : param default_reply_type: An optional enumeration. For value NOCHANGES the user \leftrightarrowis completely left the control
658 how to respond to messages sent from the list. For value ADDLIST the replies will \leftrightarrowbe primarily steered towards
659 the message list. For None, the current value is kept.
660 """
661 if default_reply_type is None or message_list.default_reply_type == \leftrightarrowdefault_reply_type:
662 return
663
664 message_list.default_reply_type = default_reply_type
665 if message_list.email_list_domain:
\epsilon_{666} email_list = get_email_list_by_name(message_list.name, \leftrightarrowmessage list.email list domain)
667 set_email_list_default_reply_type(email_list, default_reply_type)
```

```
668
669
670 def add_new_message_list_group(msg_list: MessageListModel, ug: UserGroup,
671 send right: bool, delivery right: bool, em_list: \leftrightarrowOptional[MailingList]) -> None:
672 """Add new (user) group to a message list.
673
674 For groups, checks that the adder has at least manage rights to group's admin doc.
675
676 Performs a duplicate check for memberships. A duplicate member will not be added \leftrightarrowagain to the list. The process
677 of re-activating a removed member of a list is different. For re-activating an \leftrightarrowalready existing member,
678 use set_message_list_member_removed_status function.
679
680 This is a direct add, meaning member's membership_verified attribute is set in \leftrightarrowthis function. Use other means to
681 invite members.
682
683 :param msg_list: The message list where the group will be added.
684 :param ug: The user group being added to a message list.
685 : param send right: Send right for user groups members, that will be added to the \leftrightarrowmessage list individually.
686 : param delivery_right: Delivery right for user groups members, that will be added \leftrightarrowto the message list individually.
687 : param em list: An optional email list. If given, then all the members of the \leftrightarrowuser group will also be subscribed to
688 the email list.
689 """"
690 # Check right to a group. Right checking is not required for personal groups, \leftrightarrowonly user groups.
691 if not ug. is personal group and not has manage access(ug.admin doc):
692 return
693
694 # Check for membership duplicates.
695 member = msg_list.find_member(username=ug.name, email=None)
696 if member and not member.membership_ended:
697 return
698 # Add the user group as a member to the message list.
699 new_group_member = MessageListTimMember(message_list_id=msg_list.id, group_id=ug.id,
700 delivery right=delivery right, \leftrightarrowsend right=send right,
701 membership_verified=get_current_time())
702 db.session.add(new_group_member)
703
704 # Add group's individual members to message channels.
705 if em_list is not None:
706 for user in ug.users:
707 # TODO: Search for a set of emails and a primary email here when users' \leftrightarrowadditional emails are implemented.
708 user_email = user.email # In the future, we can search for a set of \leftrightarrowemails and a primary email here.
709 add email(em_list, user email, email owner pre_confirmation=True, \leftrightarrowreal_name=user.real_name,
710 send_right=send_right, delivery_right=delivery_right)
711
712
713 def add message list external email member(msg list: MessageListModel, \leftrightarrowexternal_email: str,
```

```
714 send_right: bool, delivery_right: bool, \leftrightarrowem_list: MailingList,
715 display_name: Optional[str]) -> None:
716 """Add external member to a message list. External members at this moment only \leftrightarrowsupport external members to email
717 lists.
718
719 :param msg_list: Message list where the member is to be added.
720 : param external email: The email address of an external member to be added to the \leftrightarrowmessage list.
721 :param send_right: The send right to the list by the new member.
722 : param delivery right: The delivery right to the list by the new member.
723 : param em_list: The email list where this external member will be also added, \leftrightarrowbecause at this time external members
724 only make sense for an email list.
725 :param display_name: Optional name associated with the external member.
726 """
727 # Check for duplicate members.
728 if msg_list.find_member(username=None, email=external_email):
729 return
730
731 new member = MessageListExternalMember(email_address=external_email, \leftrightarrowdisplay name=display name,
732 delivery_right=delivery_right, ←
      send_right=send_right,
733 message_list_id=msg_list.id)
734 db.session.add(new_member)
735 add_email(em_list, external_email, email_owner_pre_confirmation=True, \leftrightarrowreal name=display name,
736 send_right=send_right, delivery_right=delivery_right)
737
738
739 def sync_message_list_on_add(user: User, new_group: UserGroup) -> None:
740 """On adding a user to a new group, sync the user to user group's message lists.
741
742 :param user: The user that was added to the new_group.
743 :param new_group: The new group that the user was added to.
744 """"
745 # TODO: This might become a bottle neck, as adding to group is often done in a \leftrightarrowloop and every sync is a potential
746 # call to different message channels (now just Mailman). In order to rid \leftrightarrowourselves of that, we might need to
747 # revamp the syncing. A solution might be a call to (Mailman's) server \leftrightarrow(sidelining mailmanclient-library) with a
748 # batch of users we want to add with necessary information, and then let the \leftrightarrowserver handle adding in a loop
749 # locally.
750
751 # Get all the message lists for the user group.
752 for group_tim_member in new_group.messagelist_membership:
753 group_message_list: MessageListModel = group_tim_member.message_list
754 # Propagate the adding on message list's message channels.
755 if group_message_list.email_list_domain:
756 email_list = get_email_list_by_name(group_message_list.name, \leftrightarrowgroup_message_list.email_list_domain)
757 add_email(email_list, user.email, True, user.real_name,
758 group_tim_member.member.send_right, \leftrightarrowgroup_tim_member.member.delivery_right)
759
```

```
760
761 def sync_message_list_on_expire(user: User, old_group: UserGroup) -> None:
762 """On removing a user from a user group, remove the user from all the message \leftrightarrowlists that watch the group.
763
764 :param user: The user who was removed from the user group.
765 :param old_group: The group where the user was removed from.
766 """"
767 # TODO: This might become a bottle neck, as removing from group is often done in \leftrightarrowa loop and every sync is a
768 # potential call to different message channels (now just Mailman). In order to \leftrightarrowrid ourselves of that,
769 # we might need to revamp the syncing. A solution might be a call to (Mailman's) \leftrightarrowserver (sidelining
770 # mailmanclient-library) with a batch of users we want to add with necessary \leftrightarrowinformation, and then let the
771 # server handle removing in a loop locally.
772
773 # Get all the message lists for the user group.
774 for group_tim_member in old_group.messagelist_membership:
775 group_message_list: MessageListModel = group_tim_member.message_list
776 # Propagate the deletion on message list's message channels.
777 if group_message_list.email_list_domain:
778 email_list = get_email_list_by_name(group_message_list.name, \leftrightarrowgroup_message_list.email_list_domain)
779 email_list_member = get_email_list_member(email_list, user.email)
780 remove_email_list_membership(email_list_member)
781
782
783 def set_message_list_member_removed_status(member: MessageListMember,
784 removed: Optional[datetime], email_list: \leftrightarrowOptional[MailingList]) -> None:
785 """Set the message list member's membership removed status.
786
787 :param member: The member who's membership status is being set.
788 : param removed: Member's date of removal from the message list. If None, then the \leftrightarrowmember is an active member on the
789 list.
790 : param email_list: An email list belonging to the message list. If None, the \leftrightarrowmessage list does not have an email
791 list.
792 """"
793 if (member.membership_ended is None and removed is None) or \leftrightarrow(member.membership_ended and removed):
794 return
795
796 member.remove(removed)
797 # Remove members from email list or return them there.
798 if email_list:
799 if member.is_group():
800 ug = member.tim_member.user_group
801 ug_members = ug.users
802 for ug member in ug members:
803 mlist_member = get_email_list_member(email_list, ug_member.email)
804 if removed:
805 remove_email_list_membership(mlist_member)
806 else:
807 # Re-set the member's send and delivery rights on the email list.
808 set email list member send status(mlist member, member.send right)
```

```
809 set_email_list_member_delivery_status(mlist_member, ←
     member.delivery_right)
810 elif member.is_personal_user():
811 # Make changes to member's status on the email list.
812 mlist_member = get_email_list_member(email_list, member.get_email())
813 # If there is an email list and the member is removed, do a soft removal \leftrightarrowon the email list.
814 if removed:
815 remove_email_list_membership(mlist_member)
816 else:
817 # Re-set the member's send and delivery rights on the email list.
818 set email list member send status(mlist member, member.send right)
{\tt set\_email\_list\_member\_delivery\_status(mlist\_member, \ \hookleftarrow)}member.delivery_right)
820
821
822 def set member send delivery(member: MessageListMember, send: bool, delivery: bool,
823 email_list: Optional[MailingList] = None) -> None:
824 """Set message list member's send and delivery rights.
825
826 :param member: Member who's rights are being set.
827 : param send: Member's new send right.
828 : param delivery: Member's new delivery right.
829 : param email_list: If the message list has email list as one of its message \leftrightarrowchannels, set the send and delivery
830 rights there also.
831 : return: None.
832 """"
833 # Send right
834 if member.send_right != send:
835 member.send_right = send
836 if email list:
837 if member.is_personal_user():
838 mlist_member = get_email_list_member(email list, member.get email())
839 set_email_list_member_send_status(mlist_member, send)
840 elif member.is_group():
841 # For group, set the delivery status for its members on the email list.
842 ug = member.tim_member.user_group
843 ug_members = ug.users # ug.current_memberships
844 for ug_member in ug_members:
845 # user = ug_member.personal_user
846 email list member = get email list member(email list, \leftrightarrowug_member.email)
847 set email list member send status(email list member, send)
848
849 # Delivery right.
850 if member.delivery_right != delivery:
851 member.delivery_right = delivery
852 if email_list:
853 # If message list has an email list associated with it, set delivery \leftrightarrowrights there.
854 if member. is personal user():
855 mlist member = get email list member(email list, member.get email())
856 set_email_list_member_delivery_status(mlist_member, delivery)
857 elif member.is_group():
858 # For group, set the delivery status for its members on the email list.
859 ug = member.tim_member.user_group
860 ug members = ug.users # ug.current memberships
861 for ug_member in ug_members:
```

```
862 # user = ug_member.personal_user
863 email_list_member = get_email_list_member(email_list, \leftrightarrowug member.email)
864 set_email_list_member_delivery_status(email_list_member, delivery)
865
866
867 def set message list description(message list: MessageListModel, description: \leftrightarrowOptional[str]) -> None:
868 """Set a (short) description to a message list and its associated message channels.
869
870 : param message_list: The message list where the description is set.
871 : param description: The new description. If None, keep the current value.
872 """"
873 if description is None or message list.description == description:
874 return
875 message_list.description = description
876 if message list.email list domain:
877 email_list = get_email_list_by_name(message_list.name, \leftrightarrowmessage_list.email_list_domain)
878 set_email_list_description(email_list, description)
879
880
881 def set message list info(message list: MessageListModel, info: Optional[str]) -> None:
882 """Set a long description (called 'info' on Mailman) to a message list and its \leftrightarrowassociated message channels.
883
884 :param message_list: The message list where the (long) description is set.
885 :param info: The new long description. If None, keep the current value.
886 """"
887 if info is None or message_list.info == info:
888 return
889 message list.info = info
890 if message_list.email_list_domain:
891 email list = get email list by name(message list.name, \leftrightarrowmessage list.email list domain)
892 set_email_list_info(email_list, info)
```
## **timApp/messaging/messagelist/routes.py**

```
1 from typing import List, Optional
2
3 from flask import Response
4
5 from timApp.auth.accesshelper import verify logged in, has manage access, \leftrightarrowget_doc_or_abort
6 from timApp.auth.sessioninfo import get_current_user_object
7 from timApp.document.docinfo import move_document
8 from timApp.folder.folder import Folder
9 from timApp.item.manage import get_trash_folder
10 from timApp.messaging.messagelist.emaillist import get_email_list_by_name
11 from timApp.messaging.messagelist.emaillist import get list ui link, \leftrightarrowcreate_new_email_list, \
12 delete_email_list, verify_emaillist_name_requirements, get_domain_names, \leftrightarrowverify_mailman_connection
13 from timApp.messaging.messagelist.listoptions import ListOptions, Distribution, \leftrightarrowMemberInfo, GroupAndMembers
14 from timApp.messaging.messagelist.messagelist_models import MessageListModel
15 from timApp.messaging.messagelist.messagelist_utils import \leftrightarrow
```

```
verify messagelist name requirements, new list, \setminus
```

```
16 set_message_list_notify_owner_on_change, \
17 set_message_list_member_can_unsubscribe, set_message_list_subject_prefix, \leftrightarrowset_message_list_tim_users_can_join, \
18 set_message_list_default_send_right, set_message_list_default_delivery_right, \leftrightarrowset_message_list_only_text, \
19 set_message_list_non_member_message_pass, set_message_list_allow_attachments, \leftrightarrowset_message_list_default_reply_type, \
20 add new message list group, add message list external email member, \setminus21 set_message_list_member_removed_status, set_member_send_delivery, \leftrightarrowset_message_list_description, \
22 set_message_list_info
23 from timApp.timdb.sqa import db
24 from timApp.user.groups import verify_groupadmin
25 from timApp.user.usergroup import UserGroup
26 from timApp.util.flask.requesthelper import RouteException
27 from timApp.util.flask.responsehelper import json_response, ok_response
28 from timApp.util.flask.typedblueprint import TypedBlueprint
29 from timApp.util.logger import log_error
30 from timApp.util.utils import is_valid_email, get_current_time
31
32 messagelist = TypedBlueprint('messagelist', __name__, url_prefix='/messagelist')
33
34
35 @messagelist.route('/createlist', methods=['POST'])
36 def create_list(options: ListOptions) -> Response:
37 """Handles creating a new message list.
38
39 :param options All options necessary for establishing a new message list.
40 : return: A Response with the list's management doc included. This way the creator \leftrightarrowcan re-directed to the list's
41 management page directly.
42 """"
43 # Access right checks. The creator of the list has to be a group admin. This \leftrightarrowprobably changes in the future.
44 verify_logged_in()
45 verify_groupadmin()
46
47 # Current user is set as the default owner.
48 owner = get_current_user_object()
49
50 # Options object is given directly to new list, so we don't want to use temporary \leftrightarrowvariable for stripped name.
51 options.name = options.name.strip()
52
53 test_name(options.name)
54 manage_doc, message_list = new_list(options)
55
56 if options.domain:
57 verify_mailman_connection()
58 create_new_email_list(options, owner)
59 # Add the domain to a message list only after the email list has been \leftrightarrowcreated. This way if the list creation
60 \# fails, we have indication that the list does not have an email list \leftrightarrowattached to it.
61 message_list.email_list_domain = options.domain
62
63 set_message_list_subject_prefix(message_list, f"[{message_list.name}]")
64
65 db.session.commit()
```

```
66 return json_response(manage_doc)
67
68
69 def test_name(name_candidate: str) -> None:
70 """Check new message list's name candidate's name.
71
72 The name has to meet naming rules, it has to be not already be in use and it \leftrightarrowcannot be a reserved name. If the
73 function retuns control to its caller, then name is viable to use for a message \leftrightarrowlist. If at some point the name
74 is not viable, then an exception is raised.
75
76 :param name_candidate: The name candidate to check.
77 """
78 normalized name = name candidate.strip()
79 name, sep, domain = normalized_name.partition("@")
80 verify_messagelist_name_requirements(name)
81 if sep:
82 # If character 'Q' is found, we check email list specific name requirements.
83 verify_mailman_connection()
84 verify_emaillist_name_requirements(name, domain)
85
86
87 @messagelist.route("/domains", methods=['GET'])
88 def domains() -> Response:
89 """Send possible domains for a client, if such exists.
\alpha91 : return: If domains are configured, return them as an array.
92 """"
93 verify_mailman_connection()
94 possible_domains: List[str] = get_domain_names()
95 return json response(possible domains)
96
97
98 @messagelist.route("/deletelist", methods=['DELETE'])
99 def delete_list(listname: str, permanent: bool) -> Response:
100 """Delete message and associated message channels.
101
102 : param listname: The list to be deleted.
103 : param permanent: A boolean flag indicating if the deletion is meant to be \leftrightarrowpermanent.
104 : return: A string describing how the operation went.
105 """
106 # Check access rights.
107 verify_logged_in()
108 message_list = MessageListModel.get_list_by_name_exactly_one(listname)
109 if not has_manage_access(message_list.block):
110 raise RouteException("You need at least a manage access to the list in order \leftrightarrowto do this action.")
111
112 # The amount of docentries a message list's block relationship refers to should \leftrightarrowbe one. If not, something is
113 # terribly wrong.
114 if len(message_list.block.docentries) > 1:
115 log_error(f"Message list '{listname}' has multiple docentries to its block \leftrightarrowrelationship.")
116 raise RouteException("Can't perform deletion at this time. The problem has \leftrightarrowbeen logged for admins.")
117
```

```
118 # Perform deletion.
119 if permanent:
120 # If the deletion is (more) permanent, move the admin doc to bin.
121 manage_doc = get_doc_or_abort(message_list.manage_doc_id)
122 trash_folder: Folder = get_trash_folder()
123 move_document(manage_doc, trash_folder)
124 # Set the db entry as removed
_{125} message list.removed = get current time()
126
127 if message_list.email_list_domain:
128 # A message list has a domain, so we are also looking to delete an email list.
129 verify mailman connection()
130 email_list = get_email_list_by_name(message_list.name, \leftrightarrowmessage_list.email_list_domain)
131 delete email list(email list, permanent deletion=permanent)
132
133 db.session.commit()
134 return ok_response()
135
136
137 @messagelist.route("/getlist/<int:document_id>", methods=['GET'])
138 def get_list(document_id: int) -> Response:
139 """Get the information for a message list.
140
141 :param document_id: ID for message list's admin document.
142 :return: ListOptions with the list's information.
\frac{1}{43} """"
144 verify_logged_in()
145
146 message_list = MessageListModel.get_list_by_manage_doc_id(document_id)
147 list_options = ListOptions(
148 name=message list.name,
149 notify_owners_on_list_change=message_list.notify_owner_on_change,
150 domain=message list.email list domain,
151 archive=message_list.archive,
152 default_reply_type=message_list.default_reply_type,
153 tim_users_can_join=message_list.tim_user_can_join,
154 list_subject_prefix=message_list.subject_prefix,
155 members_can_unsubscribe=message_list.can_unsubscribe,
156 default_send_right=message_list.default_send_right,
157 default delivery right=message list.default delivery right,
158 only text=message list.only text,
159 non_member_message_pass=message_list.non_member_message_pass,
160 email_admin_url=get_list_ui_link(message_list.name, \leftrightarrowmessage_list.email_list_domain),
161 list_info=message_list.info,
162 list_description=message_list.description,
163 allow attachments=message_list.allow_attachments,
164 distribution=Distribution(email list=True, tim message=True),
165 removed=message_list.removed
_{166} )
167 return json_response(list_options)
168
169
170 @messagelist.route("/save", methods=['POST'])
171 def save_list_options(options: ListOptions) -> Response:
172 """Save message list's options.
173
174 : param options: The options to be saved.
```

```
175 : return: OK response.
176 """
177 # Check access rights.
178 verify_logged_in()
179 message_list = MessageListModel.get_list_by_name_exactly_one(options.name)
180 if not has_manage_access(message_list.block):
181 raise RouteException("You need at least a manange access to the list in order \leftrightarrowto do this action.")
182
183 if message_list.archive_policy != options.archive:
184 # TODO: If message list changes its archive policy, the members on the list \leftrightarrowneed to be notified. Insert
185 # messaging here.
186 message_list.archive = options.archive
187
188 set_message_list_description(message_list, options.list_description)
189 set message list info(message list, options.list info)
190 set_message_list_notify_owner_on_change(message_list, \leftrightarrowoptions.notify_owners_on_list_change)
191 set_message_list_member_can_unsubscribe(message_list, \leftrightarrowoptions.members_can_unsubscribe)
192 set_message_list_subject_prefix(message_list, options.list_subject_prefix)
193 set_message_list_only_text(message_list, options.only_text)
194 set_message_list_allow_attachments(message_list, options.allow_attachments)
195 set_message_list_tim_users_can_join(message_list, options.tim_users_can_join)
196 set message list non member message pass(message list, \leftrightarrowoptions.non_member_message_pass)
197 set_message_list_default_send_right(message_list, options.default_send_right)
198 set_message_list_default_delivery_right(message_list, \leftrightarrowoptions.default_delivery_right)
199 set_message_list_default_reply_type(message_list, options.default_reply_type)
200
201 db.session.commit()
202 return ok_response()
203
204
205 @messagelist.route("/savemembers", methods=['POST'])
206 def save_members(listname: str, members: List[MemberInfo]) -> Response:
207 """Save the state of existing list members, e.g. send and delivery rights.
208
209 :param listname: The name of the message list where the members will be saved.
210 :param members: The members to be saved.
211 :return: Response for the client. The Response is a simple ok_response().
212 """"
213 # Check access rights.
214 verify_logged_in()
215 message_list = MessageListModel.get_list_by_name_exactly_one(listname)
216 if not has_manage_access(message_list.block):
217 raise RouteException("You need at least a manage access to the list to do \leftrightarrowthis action.")
218
219 email list = None
220 if message_list.email_list_domain:
221 # If there is a domain configured for a list and the Mailman connection is \leftrightarrownot configured, we can't continue
222 # at this time.
223 verify_mailman_connection()
224 email_list = get_email_list_by_name(message_list.name, \leftrightarrowmessage_list.email_list_domain)
```

```
226 for member in members:
227 db_member = message_list.find_member(member.name, member.email)
228 # This if mostly guards against type errors, but what if we legitimely can't \leftrightarrowfind them? They are given from
229 # the db in the first place. Is there a reasonable way to communicate this \leftrightarrowstate?
230 if db_member:
231 set_member_send_delivery(db_member, member.sendRight, \leftrightarrowmember.deliveryRight, email_list=email_list)
232 set_message_list_member_removed_status(db_member, member.removed, \leftrightarrowemail list=email list)
233 db.session.commit()
234 return ok_response()
235
236
_{237} def parse external member(external member candidate: str) -> Optional[List[str]]:
238 """Parse the information of an external member.
230
240 There are two supported ways to give external members. The user can write
241242 user.userington@domain.fi User Userington
243 or
244 User Userington <user.userington@domain.fi>
245
246 :param external_member_candidate: A string represeting the external member.
247 : return: Return a list of the form [email, name part 1, name part 2, ...] if \leftrightarrowparsing was successful. Otherwise
248 return None.
249 """"
250 # Split the name candidate to a list for processing.
251 words = external member candidate.strip().split(' ')
252
253 # Check if the first word is the email.
254 if is valid email(words[0]):
255 return words
256
257 # If the first word was not an email, then check if the email is at the last \leftrightarrowword, in angle brackets.
258 open_bracket_index = words[-1].find("<")
259 closing_bracket_index = words[-1].find(">")
260 if open bracket index != -1 and closing bracket index != -1:
261 # Remove angle brackets around the email.
262 email = words[-1].strip("<").strip(">")
263 if is_valid_email(email):
_{264} return list = [email]
265 return_list.extend(words[0:-1])
266 return return_list
267
268 # If we are here, then no applicable version of external member's information was \leftrightarrowgiven.
269 return None
270
271
272 @messagelist.route("/addmember", methods=['POST'])
273 def add_member(member_candidates: List[str], msg_list: str, send_right: bool, \leftrightarrowdelivery_right: bool) -> Response:
274 """Add new members to a message list.
275
```

```
276 :param member_candidates: Names of member candidates.
277 :param msg_list: The message list where we are trying to add new members.
278 :param send_right: The send right on a list for all the member candidates.
279 :param delivery_right: The delivery right on a list for all the member candidates.
280 :return: OK response.
281 """
282 # Check access right.
283 verify_logged_in()
284 message_list = MessageListModel.get_list_by_name_exactly_one(msg_list)
285 if not has_manage_access(message_list.block):
286 raise RouteException("You need at least a manage access to the list to do \leftrightarrowthis action.")
287
288 # TODO: Implement checking whether or not users are just added to a list (like \leftrightarrowthey are now) or they are invited
289 # to a list (requires link generation and other things).
290
291 em list = None
292 if message_list.email_list_domain is not None:
293 verify_mailman_connection()
294 em_list = get_email_list_by_name(message_list.name, \leftrightarrowmessage_list.email_list_domain)
295
296 for member_candidate in member_candidates:
297 # For user groups and individual users.
298 ug = UserGroup.get_by_name(member_candidate.strip())
299 if ug is not None:
300 # The name belongs to a user group.
301 add_new_message_list_group(message_list, ug, send_right, delivery_right, \leftrightarrowem_list)
302
303 # For external members.
304 # If member candidate is not a user, or a user group, then we assume an \leftrightarrowexternal member. Add external members.
305 external_member = parse_external_member(member_candidate)
306 if external_member and em_list:
307 if len(external_member) == 1:
308 # There is no display name given for external member.
309 dname = None
310 else:
311 \text{#} Construct an optional display name by joining all the other words \leftrightarrowgiven on the line that are not
312 # the email address. Remove possible white space between the email \leftrightarrowaddress and the first part of a
313 # display name. Other white space within the name is left as is.
314 dname = ' '.join(external member[1:]).lstrip()
315 add_message_list_external_email_member(message_list, external_member[0],
_{316} send_right, delivery_right, \leftrightarrowem list, display name=dname)
317 db.session.commit()
318 return ok_response()
319
320
321 @messagelist.route("/getmembers/<list_name>", methods=['GET'])
322 def get_members(list_name: str) -> Response:
323 """Get members belonging to a certain list.
324
325 :param list_name: The list where we are querying all the members.
326 :return: All the members of a list.
```

```
327 """
328 verify_logged_in()
329 msg_list = MessageListModel.get_list_by_name_exactly_one(list_name)
330 if not has_manage_access(msg_list.block):
331 raise RouteException("You are not authorized to see the members of this list.")
332 list_members = msg_list.members
333 return json_response(list_members)
334
335
336 @messagelist.route("/getgroupmembers/<list_name>", methods=['GET'])
337 def get_group_members(list_name: str) -> Response:
338 """View function for getting members of groups that are on a message list.
339
340 :param list_name: Message list.
341 : return: All members of groups associated in a message list as a list of \leftrightarrowGroupAndMembers objects.
342 """"
343 # Check rights.
344 verify_logged_in()
345 message_list = MessageListModel.get_list_by_name_exactly_one(list_name)
346 if not has_manage_access(message_list.block):
347 raise RouteException("Only an owner of this list can see the members of this \leftrightarrowgroup.")
348
349 # Get group.
350 groups = [member for member in message list.members if member.is group()]
351
352 # At this point we assume we have a user that is a TIM user group.
353 groups_and_members = []
354 for group in groups:
355 user_group: UserGroup = group.user_group
356 # Create a MemberInfo object for every current user in the group. As these \leftrightarroware current members of the user
357 # group, removed is None.
358 group_members = [MemberInfo(name=user.real_name, username=user.name,
\texttt{sendRight=group.send}\, \texttt{right},\, \getsdeliveryRight=group.delivery_right,
360 removed=None, email=user.email)
361 for user in user_group.users]
362 gm = GroupAndMembers(groupName=user_group.name, members=group_members)
363 groups_and_members.append(gm)
364 return json response(groups and members)
```
# **timApp/messaging/timMessage/init.py**

**timApp/messaging/timMessage/internalmessage\_models.py**

```
1 from enum import Enum
2 from typing import Dict, Any
3
4 from timApp.timdb.sqa import db
5
6
7 class DisplayType(Enum):
8 TOP OF PAGE = 1
9 STICKY = 2
10
11
```

```
12 class InternalMessage(db.Model):
13 """A TIM message."""
14
15 ___tablename__ = 'internalmessage'
16
17 id = db.Column(db.Integer, primary_key=True)
18 """Message identifier."""
19
20 doc_id = db.Column(db.Integer, db.ForeignKey('block.id'), nullable=False)
21 """Block identifier."""
22
23 par id = db.Column(db.Text, nullable=False)
24 """Paragraph identifier."""
25
26 can mark as read = db.Column(db.Boolean, nullable=False)
27 """Whether the recipient can mark the message as read."""
28
29 reply = db.Column(db.Boolean, nullable=False)
30 """Whether the message can be replied to."""
31
32 display_type = db.Column(db.Enum(DisplayType), nullable=False)
33 """How the message is displayed."""
34
35 expires = db.Column(db.DateTime)
36 """"When the message display will disappear."""
37
38 replies to = db.Column(db.Integer)
39 """Id of the message which this messages is a reply to"""
40
41 displays = db.relationship('InternalMessageDisplay', back_populates='message')
42 readreceipts = db.relationship('InternalMessageReadReceipt', \leftrightarrowback_populates='message')
43 block = db.relationship('Block', back_populates='internalmessage')
44
45 def to_json(self) -> Dict[str, Any]:
46 return {'id': self.id,
47 'doc_id': self.doc_id,
48 'par_id': self.par_id,
49 'can_mark_as_read': self.can_mark_as_read,
50 'reply': self.reply,
51 'display_type': self.display_type,
52 'displays': self.displays,
53 'readreceipts': self.readreceipts,
<sup>54</sup> }
55
56
57 class InternalMessageDisplay(db.Model):
58 """Where and for whom a TIM message is displayed."""
59
60 __tablename__ = 'internalmessage_display'
61
62 id = db.Column(db.Integer, primary_key=True)
63 """Message display identifier."""
64
65 message_id = db.Column(db.Integer, db.ForeignKey('internalmessage.id'), \leftrightarrownullable=False)
66 """Message identifier."""
67
68 usergroup_id = db.Column(db.Integer, db.ForeignKey('usergroup.id'))
```

```
69 """Who sees the message; if null, displayed for everyone."""
70
71 display doc_id = db.Column(db.Integer, db.ForeignKey('block.id'))
72 """
73 Identifier for the document or the folder where the message is displayed. If null,
74 the message is displayed globally.
75 """"
76
77 message = db.relationship('InternalMessage', back_populates='displays')
78 usergroup = db.relationship('UserGroup', back_populates='internalmessage_display')
79 display_block = db.relationship('Block', back_populates='internalmessage_display')
80
81 def to_json(self) -> Dict[str, Any]:
82 return {'id': self.id,
83 The last the same id': self.message id,
84 'usergroup_id': self.usergroup_id,
85 'display_doc_id': self.display_doc_id,
86 }
87
88
89 class InternalMessageReadReceipt(db.Model):
90 """Metadata about read receipts."""
91
92 __tablename__ = 'internalmessage_readreceipt'
93
94 rcpt_id = db.Column(db.Integer, db.ForeignKey('usergroup.id'), primary_key=True)
95 """Message recipient identifier."""
96
97 message_id = db.Column(db.Integer, db.ForeignKey('internalmessage.id'), \leftrightarrowprimary_key=True)
98 """Message identifier."""
99
100 user_id = db.Column(db.Integer, db.ForeignKey('useraccount.id'))
101 """Identifier for the user who marked the message as read."""
102
103 marked_as_read_on = db.Column(db.DateTime)
104 """Timestamp for when the message was marked as read."""
105
106 recipient = db.relationship('UserGroup', \leftrightarrowback_populates='internalmessage_readreceipt')
107 message = db.relationship('InternalMessage', back_populates='readreceipts')
108 user = db.relationship('User', back_populates='internalmessage_readreceipt')
109
_{110} def to json(self) -> Dict[str, Any]:
111 return {'rcpt_id': self.rcpt_id,
112 'message_id': self.message_id,
113 'user_id': self.user_id,
114 'marked_as_read_on': self.marked_as_read_on,
115 }
```
### **timApp/messaging/timMessage/routes.py**

```
1 import re
2 from dataclasses import dataclass
3 from typing import Optional, List
4 from datetime import datetime
5
6 from flask import Response
7 from sqlalchemy import tuple_
```

```
8
9 from timApp.document.document import Document
10 from timApp.document.documents import import_document from_file
11 from timApp.document.viewcontext import default_view_ctx
12 from timApp.item.manage import get_trash_folder
13 from timApp.util.flask.requesthelper import RouteException, NotExist
14 from timApp.auth.accesshelper import verify_logged_in
15 from timApp.auth.accesstype import AccessType
16 from timApp.auth.sessioninfo import get_current_user_object
17 from timApp.auth.accesshelper import verify_edit_access
18 from timApp.document.create_item import create_document
19 from timApp.document.docentry import DocEntry
20 from timApp.document.docinfo import DocInfo
21 from timApp.folder.createopts import FolderCreationOptions
22 from timApp.folder.folder import Folder
23 from timApp.item.item import Item
24 from timApp.messaging.timMessage.internalmessage_models import InternalMessage, \leftrightarrowDisplayType, InternalMessageDisplay, \
25 InternalMessageReadReceipt
26 from timApp.timdb.sqa import db
27 from timApp.user.user import User
28 from timApp.user.usergroup import UserGroup
29 from timApp.util.flask.responsehelper import ok_response, json_response, error_generic
30 from timApp.util.flask.typedblueprint import TypedBlueprint
31 from timApp.util.utils import remove path special chars, static tim doc
32
33 timMessage = TypedBlueprint('timMessage', __name__, url_prefix='/timMessage')
34
35
36 @dataclass
37 class MessageOptions:
38 # Options regarding TIM messages
39 messageChannel: bool
40 important: bool
41 isPrivate: bool
42 archive: bool
43 pageList: str
44 readReceipt: bool
45 reply: bool
46 sender: str
47 senderEmail: str
48 repliesTo: Optional[int] = None
49 expires: Optional[datetime] = None
50
51
52 @dataclass
53 class ReplyOptions:
54 archive: bool
55 messageChannel: bool
56 pageList: str
57 recipient: str
58 readReceipt: bool = True
59 repliesTo: Optional[int] = None
60
61
62 @dataclass
63 class MessageBody:
64 messageBody: str
65 messageSubject: str
```

```
66 recipients: List[str]
67
68
69 @dataclass
70 class TimMessageData:
71 # Information about the message sent to browser
72 id: int
73 sender: str
74 doc_id: int
75 par_id: str
76 can_mark_as_read: bool
77 can reply: bool
78 display_type: int
79 message_body: str
80 message_subject: str
81 recipients: List[str]
82
83
84 @dataclass
85 class TimMessageReadReceipt:
86 rcpt_id: int
87 message_id: int
88 user id: int
89 marked_as_read_on: datetime
90 can_mark_as_read: bool
91
\alpha93 @timMessage.route("/get/<int:item_id>", methods=['GET'])
94 def get_tim_messages(item_id: int) -> Response:
95 """"
96 Retrieve messages displayed for current based on item id and return them in json \leftrightarrowformat.
97
98 :param item_id: Identifier for document or folder where message is displayed
99 :return:
100 """
_{101} fullmessages = get_tim_messages_as_list(item_id)
102
103 return json_response(fullmessages)
104
105
106 def get tim messages as list(item id: int) -> List[TimMessageData]:
107 || || || ||108 Retrieve messages displayed for current user based on item id and return them as \leftrightarrowa list.
109
110 TODO: Once global messages are implemented, verify that user has view access
111 to the document before displaying messages.
112
113 :param item_id: Identifier for document or folder where message is displayed
114 : return:
115 """"
116 current page obj = DocEntry.query.filter by(id=item id).first()
117 if not current_page_obj:
118 current_page_obj = Folder.query.filter_by(id=item_id).first()
119 if not current_page_obj:
120 raise NotExist('No document or folder found')
121
122 parent_paths = current_page_obj.parent_paths() # parent folders
```

```
123
124 # get message displays shown on current page or in parent folders
_{125} displays = InternalMessageDisplay.query \
126 .outerjoin(Folder, Folder.id == InternalMessageDisplay.display_doc_id) \
127 .filter((InternalMessageDisplay.usergroup == \leftrightarrowget_current_user_object().get_personal_group())
128 b ((InternalMessageDisplay.display_block == current_page_obj)
129 | (tuple (Folder.location, Folder.name).in (parent paths)))
130
131 replies = \leftrightarrowInternalMessage.query.filter(InternalMessage.replies_to.isnot(None)).with_entities(
132 InternalMessage.replies to).all()
133 replies_to_ids = [a for a, in replies] # list of messages that have been replied to
134
135 messages = \lceil \rceil136 recipients = []137 for display in displays:
138 receipt = \leftrightarrowInternalMessageReadReceipt.query.filter_by(rcpt_id=display.usergroup_id,
^{139}message_id=display.message_id).first()
140 expires = InternalMessage.query.filter_by(id=display.message_id).first()
141 # message is shown if it has not been marked as read or replied to, and has \leftrightarrownot expired
142 if receipt.marked as read on is None and (expires.expires is None or \leftrightarrowexpires.expires > datetime.now()):
143 \leftrightarrowmessages.append(InternalMessage.query.filter_by(id=display.message_id).first())
144 \leftrightarrowrecipients.append(UserGroup.query.filter_by(id=display.usergroup_id).first())
145
146 fullmessages = []147 for message in messages:
148 document = DocEntry.query.filter by(id=message.doc_id).first()
149 if not document:
150 return error_generic('Message document not found', 404)
151
152 # Hides the message if the corresponding document has been deleted
153 trash_folder_path = get_trash_folder().path
154 if document.name.startswith(trash_folder_path):
155 continue
156
157 fullmessages.append(TimMessageData(id=message.id,
158 sender=document.owners.pop().name,
159 doc_id=message.doc_id,
160 par_id=message.par_id,
161 can_mark_as_read=message.can_mark_as_read,
162 can reply=message.reply,
163 display type=message.display type,
164message_body=Document.get_paragraph(document.document,
^{165}message.par_id).get_html(
166 default_view_ctx),
167 message_subject=document.title,
168 recipients=recipients))
169
170 return fullmessages
```
171

```
172
173 @timMessage.route("/get_read_receipt/<int:doc_id>", methods=['GET'])
174 def get_read_receipt(doc_id: int) -> Response:
175 """"
176 Retrieve read receipt object for the current user and message related to the \leftrightarrowgiven document id
177
178 : param doc id: Id of the message document
179 :return:
180 """
181 message = InternalMessage.query.filter_by(doc_id=doc_id).first()
182 receipt = \leftrightarrowInternalMessageReadReceipt.query.filter_by(rcpt_id=get_current_user_object().get_personal_group
183 message_id=message_id).first()
184 if not receipt:
185 raise NotExist('Read receipt not found')
186
187 receipt_data = TimMessageReadReceipt(rcpt_id=receipt.rcpt_id, message_id=message.id,
188 user id=receipt.user_id, \leftrightarrowmarked_as_read_on=receipt.marked_as_read_on,
189 can_mark_as_read=message.can_mark_as_read)
190
191 return json response(receipt data)
192
193 # Regex pattern for url verification.
194 URL PATTERN = \leftrightarrowre.compile(r"https?://[a-z0-9.-]*/(show_slide|view|teacher|velp|answers|lecture|review|slide)/")
195
196 @timMessage.route("/url_check", methods=['POST'])
197 def check_urls(urls: str) -> Response:
198 """
199 Checks if given URLS's exist in TIM and that user has right to post TIM message \leftrightarrowto them
200
201 :param urls: Urls where user wishes to post TIM message
202 :return: Shortened urls to show the user in the UI, or an error message
203 """"
_{204} url list = list(
205 filter(None, urls.splitlines())) # turn URL string into a list with empty \leftrightarrowvalues (new lines) removed
_{206} valid urls: List[str] = []
207 error_message: str = ""
208 status_code: int
209
210 for url in url_list:
211 url = url.strip() # remove leading and trailing whitespaces
_{212} if url.endswith("/"):
213 url = url[:-1]
_{214} hashtag_index = url.find("#") # remove anchors
215 if hashtag_index != -1:
216 url = url[:hashtag_index]
217 if URL PATTERN.search(url): # check if url matches the TIM urls' pattern
218 shortened url = URL PATTERN.sub("", url)
219 else:
220 shortened_url = url
221 document = DocEntry.find_by_path(shortened_url) # check if url exists in TIM
222 if document is None:
223 document = Folder.find_by_path(shortened_url)
224 if document is None:
```

```
225 error_message = url + " was not found in TIM"
226 status code = 404227 break
228 try: # check if user has permission to edit the url
229 verify_edit_access(document)
230 valid_urls.append(shortened_url)
231 except Exception:
232 error_message = "You don't have permission to post TIM message to " + url
233 status code = 401234
235 if error_message:
236 return json_response({"error": error_message}, status_code)
237 else:
238 valid_urls_string = "\n".join(valid_urls) # turn URL list into a string again
239 return json_response({"shortened_urls": valid_urls_string}, 200)
240
241242 @timMessage.route("/send", methods=['POST'])
243 def send_tim_message(options: MessageOptions, message: MessageBody) -> Response:
244 return send_message_or_reply(options, message)
245246
247 def send message or reply(options: MessageOptions, message: MessageBody) -> Response:
248 """
249 Creates a new TIM message and saves it to database.
250
251 :param options: Options related to the message
252 :param message: Message subject, contents and sender
253 :return:
254 """
255 verify_logged_in()
256
257 tim_message = InternalMessage(can_mark_as_read=options.readReceipt, \leftrightarrowreply=options.reply, expires=options.expires,
258 replies to=options.repliesTo)
259 create_tim_message(tim_message, options, message)
260 db.session.add(tim_message)
261
262 pages = get_display_pages(options.pageList.splitlines())
263 recipients = get_recipient_users(message.recipients)
264 create_message_displays(tim_message, pages, recipients)
265 if recipients:
266 create_read_receipts(tim_message, recipients)
267
268 db.session.commit()
269
270 return ok_response()
271
272
273 def create_tim_message(tim_message: InternalMessage, options: MessageOptions, \leftrightarrowmessage_body: MessageBody) -> DocInfo:
274 """"
275 Creates a TIM document for the message to the TIM messages folder at TIM's root.
276
277 :param tim_message: InternalMessage object
278 :param options: Options related to the message
279 :param message_body: Message subject, contents and list of recipients
280 :return: The created Document object
281 """
```

```
282 sender = get_current_user_object()
283 recipient_users = get_recipient_users(message_body.recipients)
284 message_folder_path = 'messages/tim-messages'
285286 message_subject = message_body.messageSubject
287 timestamp = datetime.now() # add timestamp to document path to make it unique
288 message_path = remove_path_special_chars(f'{timestamp}-{message_subject}')
289
290 check_messages_folder_path('messages', message_folder_path)
291 message_doc = create_document(f'{message_folder_path}/{message_path}',
292 message_subject)
293 message_doc.block.add_rights([sender.get_personal_group()], AccessType.owner)
294 message_doc.block.add_rights(recipient_users, AccessType.view)
295
296 update_tim_msg_doc_settings(message_doc, sender, message_body)
297 message_par = message_doc.document.add_paragraph(message_body.messageBody)
298 message_doc.document.add_paragraph('<manage-read-receipt></manage-read-receipt>', \leftrightarrowattrs={"allowangular": "true"})
299 tim_message.block = message_doc.block
300 tim_message.par_id = message_par.get_id()
301
302 if options.important:
303 # Important messages are interpreted as 'sticky' display type
304 tim_message.display_type = DisplayType.STICKY # TODO actual functionality
305 else:
306 tim_message.display_type = DisplayType.TOP_OF_PAGE # default display type
307
308 return message_doc
309
310
311 @timMessage.route("/reply", methods=['POST'])
312 def reply to tim message(options: ReplyOptions, messageBody: MessageBody) -> Response:
313 messageOptions = MessageOptions(options.messageChannel, False, True, \leftrightarrowoptions.archive, options.pageList,
314 options.readReceipt, False, \leftrightarrowget_current_user_object().name,
315 get_current_user_object().email, options.repliesTo)
316 recipient = User.get by name(messageBody.recipients.pop())
317 if recipient:
318 recipient_email = recipient.email
319 else:
320 raise NotExist('Recipient not found')
321
322 message = MessageBody(messageBody.messageBody, messageBody.messageSubject, \leftrightarrow[recipient_email])
323
324 return send_message_or_reply(messageOptions, message)
325
326
327 @timMessage.route("/mark_as_read", methods=['POST'])
328 def mark_as_read(message_id: int) -> Response:
329 """"
330 Marks given message as read in database.
331 Expects that message receiver and marker are the same person.
332
333 :param message_id: Id of given message
334 :return:
335 """"
336 verify_logged_in()
```

```
337
338 marker = get_current_user_object().get_personal_group().id
339
340 read_receipt = InternalMessageReadReceipt.query.filter_by(rcpt_id=marker, \leftrightarrowmessage_id=message_id).first()
341 if read_receipt is None:
342 raise RouteException
343 read receipt.user id = get current user object().id
344 read_receipt.marked_as_read_on = datetime.now()
345 db.session.add(read_receipt)
346 db.session.commit()
347
348 return ok_response()
349
350
351 @timMessage.route("/cancel_read_receipt", methods=['POST'])
352 def cancel_read_receipt(message_id: int) -> Response:
353 """"
354 Removes read receipt date and the user who marked it from the database entry.
355
356 :param message_id: Message identifier
357 : return:
358359 verify_logged_in()
360
361 receipt = \leftrightarrowInternalMessageReadReceipt.query.filter_by(rcpt_id=get_current_user_object().get_personal_group
362 message_id=message_id).one()
363 receipt.user_id = None
364 receipt.marked_as_read_on = None
365 db.session.commit()
366
367 return ok_response()
368
369
370 def get_recipient_users(recipients: List[str]) -> List[UserGroup]:
371372 Finds UserGroup objects of recipients based on their email
373
374 :param recipients: list of recipients' emails
375 : return: list of recipient UserGroups
376 """"
377 users = []
378 for rcpt in recipients:
379 user = User.get_by_email(rcpt)
380 if user:
381 users.append(UserGroup.get_by_name(user.name))
382
383 return users
384
385
386 def get_display_pages(pagelist: List[str]) -> List[Item]:
387 """"
388 Finds folders and documents based on their paths.
389
390 :param pagelist: list of paths
391 :return: list of folders and documents
392 """"
393 pages: List[Item] = []
```

```
394 for page in pagelist:
395 folder = Folder.find_by_path(page)
396 if folder:
397 pages.append(folder)
398 continue
399
400 doc = DocEntry.find_by_path(page)
401 if doc:
402 pages.append(doc)
403
404 return pages
405
406
407 def check messages folder path(msg_folder_path: str, tim_msg_folder_path: str) -> \leftrightarrowFolder:
408 """"
409 Checks if the /messages/tim-messages folder exists and if not, creates it. All users
410 get view access to /messages folder and edit access to /messages/tim-messages \leftrightarrowfolder
411 so that documents for sent messages can be created. Also creates the preamble for
412 message documents.
413
414 :param msg_folder_path: path for /messages
415 :param tim_msg_folder_path: path for /messages/tim-messages
416 :return: /messages/tim-messages folder
417 """"
418 msg_folder = Folder.find by location(msg_folder_path, 'messages')
419 admin_group = UserGroup.get_admin_group()
420
421 if not msg_folder:
422 msg_folder = Folder.create(msg_folder_path, admin_group, title='Messages',
423 \leftrightarrowcreation_opts=FolderCreationOptions(apply_default_rights=True))
424 msg_block = msg_folder.block
425 if msg_block:
426 msg_block.add_rights([UserGroup.get_logged_in_group()], AccessType.view)
427
428 tim msg_folder = Folder.find by location(tim_msg_folder_path, 'tim-messages')
429
430 if not tim_msg_folder:
431 tim msg folder = Folder.create(tim msg folder path, admin group, title='TIM \leftrightarrowmessages',
432creation_opts=FolderCreationOptions(apply_default_rights=True))
433 tim_msg_block = tim_msg_folder.block
434 if tim_msg_block:
435 tim_msg_block.add_rights([UserGroup.get_logged_in_group()], AccessType.edit)
436
437 tim msg preambles = \leftrightarrowFolder.find_by_location(f'{tim_msg_folder_path}/templates/preambles', 'preambles')
438
439 if not tim_msg_preambles:
440 tim msg templates = Folder.create(f'{tim msg folder path}/templates', \leftrightarrowadmin_group,
441 title='templates',
442 \leftrightarrowcreation_opts=FolderCreationOptions(apply_default_rights=True))
443 tim msg preambles = \leftrightarrowFolder.create(f'{tim_msg_folder_path}/templates/preambles', admin_group,
```

```
444 title='preambles',
445creation_opts=FolderCreationOptions(apply_default_rights=True))
446
447 tim_msg_templates_block = tim_msg_templates.block
448 if tim_msg_templates_block:
449 tim_msg_templates_block.add_rights([UserGroup.get_logged_in_group()], \leftrightarrowAccessType.view)
450
451 tim_msg_preambles_block = tim_msg_preambles.block
452 if tim_msg_preambles_block:
453 tim_msg_preambles_block.add_rights([UserGroup.get_logged_in_group()], \leftrightarrowAccessType.view)
454
455 preamble path = f'{tim_msg_folder_path}/templates/preambles/preamble'
456 tim_msg_preamble = DocEntry.find_by_path(preamble_path)
457
458 if not tim_msg_preamble:
459 tim_msg_preamble = import_document_from_file(
\text{static\_tim\_doc('initial/tim\_msg\_preamble.md'), \text{preamble\_path, } \leftrightarrowadmin_group, title='preamble',
461 )
462
463 tim_msg_preamble.block.add_rights([UserGroup.get_logged_in_group()], \leftrightarrowAccessType.view)
464
465 return tim_msg_folder
466
467
468 def update_tim_msg_doc_settings(message_doc: DocInfo, sender: User, message body: \leftrightarrowMessageBody) -> None:
469 """"
470 Sets the message information into the preamble macros.
471
472 :param message_doc: TIM message document
473 :param sender: Sender user
474 :param message_body: Message body
475 :return:
476 """"
477 s = message_doc.document.get_settings().get_dict().get('macros', {})
478 s['subject'] = message_body.messageSubject
479 s['sendername'] = sender.name
480 s['senderemail'] = sender.email
481 s['recipients'] = message_body.recipients
482
483 message_doc.document.add_setting('macros', s)
484
485
486 def create message displays(msg: InternalMessage, pages: List[Item], recipients: \leftrightarrowList[UserGroup]) -> None:
487 """
488 Creates InternalMessageDisplay entries for all recipients and display pages.
489
490 :param msg: Message
491 :param pages: List of pages where message is displayed
492 :param recipients: List of message recipients
493 :return:
494 """
495 if pages and recipients:
```

```
496 for page in pages:
497 for rcpt in recipients:
498 display = InternalMessageDisplay(message=msg, usergroup=rcpt, \leftrightarrowdisplay_block=page.block)
499 db.session.add(display)
500
501 if pages and not recipients:
502 for page in pages:
503 display = InternalMessageDisplay(message=msg, display_block=page.block)
504 db.session.add(display)
505
506 if not pages and recipients:
507 for rcpt in recipients:
508 display = InternalMessageDisplay(message=msg, usergroup=rcpt)
509 db.session.add(display)
510
511 if not pages and not recipients:
512 display = InternalMessageDisplay(message=msg)
513 db.session.add(display)
514
515
516 def create_read_receipts(msg: InternalMessage, recipients: List[UserGroup]) -> None:
517
518 Create InternalMessageReadReceipt entries for all recipients.
519
520 :param msg: Message
521 :param recipients: Message recipients
522 :return:
523 """"
524 for recipient in recipients:
525 readreceipt = InternalMessageReadReceipt(recipient=recipient, message=msg)
526 db.session.add(readreceipt)
```
## timApp/migrations/versions/0b21714ace95\_add\_tables\_for\_in

```
1 """Add tables for internal TIM messages, message displays and read receipts.
2
3 Revision ID: 0b21714ace95
4 Revises: 11bc200da4f8
5 Create Date: 2021-04-20 11:54:03.737256
6
7^{10.01}8
9 # revision identifiers, used by Alembic.
10 revision = '0b21714ace95'
11 down_revision = '11bc200da4f8'
12
13 from alembic import op
14 import sqlalchemy as sa
15
16 display type enum = sa.Enum('TOP OF PAGE', 'STICKY', name='displaytype')
17
18
19 def upgrade():
20 # display_type_enum.create(op.get_bind(), checkfirst=True)
21 op.create_table('internalmessage',
22 sa.Column('id', sa.Integer(), nullable=False),
23 sa.Column('doc_id', sa.Integer(), nullable=False),
24 sa.Column('par_id', sa.Text(), nullable=False),
```

```
25 sa.Column('can_mark_as_read', sa.Boolean(), nullable=False),
26 sa.Column('reply', sa.Boolean(), nullable=False),
27 sa.Column('display_type', display_type_enum, nullable=False),
28 sa.ForeignKeyConstraint(['doc_id'], ['block.id'], ),
29 sa.PrimaryKeyConstraint('id')
30 )
31 op.create_table('internalmessage_display',
32 sa.Column('id', sa.Integer(), nullable=False),
33 sa.Column('message_id', sa.Integer(), nullable=False),
34 sa.Column('usergroup_id', sa.Integer(), nullable=True),
35 sa.Column('display_doc_id', sa.Integer(), nullable=True),
36 sa.ForeignKeyConstraint(['display_doc_id'], ['block.id'], ),
37 sa.ForeignKeyConstraint(['message_id'], ['internalmessage.id'], ),
38 sa.ForeignKeyConstraint(['usergroup_id'], ['usergroup.id'], ),
39 sa.PrimaryKeyConstraint('id')
40 )
41 op.create_table('internalmessage_readreceipt',
42 sa.Column('rcpt_id', sa.Integer(), nullable=False),
43 sa.Column('message_id', sa.Integer(), nullable=False),
44 sa.Column('user_id', sa.Integer(), nullable=False),
45 sa.Column('marked_as_read_on', sa.DateTime(), nullable=True),
46 sa.ForeignKeyConstraint(['rcpt_id'], ['usergroup.id'], ),
47 sa.ForeignKeyConstraint(['message_id'], ['internalmessage.id'], ),
48 sa.ForeignKeyConstraint(['user_id'], ['useraccount.id'], ),
49 sa.PrimaryKeyConstraint('rcpt_id', 'message_id')
50 )
51
52
53 def downgrade():
54 op.drop_table('internalmessage_readreceipt')
55 op.drop_table('internalmessage_display')
56 op.drop_table('internalmessage')
57 display_type_enum.drop(op.get_bind())
```
### timApp/migrations/versions/11bc200da4f8\_add\_message\_list\_

```
1 """Add message list models
2
3 Revision ID: 11bc200da4f8
4 Revises: 0bb9e6d20006
5 Create Date: 2021-04-15 06:51:33.023232
6
7 - 111118
9 # revision identifiers, used by Alembic.
10 revision = '11bc200da4f8'
11 down revision = '0bb9e6d20006'
12
13 from alembic import op
14 import sqlalchemy as sa
15
16 archive_enum = sa.Enum('NONE', 'SECRET', 'GROUPONLY', 'UNLISTED', 'PUBLIC', \leftrightarrowname='archivetype')
17 channel id_enum = sa.Enum('TIM_MESSAGE', 'EMAIL_LIST', name='channel')
18
19
20 def upgrade():
21 # archive_enum.create(op.get_bind(), checkfirst=True)
22 # channel_id_enum.create(op.get_bind(), checkfirst=True)
```

```
23 op.create_table('messagelist',
24 sa.Column('id', sa.Integer(), nullable=False),
25 sa.Column('manage_doc_id', sa.Integer(), nullable=True),
26 sa.Column('name', sa.Text(), nullable=True),
27 sa.Column('can_unsubscribe', sa.Boolean(), nullable=True),
28 sa.Column('archive', archive_enum, nullable=True),
29 sa.Column('notify_owner_on_change', sa.Boolean(), nullable=True),
30 sa.Column('description', sa.Text(), nullable=True),
31 sa.Column('info', sa.Text(), nullable=True),
32 sa.ForeignKeyConstraint(['manage_doc_id'], ['block.id'], ),
33 sa.PrimaryKeyConstraint('id')
34 )
35 op.create_table('messagelist_member',
36 sa.Column('id', sa.Integer(), nullable=False),
37 sa.Column('message_list_id', sa.Integer(), nullable=True),
38 sa.Column('send_right', sa.Boolean(), nullable=True),
39 sa.Column('delivery_right', sa.Boolean(), nullable=True),
40 sa.Column('member_type', sa.Text(), nullable=True),
41 sa.ForeignKeyConstraint(['message_list_id'], ['messagelist.id'], ),
42 sa.PrimaryKeyConstraint('id')
43 )
44 op.create_table('messagelist_distribution',
45 sa.Column('id', sa.Integer(), nullable=False),
46 sa.Column('channel_id', channel_id_enum, nullable=True),
47 sa.ForeignKeyConstraint(['id'], ['messagelist_member.id'], ),
48 sa.PrimaryKeyConstraint('id')
49 )
50 op.create_table('messagelist_external_member',
51 sa.Column('id', sa.Integer(), nullable=False),
52 sa.Column('email_address', sa.Text(), nullable=True),
53 sa.ForeignKeyConstraint(['id'], ['messagelist_member.id'], ),
54 sa.PrimaryKeyConstraint('id'),
55 sa.UniqueConstraint('email_address')
56 )
57 op.create_table('messagelist_tim_member',
58 sa.Column('id', sa.Integer(), nullable=False),
59 sa.Column('group_id', sa.Integer(), nullable=True),
60 sa.ForeignKeyConstraint(['group_id'], ['usergroup.id'], ),
61 sa.ForeignKeyConstraint(['id'], ['messagelist_member.id'], ),
62 sa.PrimaryKeyConstraint('id')
63 )
64
65
66 def downgrade():
67 op.drop_table('messagelist_tim_member')
68 op.drop_table('messagelist_external_member')
69 op.drop_table('messagelist_distribution')
70 op.drop_table('messagelist_member')
71 op.drop_table('messagelist')
72 channel_id_enum.drop(op.get_bind())
73 archive_enum.drop(op.get_bind())
```
#### timApp/migrations/versions/132d3c908b54\_remove\_unique\_c

1 """Remove unique constraint from external member's email address.

```
2
3 Revision ID: 132d3c908b54
```

```
4 Revises: 5512ad2fb9f2
```

```
5 Create Date: 2021-05-23 14:58:18.367535
```

```
6
7<sup>10.011</sup>8 from alembic import op
\alpha10 # revision identifiers, used by Alembic.
11 revision = '132d3c908b54'
12 down revision = '5512ad2fb9f2'
13
14
15 def upgrade():
16 op.drop_constraint('messagelist_external_member_email_address_key', \leftrightarrow'messagelist external member', type ='unique')
17
18
19 def downgrade():
20 op.create_unique_constraint('messagelist_external_member_email_address_key', \leftrightarrow'messagelist external member',
21 ['email_address'])
```
## **timApp/migrations/versions/38e714c6b20d** add tables for u

```
1 """Add tables for user's additional emails and verifications.
2
3 Revision ID: 38e714c6b20d
4 Revises: 0b21714ace95
5 Create Date: 2021-04-22 19:13:55.805398
6
7<sup>10</sup> "
8
9 # revision identifiers, used by Alembic.
10 revision = '38e714c6b20d'
11 down revision = '0b21714ace95'
12
13 from alembic import op
14 import sqlalchemy as sa
15
16 verification_type_enum = sa. Enum('LIST_JOIN', 'EMAIL_OWNERSHIP', \leftrightarrowname='verificationtype')
17
18
19 def upgrade():
20 # verification_type_enum.create(op.get_bind(), checkfirst=True)
21 op.create_table('verifications',
22 sa.Column('id', sa.Integer(), nullable=False),
23 sa.Column('verification_type', verification_type_enum, ←
     nullable=True),
24 sa.Column('verification_pending', sa.DateTime(timezone=True), \leftrightarrownullable=True),
25 sa.Column('verification_link', sa.Text(), nullable=True),
26 sa.Column('verified', sa.DateTime(timezone=True), nullable=True),
27 sa.PrimaryKeyConstraint('id')
28 )
29 op.create_table('user_emails',
30 sa.Column('id', sa.Integer(), nullable=False),
31 sa.Column('additional_email', sa.Text(), nullable=True),
32 sa.Column('is_primary_email', sa.Boolean(), nullable=True),
33 sa.Column('address_verified', sa.DateTime(timezone=True), \leftrightarrownullable=True),
34 sa.ForeignKeyConstraint(['id'], ['useraccount.id'], ),
```

```
35 sa.PrimaryKeyConstraint('id'),
36 sa.UniqueConstraint('additional_email')
37 )
38
39
40 def downgrade():
41 op.drop_table('user_emails')
42 op.drop_table('verifications')
43 verification_type_enum.drop(op.get_bind())
```
# timApp/migrations/versions/5512ad2fb9f2\_update\_message\_l

```
1 """Update message list related tables.
\overline{2}3 Revision ID: 5512ad2fb9f2
4 Revises: c00fceabf513
5 Create Date: 2021-05-07 08:17:26.542982
6
7 The creation date is before the previous migration file, because the development got \leftrightarrowforked from a common file.
8 """"
9
10 # revision identifiers, used by Alembic.
11 revision = '5512ad2fb9f2'
12 down revision = 'c00fceabf513'13
14 from alembic import op
15 import sqlalchemy as sa
16
17 replytolistchanges_enum = sa.Enum('NOCHANGES', 'ADDLIST', name='replytolistchanges')
18 memberjoinmethod_enum = sa.Enum('DIRECT_ADD', 'INVITED', 'JOINED', \leftrightarrowname='memberjoinmethod')
19
20_{21} def upgrade():
22 replytolistchanges_enum.create(op.get_bind(), checkfirst=True)
23 memberjoinmethod_enum.create(op.get_bind(), checkfirst=True)
24 op.add_column('messagelist', sa.Column('allow_attachments', sa.Boolean(), \leftrightarrownullable=True))
25 op.add column('messagelist', sa.Column('default delivery right', sa.Boolean(), \leftrightarrownullable=True))
26 op.add_column('messagelist', sa.Column('default_reply_type', \leftrightarrowreplytolistchanges_enum, nullable=True))
27 op.add column('messagelist', sa.Column('default send right', sa.Boolean(), \leftrightarrownullable=True))
28 op.add_column('messagelist', sa.Column('non_member_message_pass', sa.Boolean(), \leftrightarrownullable=True))
29 op.add_column('messagelist', sa.Column('only_text', sa.Boolean(), nullable=True))
30 op.add_column('messagelist', sa.Column('subject_prefix', sa.Text(), nullable=True))
31 op.add_column('messagelist', sa.Column('tim_user_can_join', sa.Boolean(), \leftrightarrownullable=True))
32 op.add_column('messagelist_distribution', sa.Column('message_list_id', \leftrightarrowsa.Integer(), nullable=True))
33 op.add_column('messagelist_distribution', sa.Column('user_id', sa.Integer(), \leftrightarrownullable=True))
34 op.drop_constraint('messagelist_distribution_id_fkey', \leftrightarrow'messagelist_distribution', type_='foreignkey')
35 op.create_foreign_key(None, 'messagelist_distribution', 'messagelist', \leftrightarrow[ 'message list id'] , [ 'id'] )
```

```
36 op.create_foreign_key(None, 'messagelist_distribution', 'messagelist_member', \leftrightarrow['user_id'], ['id'])
37 op.add_column('messagelist_external_member', sa.Column('display_name', sa.Text(), \leftrightarrownullable=True))
38 op.add_column('messagelist_member', sa.Column('join_method', \leftrightarrowmemberjoinmethod_enum, nullable=True))
39
40
41 def downgrade():
42 op.drop_column('messagelist_member', 'join_method')
43 op.drop_column('messagelist_external_member', 'display_name')
44 op.drop_constraint(None, 'messagelist_distribution', type_='foreignkey')
45 op.drop_constraint(None, 'messagelist_distribution', type_='foreignkey')
46 op.create_foreign_key('messagelist_distribution_id_fkey', \leftrightarrow'messagelist_distribution', 'messagelist_member', ['id'], ['id'])
47 op.drop_column('messagelist_distribution', 'user_id')
48 op.drop_column('messagelist_distribution', 'message_list_id')
49 op.drop_column('messagelist', 'tim_user_can_join')
50 op.drop_column('messagelist', 'subject_prefix')
51 op.drop_column('messagelist', 'only_text')
52 op.drop_column('messagelist', 'non_member_message_pass')
53 op.drop_column('messagelist', 'default_send_right')
54 op.drop_column('messagelist', 'default_reply_type')
55 op.drop_column('messagelist', 'default_delivery_right')
56 op.drop_column('messagelist', 'allow_attachments')
57 replytolistchanges_enum.drop(op.get_bind())
58 memberjoinmethod_enum.drop(op.get_bind())
```
## timApp/migrations/versions/9f18815ce8cb remove not null

```
1 """Remove not-null constraint from InternalMessageReadReceipt
2
3 Revision ID: 9f18815ce8cb
4 Revises: dd105e441f5f
5 Create Date: 2021-04-26 09:08:43.497876
6
7 """"
8
9 # revision identifiers, used by Alembic.
10 revision = '9f18815ce8cb'
11 down_revision = 'dd105e441f5f'
12
13 from alembic import op
14 import sqlalchemy as sa
15
16
17 def upgrade():
18 op.alter_column('internalmessage_readreceipt', 'user_id',
19 existing_type=sa.INTEGER(),
20 nullable=True)
2122
23 def downgrade():
24 op.alter_column('internalmessage_readreceipt', 'user_id',
25 existing_type=sa.INTEGER(),
26 nullable=False)
```
timApp/migrations/versions/c00fceabf513\_add\_column\_replie

```
1 """Add column replies_to to table internalmessage
2
3 Revision ID: c00fceabf513
4 Revises: f8f14db7dc37
5 Create Date: 2021-05-10 08:14:04.419147
6
7 - """
8
9 # revision identifiers, used by Alembic.
10 revision = 'c00fceabf513'
11 down_revision = 'f8f14db7dc37'
12
13 from alembic import op
14 import sqlalchemy as sa
15
16
_{17} def upgrade():
18 op.add_column('internalmessage', sa.Column('replies to', sa.Integer(), \leftrightarrownullable=True))
19
20
21 def downgrade():
22 op.drop_column('internalmessage', 'replies_to')
```
#### timApp/migrations/versions/dd105e441f5f update message l

```
2
3 Revision ID: dd105e441f5f
4 Revises: 38e714c6b20d
5 Create Date: 2021-04-22 19:32:49.960011
6
7<sup>10.011</sup>8
9 # revision identifiers, used by Alembic.
10 revision = 'dd105e441f5f'
11 down_revision = '38e714c6b20d'
12
13 from alembic import op
14 import sqlalchemy as sa
15
16 messagelist_distribution_enum = sa.Enum('TIM_MESSAGE', 'EMAIL_LIST', name='channel')
17
18
_{19} def upgrade():
20 # messagelist_distribution_enum.create(op.get_bind(), checkfirst=True)
21 op.add_column('messagelist', sa.Column('email_list_domain', sa.Text(), \leftrightarrownullable=True))
22 op.add_column('messagelist', sa.Column('removed', sa.DateTime(timezone=True), \leftrightarrownullable=True))
23 op.add column('messagelist distribution', sa.Column('channel', \leftrightarrowmessagelist_distribution_enum, nullable=True))
24 op.drop_column('messagelist_distribution', 'channel_id')
25 op.add_column('messagelist_member', sa.Column('membership_ended', \leftrightarrowsa.DateTime(timezone=True), nullable=True))
26 op.add_column('messagelist_member', sa.Column('membership_verified', \leftrightarrowsa.DateTime(timezone=True), nullable=True))
27
```

```
28
```
1 """Update message list tables.

```
29 def downgrade():
30 op.drop_column('messagelist_member', 'membership_verified')
31 op.drop_column('messagelist_member', 'membership_ended')
32 op.add_column('messagelist_distribution', sa.Column('channel_id', \leftrightarrowmessagelist_distribution_enum,
\begin{aligned} \text{a}^{\text{33}} \text{233} \end{aligned}nullable=True))
34 op.drop_column('messagelist_distribution', 'channel')
35 op.drop_column('messagelist', 'removed')
36 op.drop_column('messagelist', 'email_list_domain')
37 messagelist_distribution_enum.drop(op.get_bind())
```
## timApp/migrations/versions/f8f14db7dc37\_add\_column\_expire

```
"""add column expires to table internalmessage
2
3 Revision ID: f8f14db7dc37
4 Revises: 9f18815ce8cb
5 Create Date: 2021-05-06 07:50:35.874633
6
7^{1111}8
9 # revision identifiers, used by Alembic.
_{10} revision = 'f8f14db7dc37'
11 down revision = '9f18815ce8cb'
12
13 from alembic import op
14 import sqlalchemy as sa
15
16
17 def upgrade():
18 op.add_column('internalmessage', sa.Column('expires', sa.DateTime(), nullable=True))
19
20^{\circ}21 def downgrade():
22 op.drop_column('internalmessage', 'expires')
```
# **timApp/static/scripts/tim/messaging/MIT-licence.txt**

```
1 Copyright 2021 Hannamari Heiniluoma, Kristian Käyhty,
2 Tomi Lundberg and Tuuli Veini
3
4 Permission is hereby granted, free of charge, to any person obtaining a copy
5 of this software and associated documentation files (the "Software"), to deal
6 in the Software without restriction, including without limitation the rights
7 to use, copy, modify, merge, publish, distribute, sublicense, and/or sell
8 copies of the Software, and to permit persons to whom the Software is
9 furnished to do so, subject to the following conditions:
10
11 The above copyright notice and this permission notice shall be included in
12 all copies or substantial portions of the Software.
13
14 THE SOFTWARE IS PROVIDED "AS IS", WITHOUT WARRANTY OF ANY KIND, EXPRESS OR
15 IMPLIED, INCLUDING BUT NOT LIMITED TO THE WARRANTIES OF MERCHANTABILITY,
16 FITNESS FOR A PARTICULAR PURPOSE AND NONINFRINGEMENT. IN NO EVENT SHALL THE
17 AUTHORS OR COPYRIGHT HOLDERS BE LIABLE FOR ANY CLAIM, DAMAGES OR OTHER
18 LIABILITY, WHETHER IN AN ACTION OF CONTRACT, TORT OR OTHERWISE, ARISING FROM,
19 OUT OF OR IN CONNECTION WITH THE SOFTWARE OR THE USE OR OTHER DEALINGS IN
20 THE SOFTWARE.
```
### **timApp/static/scripts/tim/messaging/listOptionTypes.ts**

```
1 import {Moment} from "moment";
2
3 export interface ListOptions {
4 // Keep this updated with ListOptions Python class. That class also provides \leftrightarrowfurther information about these
5 // variables.
6 name: string;
7 domain?: string;
8 archive?: ArchiveType;
9 notify_owners_on_list_change?: boolean;
10 list_description?: string;
11 list_info?: string;
12 only_text?: boolean;
13 default_reply_type?: ReplyToListChanges;
14 email admin url?: string;
15 tim_users_can_join?: boolean;
16 members_can_unsubscribe?: boolean;
17 default send right?: boolean;
18 default_delivery_right?: boolean;
19 list_subject_prefix?: string;
20 non_member_message_pass?: boolean;
21 allow_attachments?: boolean;
22 // distribution?: Channel[];
23 distribution?: Distribution;
24 removed?: Moment;
25 }
26
27 // Interface to express what message channels the message list has in use.
28 export interface Distribution {
29 tim_message: boolean;
30 email_list: boolean;
31 }
32
33 // See class Channel on listoptions.py for explanation.
34 export enum Channel {
35 TIM_MESSAGE = "tim_message",
36 EMAIL_LIST = "email_list",
37 }
38
39 // See ReplyToListChanges Python class.
40 export enum ReplyToListChanges {
41 NOCHANGES = "no_munging",
42 ADDLIST = "point_to_list",
43 }
44
45 // See ArchiveType class on Python side of things for explanations.
46 export enum ArchiveType {
47 NONE,
48 SECRET,
49 GROUPONLY,
50 UNLISTED,
51 PUBLIC,
52 }
53
54 // For proper setting of archive options on UI.
55 export interface ArchivePolicyNames {
56 archiveType: ArchiveType;
```
```
57 policyName: string;
58 }
59
60 // Mapping of archive policy enum to explanations given in UI.
61 export const archivePolicyNames: ArchivePolicyNames[] = [
62 {archiveType: ArchiveType.NONE, policyName: "No archiving."},
63 \qquad \qquad64 archiveType: ArchiveType.SECRET,
65 policyName: "Owners only",
66 },
67 {
68 archiveType: ArchiveType.GROUPONLY,
69 policyName: "Members only.",
70 },
71 \qquad \qquad72 archiveType: ArchiveType.UNLISTED,
73 policyName: "TIM users.",
74 },
75 {
76 archiveType: ArchiveType.PUBLIC,
77 policyName: "Public.",
78 },
79].reverse();
80
81 // See MemberInfo Python class for further details.
82 export interface MemberInfo {
83 name: string;
84 username: string;
85 sendRight: boolean;
86 deliveryRight: boolean;
87 email: string;
88 removed?: Moment;
89 // The member's removed status at the time of loading. Used only for display \leftrightarrowpurposes. This is removed on save,
90 // since this is not used on server side.
91 removedDisplay?: string;
92 }
93
94 // See GroupAndMembers Python class for further details.
95 export interface GroupAndMembers {
96 groupName: string;
97 members: MemberInfo[];
98 }
```
## **timApp/static/scripts/tim/messaging/manage-readreceipt.component.scss**

```
1 .manageReadReceipt {
2 margin-top: 30px;
3
4 p {
5 margin-top: 2px;
6 font-size: 80%;
7 }
8 }
```
## **timApp/static/scripts/tim/messaging/manage-readreceipt.component.ts**

```
1 import {Component, NgModule, OnInit} from "@angular/core";
2 import {CommonModule} from "@angular/common";
3 import {itemglobals} from "tim/util/globals";
4 import {to2} from "tim/util/utils";
5 import {HttpClient} from "@angular/common/http";
6 import {markAsRead} from "tim/messaging/messagingUtils";
 7
8 @Component({
9 selector: "manage-read-receipt",
10 template:
11 <ng-container *ngIf="canMarkAsRead">
12 <div class="manageReadReceipt">
13 <br/> <br/> <br/> <br/> <br/> <br/> <br/> <br/> <br/> <br/> <br/> <br/> <br/> <br/>\leftarrow<br/>\label{eq:11}<br/>\leftarrow<br/>\leftarrow<br/>\leftarrow<br/>\leftarrow<br/>\leftarrow<br/>\leftarrow<br/>\leftarrow<br/>\leftarrow<br/>\leftarrow<br/>\leftarrow<br/>\leftarrow<br/>
      (click)="markAsRead()">
14 Mark as Read
15 </button>
16 <div class="cancelReadReceipt" *ngIf="markedAsRead">
17 \leq \leq \leq \leq \leq \leq \leq \leq \leq \leq \leq \leq \leq \leq \leq \leq \leq \leq \leq \leq \leq \leq \leq \leq \leq \leq \leq \leq \leq \leq \leq \leq \leq \leq \leq \leq \(click)="cancelReadReceipt()">
18 Cancel Read Receipt
19 </button>
20 \langle p\rangleCancelling the read receipt re-displays the message on \leftrightarrowdesignated TIM pages</p>
_{21} \langle div>
\frac{22}{\sqrt{div}}23 </ng-container>
24 ,
25 styleUrls: ["manage-read-receipt.component.scss"],
26 })
27 export class ManageReadReceiptComponent implements OnInit {
28 markedAsRead: boolean = false;
29 receipt: TimMessageReadReceipt | undefined;
30 canMarkAsRead: boolean = false;
31
32 constructor(private http: HttpClient) {}
33
34 ngOnInit(): void {
35 const docId = itemglobals().curr_item.id;
36
37 void this.getReadReceipt(docId);
38 }
39
40 /**
41 * Retrieves information about the read receipt from database;
42 * displays the read receipt component if marking the message as read
43 * is allowed and sets the read receipt status correctly.
44
45 * @param docId Identifier for the message's document
46 */
47 async getReadReceipt(docId: number) {
48 const message = await to2(
49 this.http
50 .get<TimMessageReadReceipt>(
51 `/timMessage/get_read_receipt/${docId}`
52 )
```

```
53 .toPromise()
54 );
55
56 if (message.ok) {
57 this.receipt = message.result;
58 this.canMarkAsRead = message.result.can_mark_as_read;
59 if (message.result.marked_as_read_on != null) {
60 this.markedAsRead = true;
61 }
62 } else {
63 console.error(message.result.error.error);
64 }
65 }
66
67 /**
68 * Marks the message as read and displays the option to cancel read receipt.
69 \times70 async markAsRead() {
71 if (!this.receipt) {
72 return;
73 }
74
75 const result = await markAsRead(this.http, this.receipt.message_id);
76 if (result.ok) {
77 this.markedAsRead = true;
78 }
79
80 window.location.reload();
81 }
82
83 /**
84 * Cancels the read receipt and displays the option to mark the message as read.
85 * /86 async cancelReadReceipt() {
87 const result = await to2(
88 this.http
89 .post("/timMessage/cancel_read_receipt", {
90 message id: this.receipt?.message id,
91 })
92 .toPromise()
93 );
94 if (!result.ok) {
95 console.error(result.result.error.error);
96 }
97
98 this.markedAsRead = false;
99 window.location.reload();
100 }
101 }
102
103 interface TimMessageReadReceipt {
104 // Information about the read receipt retrieved from server
105 rcpt_id: number;
106 message_id: number;
107 user_id: number;
108 marked_as_read_on: Date;
109 can_mark_as_read: boolean;
110 }
111
```

```
112 @NgModule({
113 declarations: [ManageReadReceiptComponent],
114 exports: [ManageReadReceiptComponent],
115 imports: [CommonModule],
116 })
117 export class ManageReadReceiptModule {}
```
# **timApp/static/scripts/tim/messaging/message-listadmin.component.scss**

```
1 h1, h2 {
2 margin-bottom: 1em;
3 }
4
5 div.archive-options {
6 margin-top: 2em;
7 margin-bottom: 0.2em;
8 }
9
10 .list-archive-policy-header {
11 margin-bottom: 0.5em;
12 font-weight: bold;
13 }
14
15 input [type='radio'] {
16 margin-right: 2em;
17 }
18
19 .list-name {
20 font-weight: bold;
21 }
22
23 .owner-address {
24 font-weight: bold;
25 }
26
27 .subject-prefix {
28 font-weight: bold;
29 }
30
31 .short-description {
32 font-weight: bold;
33 }
34
35 .long-description {
36 font-weight: bold;
37 }
38
39 label {
40 font-weight: normal;
41 padding-left: 1em;
42 }
43
44 #add-multiple-members {
45 width: 25em;
46 height: 5em;
47 }
48
```

```
49 .section {
50 padding-bottom: 1.5em;
51 }
52
53 #archive-policy-list {
54 list-style-type: none
55 }
56
57 #add-member-feedback {
58 padding-top: 1em;
59 padding-bottom: 1em;
60 }
61
62 #email-send {
63 padding-bottom: 1em;
64 }
65
66 .indented {
67 // Indent by uniform amount.
68 margin-left: 2em;
69 }
70
71 .indented-more {
72 // Some elemenents are sub-elements, those are indented a bit more.
73 margin-left: 4em;
74 }
75
76 #domain-indicator {
77 padding: 0 0.25em;
78 }
79
80 .member-table-row {
81 font-size: 0.8em;
82 }
83
84 tbody {
85 // Tables, especially the one showing group's members, might be hundreds of rows \leftrightarrowlong. We don't want that to make the
86 // table and by extension the page unnecessarily long, so add scrolling to table's \leftrightarrowbody.
87 overflow: scroll;
88 max-height: 40em;
89 size: auto;
90 }
```
## **timApp/static/scripts/tim/messaging/message-listadmin.component.ts**

```
1 import {HttpClient} from "@angular/common/http";
2 import {Component, NgModule, OnInit} from "@angular/core";
3 import {CommonModule} from "@angular/common";
4 import {to, to2} from "tim/util/utils";
5 import {FormsModule} from "@angular/forms";
6 import {
7 archivePolicyNames,
8 ArchiveType,
9 Distribution,
```

```
10 GroupAndMembers,
```

```
11 ListOptions,
12 MemberInfo,
13 ReplyToListChanges,
14 } from "tim/messaging/listOptionTypes";
15 import {documentglobals} from "tim/util/globals";
16 import {TimUtilityModule} from "tim/ui/tim-utility.module";
17 import {TableFormModule} from "tim/plugin/tableForm";
18 import moment, {Moment} from "moment";
19 import {showInputDialog} from "tim/ui/showInputDialog";
20 import {InputDialogKind} from "tim/ui/input-dialog.kind";
21 import {$http} from "tim/util/ngimport";
22 import {Users} from "../user/userService";
23
24 @Component({
25 selector: "tim-message-list-admin",
26 template: `
27 <form class="form-horizontal">
28 <h1>Message list management</h1>
29 <h2>{{listname}}</h2>
30 \leq \times \times \leq \leq \leq \leq \leq \leq \leq \leq \leq \leq \leq \leq \leq \leq \leq \leq \leq \leq \leq \leq \leq \leq \leq \leq \leq \leq \leq \leq \leq \leq \leq \leq \leq \leqseverity="danger">{{permanentErrorMessage}}</tim-alert>
31 <div id="email-send">
32 <tim-message-send [(recipientList)]="recipients" ↩
      [docId]="getDocId()"></tim-message-send>
33 <button class="timButton" (click)="openEmail()" ↩
      *ngIf="!recipients">Send message to list</button>
34 \times \langle \text{div} \rangle35 <div class="section">
36 <h3>Options</h3>
37 <div class="form-group"
38 188 title="To be added in front of message subjects for all messages \leftrightarrowthat pass through this list.">
39 \leq \leq \leq \leq \leq \leq \leq \leq \leq \leq \leq \leq \leq \leq \leq \leq \leq \leq \leq \leq \leq \leq \leq \leq \leq \leq \leq \leq \leq \leq \leq \leq \leq \leq \leq \leq \control-label col-sm-3">Subject
40 prefix: \langle/label>
41 <div class="col-sm-9">
42 \langleinput type="text" name="list-subject-prefix" \leftrightarrowclass="form-control"
43 [(ngModel)]="listSubjectPrefix">
44 \langle \text{div} \rangle45 \langle \text{div} \rangle46 <div class="form-group" *ngIf="domain">
47 \leq <label for="list-description" class="short-description \leftrightarrowcontrol-label col-sm-3">Email
48 address: </label>
49 \leq \leq \leq \leq \leq \leq \leq \leq \leq \leq \leq \leq \leq \leq \leq \leq \leq \leq \leq \leq \leq \leq \leq \leq \leq \leq \leq \leq \leq \leq \leq \leq \leq \leq \leq \leq \distribution.email_list">
50 <input type="text" class="form-control" \leftrightarrowname="list-email-address" id="list-email-address"
51 [ngModel]="listAddress()" disabled/>
52 \langle \text{div} \rangle53 \langle/div>
54 <div class="form-group">
55 <label for="list-description" class="short-description \leftrightarrowcontrol-label col-sm-3">Short
56 description: </label>
57 <div class="col-sm-9">
58 <input type="text" class="form-control" \leftrightarrowname="list-description" id="list-description"
```

```
59 [(ngModel)]="listDescription"/>
60 \langle \text{div} \rangle61 \langle div>
62 <div class="form-group">
63 <1abel for="list-info" class="long-description control-label \leftrightarrowcol-sm-3">Long description: <br>
64 (Info)\langlelabel>
65 \langle \text{div } \text{class} = \text{''col} - \text{sm} - 9 \text{''}\rangle66 <textarea name="list-info" class="list-info form-control" id="list-info"
67 [(ngModel)]="listInfo"></textarea>
68 </div>
69 \langle \text{div} \rangle70 <div *ngIf="archiveOptions && archive">
71 <p class="list-archive-policy-header">Archive policy:</p>
72 <!-- Variable archiveoptions is reversed, so indexing for display ↩
    has to accommodate. -->
\gamma_3 \leftrightarrow \gamma_2 class="indented">{{archiveOptions [archiveOptions.length - \leftrightarrow(archive + 1)].policyName}}</p>
\leq \leftarrow Hide radio buttons here, until the changing of archive \leftarrowpolicy levels is implemented -->
75 \leq \frac{1}{2}76 <ul id="archive-policy-list">
77 <li *ngFor="let option of archiveOptions">
78 <label for="archive-{{option.archiveType}}">
79 <input
80 name="items-radio"
81 type="radio"
82 id="archive-{{option.archiveType}}"
83 bluest controlled to the Controller Controller (value]="option.archiveType"
84 [(ngModel)]="archive"
85 />
86 {forion.policyName} //label>
87 \langle/li>
\frac{88}{100} </ul>
89 -->
_{90} \langle/div>
91 <div class="indented">
92 \langle \text{label} \rangle93 <input type="checkbox" name="notify-owner-on-list-change" \leftrightarrowid="notify-owner-on-list-change"
94 [(ngModel)]="notifyOwnerOnListChange"/>
95 Notify owners on list changes (e.g. user subscribes).</label>
96 \langle/div>
97 <div class="indented">
98 <label for="tim-users-can-join">
99 <input type="checkbox" name="tim-users-can-join" ←
     [(ngModel)]="timUsersCanJoin" disabled>
100 100 TIM users can freely join this list.</label>
101 <div class="indented-more">
102 <label>
103 \langleinput type="checkbox" name="default-send-right" \leftrightarrow[(ngModel)]="defaultSendRight"
104 [disabled]="!timUsersCanJoin">
105 105 Default send right for new members.</label>
106 \checkmark div>
107 <div class="indented-more">
108 <label>
109 <input type="checkbox" name="default-delivery-right" ↩
     [(ngModel)]="defaultDeliveryRight"
```
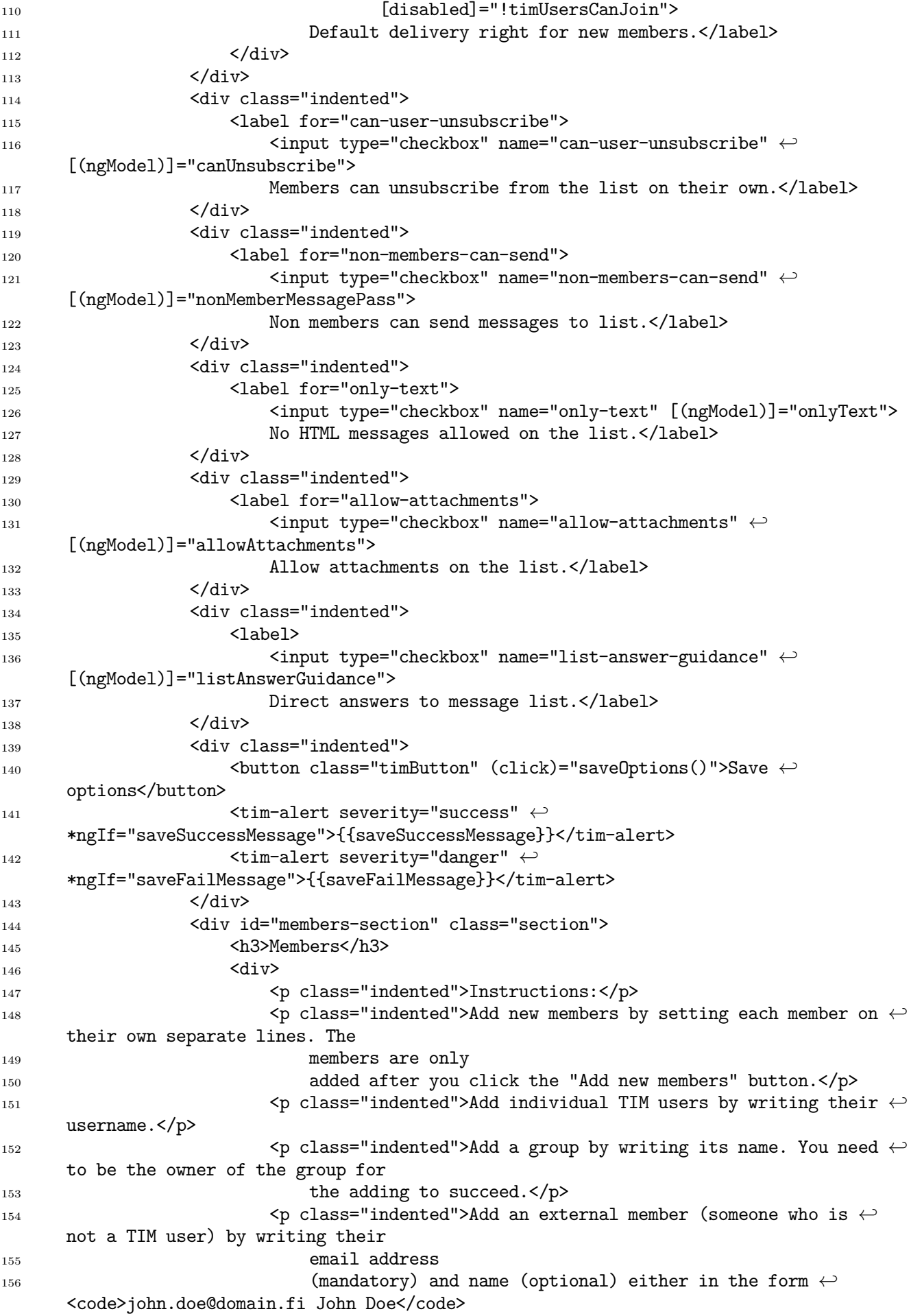

157 or  $\text{Code}$  Jane Doe  $\text{klt};$  jane.doe@domain.fi $\text{kgt};$   $\text{Code}$   $\text{Np}$ 158  $\leq$   $\leq$  should not be caught up in a 159 moderation process.  $160$  Delivery right means that the member receives messages  $\leftrightarrow$ sent to the list. For a group, the 161 send and delivery right affect all the members of a  $\leftrightarrow$ group.</p>  $_{162}$  </div> <sup>163</sup> <div id="add-members-section"> 164 <captive class="indented" for="add-multiple-members">Add  $\leftrightarrow$ members</label> <br/> <br/> 165  $\leq$  textarea class="indented" id="add-multiple-members"  $\leftrightarrow$ name="add-multiple-members" <sup>166</sup> [(ngModel)]="membersTextField"></textarea> 167 <div class="indented-more">  $168$  <div> 169  $\leq$  input type="checkbox" name="new-member-send-right"  $\leftrightarrow$ [(ngModel)]="newMemberSendRight">  $170$  <label for="new-member-send-right">New member's send  $\leftrightarrow$ right.</label>  $171$   $\checkmark$  div>  $172$   $\langle \text{div} \rangle$ <sup>173</sup> <input type="checkbox" name="new-member-delivery-right" <sup>174</sup> [(ngModel)]="newMemberDeliveryRight">  $175$  <label for="new-member-delivery-right">New member's  $\leftrightarrow$ delivery right.</label>  $176$   $\langle \text{div} \rangle$  $177$   $\langle \text{div} \rangle$ 178 <div class="indented"> 179  $\leq$   $\leq$  (click)="addNewListMember()">Add new <sup>180</sup> members 181 </button>  $182$   $\langle \text{div} \rangle$ <sup>183</sup> <div id="member-add-feedback"> <sup>184</sup> <tim-alert \*ngIf="memberAddSucceededResponse"  $185$ severity="success">{{memberAddSucceededResponse}}</tim-alert> 186 <tim-alert \*ngIf="memberAddFailedResponse" 187  $\leftrightarrow$ severity="danger">{{memberAddFailedResponse}}</tim-alert> 188 </div>  $189$   $\checkmark$  div> 190 </div> 191 <div class="section"> <sup>192</sup> <h3>Current members</h3> 193 <table> 194 <thead> <sup>195</sup> <tr class="member-table-row"> 196 <th>Name</th> 197 (th>Username</th></th>Username>  $198$   $\langle$ th>Email $\langle$ th> 199 <th>Send right</th> 200 <th>Delivery right</th> 201 <th>Membership ended</th> 202 <th>Removed</th>  $203$   $\langle$   $\langle$   $tr$   $\rangle$  $_{204}$   $\le$  /thead>

```
205 <tbody>
206 <tr class="member-table-row" *ngFor="let member of membersList">
207 <td>{{member.name}}</td>
208 <td>{{member.username}}</td>
209 <td>{{member.email}}</td>
210 <td>
211 <input type="checkbox" [(ngModel)]="member.sendRight"
212 name="member-send-right-{{member.email}}">
213 \checkmark /td>
214 <td>
215 \text{Ciput type} = "checkbox" \leftrightarrow[(ngModel)]="member.deliveryRight"
216 name="member-delivery-right-{{member.email}}">
217 < \checkmark td>
218 <td>{{member.removedDisplay}}</td>
219 <td>≺input type="checkbox" \leftrightarrow(click)="membershipChange(member)" [ngModel]="!!member.removed"
220 name="removed-{{member.email}}"/></td>
221 \langle \langle \uparrow \uparrow 222 </tbody>
223 \checkmark \checkmark224 <button class="indented timButton" (click)="saveMembers()">Save ↩
       members</button>
225 < < div>
226 <tim-alert *ngIf="memberSaveSuccessResponse"
227 \leftrightarrowseverity="success">{{memberSaveSuccessResponse}}</tim-alert>
228 <tim-alert *ngIf="memberSaveFailResponse"
229 \longleftrightarrowseverity="danger">{{memberAddFailedResponse}}</tim-alert>
230 </div>
231 </div>
_{232} \langle div>
233 <div class="section" *ngIf="hasGroups">
234 <h3>Show members of a group {{currentGroup}}</h3>
235 <select class="indented" [(ngModel)]="currentGroup" name="usergroups"
236 (change)="setGroupMembers()">
237 <option></option></option>
238 <option *ngFor="let memberGroup of \leftrightarrowmemberGroups">{{memberGroup}}</option>
239 \checkmark /select>
240 <table *ngIf="currentGroup">
241 <thead>
242 <tr class="member-table-row">
243 \langle th \rangleName\langle th \rangle244 <th>Username</th>
245 <br>\n<br>\n<b>th</b> <math>\Sigma</math> <math>mail</math> <math>\Lambda</math>246 \langle \langle \downarrow \uparrow \downarrow \uparrow \downarrow \uparrow \downarrow \uparrow \downarrow \downarrow \downarrow \downarrow \downarrow \downarrow \downarrow \downarrow \downarrow \downarrow \downarrow \downarrow \downarrow \downarrow \downarrow \downarrow \downarrow \downarrow \downarrow \downarrow \downarrow \downarrow \downarrow \downarrow \downarrow \downarrow _{247} \le /thead>
248 <tbody>
249 <tr class="member-table-row" *ngFor="let gMember of groupMembers">
250 <td>{{gMember.name}}</td>
251 <td>{{gMember.username}}</td>
252 <td>{{gMember.email}}</td>
253 \langle \langle tr>
254 \checkmark /tbody>
255 </table>
_{256} </div>
257 <div class="section">
```

```
258 <h2>List deletion</h2>
259 \leq \leq \leq \leq \leq \leq \leq \leq \leq \leq \leq \leq \leq \leq \leq \leq \leq \leq \leq \leq \leq \leq \leq \leq \leq \leq \leq \leq \leq \leq \leq \leq \leq \leq \leq \leq List</button>
260 \langle div>
261 <div class="section">
262 <h3>Links</h3>
263 <div class="indented" *ngIf="archiveURL">
264 <a [href]="archiveURL">List's archive.</a>
_{265} \langle div>
266 <div class="indented" *ngIf="emailAdminURL">
267 \leq \leq [href]="emailAdminURL">Advanced email list settings (takes to \leftrightarrowMailman).</a>
268 </div>
269 </div>
270 \checkmark form>
271272 styleUrls: ["message-list-admin.component.scss"],
273 })
274 export class MessageListAdminComponent implements OnInit {
275 listname: string = "";
276
277 archive?: ArchiveType;
278
279 domain?: string;
280 domains: string[] = [];
281
282 membersTextField?: string;
283 membersList: MemberInfo[] = [];
284
285 urlPrefix: string = "/messagelist";
286
287 archiveOptions = archivePolicyNames;
288
289 notifyOwnerOnListChange?: boolean;
290 timUsersCanJoin?: boolean;
291
292 listInfo?: string;
293 listDescription?: string;
294
295 emailAdminURL?: string;
296 archiveURL?: string;
297
298 canUnsubscribe?: boolean;
299 defaultSendRight?: boolean;
300 defaultDeliveryRight?: boolean;
301 listSubjectPrefix?: string;
302 nonMemberMessagePass?: boolean;
303 onlyText?: boolean;
304 allowAttachments?: boolean;
305 distribution?: Distribution;
306 listReplyToChange?: ReplyToListChanges;
307 listAnswerGuidance?: boolean; // Track above enum value in a checkbox.
308
309 // Flags for new members' rights on the list.
310 newMemberSendRight: boolean = true;
311 newMemberDeliveryRight: boolean = true;
312
313 // Response strings for saving list options.
314 saveSuccessMessage: string = "";
```

```
315 saveFailMessage: string = "";
316
317 // Response strings used in giving feedback to the user on adding new members to \leftrightarrowthe message list.
318 memberAddSucceededResponse: string = "";
319 memberAddFailedResponse: string = "";
320
321 // Response strings for saving members' state.
322 memberSaveSuccessResponse: string = "";
323 memberSaveFailResponse: string = "";
324
325 // Permanent error messages that cannot be recovered from, e.g. loading failed \leftrightarrowand reload is needed.
326 permanentErrorMessage?: string;
327
328 // For using tim-message-send component.
329 recipients = "";
330
331 // Timestamp if this message list has been removed.
332 removed?: Moment;
333
334 // If groups are members part of list, these hold information about the members \leftrightarrowof said groups.
335 groupMembers?: MemberInfo[];
336 // Flag if the UI shows the additional group member area.
337 hasGroups: boolean = false;
338 // Names of groups to set as selectable.
339 memberGroups?: string[];
340 // List members which are groups and the members of those groups.
341 groupsAndMembers?: GroupAndMembers[];
342 // Current group to view on the UI. If undefined, shows no group on the UI.
343 currentGroup?: string;
344
345 /**
346 * Modifies the member's removed attribute if the member's state is changed.
347 * @param member Who's membership on the list is changed.
348 */
349 membershipChange(member: MemberInfo) {
350 if (member.removed) {
351 member.removed = undefined;
352 } else {
353 // Set time stamp when the member was removed.
354 member.removed = moment();
355 }
356 }
357
358 /**
359 * The current document's document ID.
360 */
361 getDocId() {
362 return documentglobals().curr_item.id;
363 }
364
365 /**
366 * Build this list's email address, if there is a domain configured. Otherwise \leftrightarrowreturn an empty string.
367 */
368 listAddress() {
369 if (this.domain) {
```

```
370 return `${this.listname}@${this.domain}`;
371 }
372 return "";
373 }
374
375 /**
376 * Initialization procedures.
377 */378 async ngOnInit() {
379 if (Users.isLoggedIn()) {
380 // Get domains.
381 await this.getDomains();
382
383 // Load message list options.
384 const docId = this.getDocId();
385 const result1 = await this.loadValues(docId);
386
387 if (result1.ok) {
388 this.setValues(result1.result);
389 } else {
390 this.permanentErrorMessage = `Loading list options failed: \leftrightarrow${result1.result.error.error}`;
391 // Loading options failed. Short circuit here, no reason to continue.
\begin{array}{ccc}\n\text{392} & \text{return;} \\
\text{393} & \text{?}\n\end{array}393 }
394
395 // Load list members.
396 const result2 = await this.getListMembers();
397
398 if (result2.ok) {
399 // TODO order members by name.
400 this.membersList = result2.result;
401 // Set the UI value for removed attribute.
402 for (const member of this.membersList) {
403 if (member.removed) {
404 member.removedDisplay = moment(member.removed).format(
405 "DD.MM.YYYY hh:mm"
^{406} );
407 }
408 }
409 } else {
410 this.permanentErrorMessage = \text{'Loading list's members failed:} \leftrightarrow${result2.result.error.error}`;
411 }
412
413 await this.getGroupMembers();
414 }
415 }
416
417 /**
418 * Opens the email sending view by adding the list's address to the string of \leftrightarrowrecipients.
419 */
_{420} openEmail() {
421 this.recipients = this.listAddress();
422 }
423
424 /**
425 * Get domains ccondigured for email list use.
```

```
426 */
427 private async getDomains() {
428 const result = await to2(
429 this.http.get<string[]>(`${this.urlPrefix}/domains`).toPromise()
430 );
431 if (result.ok) {
432 this.domains = result.result;
433 if (!this.domains.length) {
434 this.domain = this.domains[0];
435 }
436 } else {
437 /* Getting an error here is not a problem, since these domains are not \leftrightarrow(yet) in use other than displaying
438 * them in the UI. The UI will probably look a bit funky, but it does not \leftrightarrowaffect functionality right now.
439 * In the future, this is a problem if email list could be taken into use \leftrightarrowafter the message list already
440 * exists.
441 */
442 }
443 }
444
445 constructor(private http: HttpClient) {}
446
447 /**
448 * Compile email addresses separated by line breaks into a list
449 * @private
450 */
451 private parseMembers(): string[] {
452 if (!this.membersTextField) {
453 return [];
454 }
455 return this.membersTextField.split("\n").filter((e) => e);
456 }
457
458 /**
459 * Add new members to message list.
460 \times461 async addNewListMember() {
462 const memberCandidates = this.parseMembers();
463 if (memberCandidates.length == 0) {
464 return;
465 }
466 const result = await to2(
467 this.http
468 .post(`${this.urlPrefix}/addmember`, {
469 member_candidates: memberCandidates,
470 msg_list: this.listname,
471 send right: this.newMemberSendRight,
472 delivery_right: this.newMemberDeliveryRight,
473 })
474 .toPromise()
475 ):
476 if (result.ok) {
477 // Empty the text field.
478 this.membersTextField = undefined;
479 this.memberAddSucceededResponse = "New members added.";
480 } else {
481 this.memberAddFailedResponse = \Deltadding new members failed: \leftrightarrow
```

```
${result.result.error.error}`;
482 }
483 }
484
485 /**
486 * Get all list members.
487 */
488 async getListMembers() {
489 return to2(
490 this.http
491 .get<MemberInfo[]>(
492 Example 12 Constants \frac{1}{2} and \frac{1}{2} \frac{1}{2} \frac{1}{2} \frac{1}{2} \frac{1}{2} \frac{1}{2} \frac{1}{2} \frac{1}{2} \frac{1}{2} \frac{1}{2} \frac{1}{2} \frac{1}{2} \frac{1}{2} \frac{1}{2} \frac{1}{2} \frac{1}{2} \frac{1}{2} \frac{1}{2} 493 )
494 .toPromise()
495 );
496 }
497
498 /**
499 * Helper for list deletion.
500 */
501 async deleteList() {
502 // Ask confirmation from the user.
503 await showInputDialog({
504 title: "Confirm list deletion",
505 text: "Confirm you really want to delete this list.",
506 okText: "Delete",
507 isInput: InputDialogKind.ValidatorOnly,
508 validator: async () => {
509 const result = await to(
510 $http.delete(`/messagelist/deletelist`, {
511 params: {
512 listname: this.listname,
513 bermanent: false, // Only non-permanent deletion at this \leftrightarrowpoint.
514 },
515 })
516 );
517 if (result.ok) {
518 // Deletion was successful. Beam us up.
519 location.assign("/view/messagelists");
520 return {ok: true, result: result.result} as const;
521 } else {
522 this.permanentErrorMessage = "Deleting the list failed.";
523 return {
524 ok: false,
525 result: result.result.data.error,
526 } as const;
527 }
528 },
529 });
530 }
531
532 /**
533 * Get values for message list's options.
534 * @param docID List is defined by its management document, so we get list's \leftrightarrowoptions and members with it.
535 */
536 async loadValues(docID: number) {
537 return to2(
```

```
538 this.http
539 .get<ListOptions>(`${this.urlPrefix}/getlist/${docID}`)
540 .toPromise()
541 );
542 }
543
544 /**
545 * Setting list values after loading.
546 * @param listOptions All the options of the list returned from the server.
547 */
548 setValues(listOptions: ListOptions) {
549 this.listname = listOptions.name;
550 this.archive = listOptions.archive;
551 // Without archive value, there is no reason to continue. Show error and \leftrightarrowshort circuit here.
_{552} if (this.archive == null) {
553 this.permanentErrorMessage =
554 "Loading the archive value failed. Please reload the page. If \leftrightarrowreloading the page does not fix the " +
555 "problem, then please contact TIM's support and tell about this error.";
556 return;
557 }
558
559 this.domain = listOptions.domain;
560
561 this.notifyOwnerOnListChange = listOptions.notify_owners_on_list_change;
562
563 this.listInfo = listOptions.list_info;
564 this.listDescription = listOptions.list_description;
565
566 this.emailAdminURL = listOptions.email_admin_url;
567
568 // If some type of archiving exists for the list, provide a link to it.
569 if (this.archive !== ArchiveType.NONE) {
570 this.archiveURL = `/view/archives/${this.listname}`;
571 }
572
573 this.timUsersCanJoin = listOptions.tim_users_can_join;
574
575 this.listSubjectPrefix = listOptions.list_subject_prefix;
576 this.canUnsubscribe = listOptions.members_can_unsubscribe;
577 this.defaultSendRight = listOptions.default send right;
578 this.defaultDeliveryRight = listOptions.default delivery right;
579 this.nonMemberMessagePass = listOptions.non_member_message_pass;
580 this.onlyText = listOptions.only_text;
581 this.allowAttachments = listOptions.allow attachments;
582 this.distribution = listOptions.distribution;
583 this.allowAttachments = listOptions.allow_attachments;
584 // Convert enum to boolean for tracking this on a checkbox.
585 if (listOptions.default_reply_type != null) {
586 this.listAnswerGuidance =
587 listOptions.default_reply_type !== ReplyToListChanges.NOCHANGES;
588 this.listReplyToChange = listOptions.default reply type;
589 }
590 this.removed = listOptions.removed;
591 if (this.removed) {
592 this.permanentErrorMessage =
593 "This message list is not currently in use.";
594 }
```

```
595 }
596
597 /**
598 * Save the list options.
599 */
600 async saveOptions() {
601 // Reset a failed saving message.
602 this.saveFailMessage = "";
603 // There is no reason to send this.removed back to server.
604 const result = await this.saveOptionsCall({
605 name: this.listname,
606 domain: this.domain,
607 list_info: this.listInfo,
608 list_description: this.listDescription,
609 only_text: this.onlyText,
610 // If the checkbox for guiding messages to message list is checked, put \leftrightarrowADDLIST enum, otherwise NOCHANGES
611 // enum as default_reply_type.
612 default_reply_type: this.listAnswerGuidance
613 ? ReplyToListChanges.ADDLIST
614 : ReplyToListChanges.NOCHANGES,
615 notify_owners_on_list_change: this.notifyOwnerOnListChange,
616 archive: this.archive,
617 tim_users_can_join: this.timUsersCanJoin,
618 list_subject_prefix: this.listSubjectPrefix,
619 members_can_unsubscribe: this.canUnsubscribe,
620 default_delivery_right: this.defaultDeliveryRight,
621 default_send_right: this.defaultSendRight,
622 non_member_message_pass: this.nonMemberMessagePass,
623 allow_attachments: this.allowAttachments,
624 });
625 if (result.ok) {
626 this.showTempSaveSuccess();
627 } else {
628 this.saveFailMessage = `Save failed with an error: \leftrightarrow${result.result.error.error}`;
629 }
630 }
631
632 /**
633 * Helper for list saving to keep types in check.
634 * @param options All the list options the user saves.
635 */
636 private saveOptionsCall(options: ListOptions) {
637 return to2(this.http.post(`/messagelist/save`, {options}).toPromise());
638 }
639
640 /**
641 * Save the lists members' state.
642 */
643 async saveMembers() {
644 const tempMembersList = this.membersList;
645 // Get rid of removedDisplay property for the members being send to server, \leftrightarrowas the server does not need it for
646 // anything.
647 for (const tempMember of tempMembersList) {
648 delete tempMember.removedDisplay;
649 }
650 const resultSaveMembers = await this.saveMembersCall(tempMembersList);
```

```
651 // Give timed feedback to user.
652 if (resultSaveMembers.ok) {
653 this.memberSaveSuccessResponse = "Saving members succeeded!";
654 window.setTimeout(
( \Rightarrow (this.memberSaveSuccessResponse = ""),
656 5 * 1000
657 );
658 } else {
659 this.memberSaveFailResponse = "Saving members failed.";
660 window.setTimeout(
( \Rightarrow (this.memberSaveFailResponse = ""),
662 5 * 1000
663 );
664 }
665 }
666
667 /**
668 * Makes the actual REST call to save the state of list members'.
669 * @param memberList A list of message list members with their information.
670 */
671 saveMembersCall(memberList: MemberInfo[]) {
672 return to2(
673 this.http
674 .post(`${this.urlPrefix}/savemembers`, {
675 members: memberList,
676 listname: this.listname,
677 })
678 .toPromise()
679 );
680 }
681
682 /**
683 * Modify the recipient list for tim-message-send component. Adds the message \leftrightarrowlist's email list as the recipient.
684 */
685 recipientList() {
686 if (this.domain) {
687 return `${this.listname}@${this.domain}`;
688 } else {
689 return "";
690 }
691 }
692
693 /**
694 * Shows a timed save success message.
695 */
696 showTempSaveSuccess() {
697 this.saveSuccessMessage = "Save success!";
698 window.setTimeout(() => (this.saveSuccessMessage = ", 5 * 1000);
699 }
700
701 /**
702 * Call for members of a user group.
703 */
704 getGroupMembersCall() {
705 return to2(
706 this.http
707 .get<GroupAndMembers[]>(
708 `${this.urlPrefix}/getgroupmembers/${this.listname}`
```

```
709 )
710 .toPromise()
711 );
712 }
713
714 /**
715 * Get the members of a user group.
716 */
717 async getGroupMembers() {
718 const result = await this.getGroupMembersCall();
719 if (result.ok) {
720 // TODO Order members by name.
721 this.groupsAndMembers = result.result;
722 // If there are no groups on this list, then we short circuit here.
723 if (this.groupsAndMembers.length === 0) {
724 return;
725 }
726 this.memberGroups = [];
727 // Set the groups members are to show on UI.
728 this.hasGroups = true;
729 // Set the names of all groups to select element.
730 for (const gm of this.groupsAndMembers) {
731 this.memberGroups.push(gm.groupName);
732 }
733 } else {
734 this.permanentErrorMessage =
735 "Loading members of groups failed. Please refresh the browser. If the \leftrightarrowproblem " +
736 "persists, please contact TIM's support.";
737 }
738 }
739
740 /**
741 * Helper for setting members of a group to a table.
742 */
743 setGroupMembers() {
744 if (this.currentGroup) {
745 // Find the currently selected group where we want to see members.
746 const groupAndMembers = this.groupsAndMembers?.find(
747 (g) => g.groupName === this.currentGroup
748 );
749 if (groupAndMembers) this.groupMembers = groupAndMembers.members;
750 }
751 }
752 }
753
754 @NgModule({
755 declarations: [MessageListAdminComponent],
756 exports: [MessageListAdminComponent],
757 imports: [CommonModule, FormsModule, TimUtilityModule, TableFormModule],
758 })
759 export class NewMsgListModule {}
```
# **timApp/static/scripts/tim/messaging/message-listcreate-dialog.component.scss**

1 div.archive-options { margin-top: 10px;

```
3 }
4
5 input[type='radio'] {
6 margin-right: 10px;
7 }
 8
9 .list-name {
10 font-weight: bold;
11 text-align: left !important;
12 }
13
14 label {
15 font-weight: normal;
16 }
17
18 tim-loading {
19 margin-right: 1em;
20 }
2122 .archive-list {
23 list-style-type: none;
24 }
```
### **timApp/static/scripts/tim/messaging/message-listcreate-dialog.component.ts**

```
1 import {BrowserModule} from "@angular/platform-browser";
2 import {Component, NgModule} from "@angular/core";
3 import {FormsModule} from "@angular/forms";
4 import {HttpClient} from "@angular/common/http";
  import {AngularDialogComponent} from \leftrightarrow"../ui/angulardialog/angular-dialog-component.directive";
6 import {DialogModule} from "../ui/angulardialog/dialog.module";
7 import {to2} from "../util/utils";
8 import {Users} from "../user/userService";
9 import {IDocument, redirectToItem} from "../item/IItem";
10 import {TimUtilityModule} from "../ui/tim-utility.module";
11 import {archivePolicyNames, ArchiveType, ListOptions} from "./listOptionTypes";
12
13 @Component({
14 selector: "message-list-creation",
15 template:
16 <tim-dialog-frame class="form-horizontal">
17 <ng-container header>
18 Message list creation
19 </ng-container>
20 <ng-container body>
21 <div *ngIf="errorMessage.length > 0" class="alert alert-danger">
_{22} \langleul>
23 <11 *ngFor="let error of errorMessage">{{error}}</li>
_{24} \langle /11 \rangle_{25} \langle div>
26 <div class="form-group">
27 \leq \leq \leq \leq \leq \leq \leq \leq \leq \leq \leq \leq \leq \leq \leq \leq \leq \leq \leq \leq \leq \leq \leq \leq \leq \leq \leq \leq \leq \leq \leq \leq \leq \leq \leq \leq \col-sm-3">List name: </label>
28 <div class="col-sm-8">
29 <div class="input-group">
30 \leq \leq \leq \leq \leq \leq \leq \leq \leq \leq \leq \leq \leq \leq \leq \leq \leq \leq \leq \leq \leq \leq \leq \leq \leq \leq \leq \leq \leq \leq \leq \leq \leq \leq \leq \leq \
```

```
id="list-name"
```

```
31 [(ngModel)]="listname"
32 (keyup)="checkNameRequirementsLocally()"/>
33 <div class="input-group-addon">@</div>
34 \leqSelect id="domain-select" class="form-control" \leftrightarrowname="domain-select" [(ngModel)]="domain">
35 \leq \leq \leq \leq \leq \leq \leq \leq \leq \leq \leq \leq \leq \leq \leq \leq \leq \leq \leq \leq \leq \leq \leq \leq \leq \leq \leq \leq \leq \leq \leq \leq \leq \leq \leq \leq \domain of domains">{{domain}}</option>
36 </select>
37 \langle \text{div} \rangle38 \langle \text{div} \rangle39 \left( \frac{\text{d}}{\text{d}} \frac{\text{d}}{\text{d}} \right)40 <div class="archive-options">
41 <p class="list-name">List archive policy: </p>
42 <ul class="archive-list">
43 <li *ngFor="let option of archiveOptions">
44 <label class="radio" for="archive-{{option.archiveType}}">
45 <input
46 name="items-radio"
47 type="radio"
48 id="archive-{{option.archiveType}}"
49 [value]="option.archiveType"
50 [(ngModel)] = "archive"
\frac{1}{2} />
52 {for non-policyName}53 \checkmark /label>
54 < /li>
55 < \langle ul >56 \langle \text{div} \rangle57 </ng-container>
58 <ng-container footer>
59 <tim-loading *ngIf="disableCreate"></tim-loading>
60 <br />
\Diamond <br />
\Diamond <br />
\Diamond <br />
\Diamond <br />
\Diamond <br />
\Diamond <br />
\Diamond <br />
\Diamond <br />
\Diamond <br />
\Diamond <br />
\Diamond <br />
\Diamond <br />
\Diamond <br />
\Diamond <br />
\Diamond <br />
\Diamond <br />
\Diamond <br />
\Diamond <b
     (click)="newList() ">Create</button>
61 </ng-container>
62 </tim-dialog-frame>
63
64 styleUrls: ["message-list-create-dialog.component.scss"],
65 })
66 export class MessageListCreateDialogComponent extends AngularDialogComponent<
67 unknown,
68 unknown
_{69} > {
70 disableCreate: boolean = false;
71 protected dialogName = "MessageList";
72 listname: string = "";
73 errorMessage: string[] = [];
74
75 urlPrefix: string = "/messagelist";
76
77 domains: string[] = [];
78 domain: string = "";
70
80 // List has a public archive by default.
81 archive: ArchiveType = ArchiveType.PUBLIC;
82 archiveOptions = archivePolicyNames;
83
84 constructor(private http: HttpClient) {
_{85} super();
```

```
86 }
87
88 ngOnInit(): void {
89 if (Users.isLoggedIn()) {
90 void this.getDomains();
91 }
92 }
93
94 /**
95 * Fetch possible domains to be used for email lists.
96 * @private
97 */
98 private async getDomains() {
99 const result = await to2(
100 this.http.get<string[]>(`${this.urlPrefix}/domains`).toPromise()
101 );
102 if (result.ok) {
103 this.domains = result.result;
104
105 // Set default domain.
106 this.domain = this.domains[0];
107 } else {
108 this.errorMessage = [
109 Example 10 Tailed to load domains, list creation can't continue. The following \leftrightarrowerror provides details: ${result.result.error.error}`,
110 ];
111 \frac{1}{11} Creating a message list isn't possible at this time if domains are not \leftarrowgiven. Therefore disable creation
112 // button.
113 this.disableCreate = true;
114 }
115 }
116
117 /**
118 * Launching the creation of a new list. Verifies the basic name rules in the \leftrightarrowclient before involving the server.
119 */
120 async newList() {
121 if (!this.checkNameRequirementsLocally()) {
122 return;
123 }
124
125 this.errorMessage = [];
126 this.disableCreate = true;
127 const result = await this.createList({
128 name: this.listname,
129 domain: this.domain,
130 archive: this.archive,
_{131} });
132 if (!result.ok) {
133 this.errorMessage = [result.result.error.error];
134 this.disableCreate = false;
135 } else {
136 redirectToItem(result.result);
137 }
138 }
139
140 /**
141 * The call to create new list.
```

```
142 * @param options Required amount of options to create a new message list. Here \leftrightarrowthe necessary arguments are list's
143 * name and archive policy.
144 * Oprivate
145 * /146 private createList(options: ListOptions) {
147 return to2(
148 this.http
149 .post<IDocument>(`${this.urlPrefix}/createlist`, {options})
150 .toPromise()
151 );
152 }
153
154 /**
155 * Check list name requirements locally.
156
157 * If you make changes here, make sure to check that the server checks the same \leftrightarrowthings. Otherwise there will
158 * inconsistant name checking and a confused user.
159
160 * @returns {boolean} Returns true if name requirements are met. Otherwise \leftrightarrowreturns false.
161 */
162 checkNameRequirementsLocally(): boolean {
163 // Clear old error messages.
164 this.errorMessage = [];
165
166 // Name length is within length boundaries.
167 if (this.listname.length <= 5 || 36 <= this.listname.length) {
168 this.errorMessage.push("Name not in length boundaries");
169 }
170
171 // Name starts with a character that is a letter a - z.
172 const regExpStartCharacter: RegExp = / [a-z]/;
173 if (!regExpStartCharacter.test(this.listname)) {
174 this.errorMessage.push("Name should start with a lowercase letter");
175 }
176
177 // Name contains at least one digit.
178 const regExpAtLeastOneDigit: RegExp = /\langle d \rangle;
179 if (!regExpAtLeastOneDigit.test(this.listname)) {
180 this.errorMessage.push("Name should contain at least one digit");
181   }
182
183 // Name can't contain sequential dots.
184 const regExpMultipleDots: RegExp = /\.\.\,.+/;
185 if (regExpMultipleDots.test(this.listname)) {
186 this.errorMessage.push("Name shouldn\tilde{A}'t contain multiple dots");
187 }
188
189 // Name doesn't end in a dot.
190 // ESLint prefers to not use regex for this. And by "prefer" we mean this \leftrightarrowwon't transpile with a regular
191 // expression.
192 if (this.listname.endsWith(".")) {
193 this.errorMessage.push("Name shouldnA<sup>'t</sup> end in a dot");
194 }
195
196 // Name contains only acceptable characters, which are:
```

```
197 // letters a - z<br>198 // numbers 0 - 9198 // numbers 0 - 9<br>
199 // dot
199 // dot '.'
_{200} // underscore _{1}201 // hyphen (or "minus sign") '-'
202 // The following regular expression searches for characters that are *not* \leftrightarrowone of the above. If those are not
203 // found the name is of correct form. Notice that hyphen is in two different \leftrightarrowroles and one hyphen has
204 // to be escaped. The dot does not have to be escaped here.
205 const regExpNonAllowedCharacters: RegExp = /[^{a}Z_2O-9. \ -];
206 if (regExpNonAllowedCharacters.test(this.listname)) {
207 this.errorMessage.push("Name has forbidden characters");
208 }
209 return this.errorMessage.length == 0;
210 }
211 }
212
213 @NgModule({
214 declarations: [MessageListCreateDialogComponent],
215 imports: [BrowserModule, DialogModule, FormsModule, TimUtilityModule],
216 })
217 export class MessageListModule {}
```
## **timApp/static/scripts/tim/messaging/messagingUtils.ts**

```
1 import {HttpClient} from "@angular/common/http";
2 import {to2} from "../util/utils";
3
4 export async function markAsRead(http: HttpClient, message_id: number) {
5 const result = await to2(
6 http
7 .post("/timMessage/mark_as_read", {
8 message_id: message_id,
9 \}10 .toPromise()
11 );
12 if (!result.ok) {
13 console.error(result.result.error.error); // TODO throw error
14 }
15
16 return result;
17 }
```
#### timApp/static/scripts/tim/messaging/showMessageListCreation

```
1 import {unknown} from "io-ts";
2 import {angularDialog} from "../ui/angulardialog/dialog.service";
3
4 export async function showMessageListCreation() {
5 const {MessageListCreateDialogComponent} = await import(
6 "./message-list-create-dialog.component"
\overline{7}):
8 return (
9 await angularDialog.open(MessageListCreateDialogComponent, unknown, {
10 resetSize: true,
11 })
12 ).result;
13 }
```
## **timApp/static/scripts/tim/messaging/tim-messagesend.component.ts**

```
1 import {Component, EventEmitter, Input, Output} from "@angular/core";
2 import {HttpClient} from "@angular/common/http";
3 import {$http} from "../util/ngimport";
4 import {to, to2} from "../util/utils";
5 import {Users} from "../user/userService";
6
7 interface TimMessageOptions {
8 archive: boolean;
9 important: boolean;
10 messageChannel: boolean;
11 pageList: string;
12 isPrivate: boolean;
13 reply: boolean;
14 readReceipt: boolean;
15 expires: Date | undefined;
16 sender: string | null;
17 senderEmail: string | null;
18 }
19
20 @Component({
21 selector: "tim-message-send",
22 template: `
23 <div class="csRunDiv tableEmail" style="padding: 1em;" *ngIf="recipientList">
24 <tim-close-button (click)="closeComponent()"></tim-close-button>
25 <p>Recipients:</p>
26 \{p\} <textarea [(ngModel)]="recipientList" rows="4" cols="40" \leftrightarrow(input)="somethingChanged()"></textarea>
27 < p>28 <p>Subject: <input [(ngModel)]="messageSubject" size="60" ←
      (input)="somethingChanged()"></p>
29 <p>Message content:</p>
30 \langle p \rangle <textarea [(ngModel)]="messageBody" rows="10" cols="70" \leftrightarrow(input)="somethingChanged()"></textarea></p>
31 <span class="cursor-pointer" (click)="toggleOptions(); \leftrightarrowsomethingChanged()"><a><span class="glyphicon"
\left[\text{ngClass}\right]="showOptions ? 'glyphicon-minus' : \leftrightarrow'glyphicon-plus'"></span></a>{{showOptions ? "Hide" : "Show"}} message \leftrightarrowoptions</span>
33 <div *ngIf="showOptions">
34 <label *ngIf="!defaultEmail"><input type="checkbox"
[ (ngModel)]="timMessageOptions.archive" \leftrightarrowdisabled>Archive message</label><br/>
36 <label *ngIf="!defaultEmail"><input type="checkbox"
\text{ImMode1)}]="timMessageOptions.important" \leftrightarrowdisabled>Mark message as important (currently only applies to TIM messages)</label>
38 \langle p \text{ class="bold"}\rangle Send as (choose at least one of the two)\langle p \rangle --\langle \text{label} \leftarrow*ngIf="!defaultEmail"><input type="checkbox"
39[(ngModel)]="timMessageOptions.messageChannel">to recipient's own message \leftrightarrowchannels</label><br/>-->
40 <label><input type="checkbox" (change)="notDefault()"
41 (igModel)]="email">email</label><br/>br/></remail="email="email="email="email="email="email="email="email="email="email="email="email="email="email="email="email="email="email="email="email="email="email="email="email=
42 <ul *ngIf="email">
43 <li>
44 <label><input type="radio"
```

```
[ (ngModel) ]="defaultEmail" name="defaultEmail" \leftrightarrow[value]="false">Use TIM to send</label>
46 </li><li>
47 <label><input type="radio"
[ (ngModel) ]="defaultEmail" name="defaultEmail" \leftrightarrow[value]="true">Use your default email client (recipients will see each others' \leftrightarrowaddresses)</label>
49 \langle/li>\langle/ul>
50 <ul *ngIf="email && !defaultEmail">
51 <li><label><input type="radio"
[ (ngModel)]="replyAll" name="replyAll" \leftrightarrow[value]="false" checked>Recipient only replies to sender (sees message as \leftrightarrowprivate)</label></li>
53 <li><label><input type="radio"
\lceil (ngModel)]="replyAll" name="replyAll" \leftrightarrow[value]="true">Recipient replies all by default (sees message as a group \leftrightarrowmessage)</label></li>
55 </ul>
56 <label *ngIf="!defaultEmail"><input type="checkbox" \leftrightarrow(change)="emptyPageList()"
57 [(ngModel)]="timMessage">TIM message</label><br/>
58 \leq <div class="tim-message" *ngIf="timMessage && !defaultEmail"><span \leftrightarrow*ngIf="timMessage && !defaultEmail">Pages to send TIM message to: (enter URL \leftrightarrowaddresses)<br/> <br/> <br/>(URLs will be automatically shortened)</span><br/>short>>/>/>>>
59 <tim-alert *ngIf="urlError" severity="danger">
60 {{ urlError }}
61 \checkmark /tim-alert>
62 \leq \leq \leq \leq \leq \leq \leq \leq \leq \leq \leq \leq \leq \leq \leq \leq \leq \leq \leq \leq \leq \leq \leq \leq \leq \leq \leq \leq \leq \leq \leq \leq \leq \leq \leq \leq \rows="4" cols="70"></textarea><br/>
63 <label><input type="checkbox"
64 \lceil (ngModel)]="timMessageOptions.isPrivate" \leftrightarrowdisabled>Recipient sees TIM message as private</label><br/>>br/>
65 <label><input type="checkbox"
66 \lceil (ngModel)]="timMessageOptions.reply">TIM \leftrightarrowmessage can be replied to</label><br/>>br/>
67 <label><input type="checkbox"
\lceil (ngModel)]="timMessageOptions.readReceipt" \leftrightarrowdisabled>TIM message can be marked as read</label><br/>>br/>
69 <p class="form-group">
70 <label for="expiration-selector">TIM message will be removed on:</label>
71 <tim-datetime-picker id="expiration-selector"
72 [(time)]="timMessageOptions.expires"
73 placeholder="No automatic date">
74 </tim-datetime-picker>
75 </p>>>>>><br/>br/>>>/div></div></div>
76 <br>\n<br>\n<math display="block">\langle p \rangle</math>77 <br/> <br/> <br/> <br/> <br/> <br/> <br/> <br/> <br/> <br/> <br/> <br/><br/><br/>\leftarrow<br/>\leftarrow<br/>\leftarrow<br/>\leftarrow<br/>\leftarrow<br/>\leftarrow<br/>\leftarrow<br/>\leftarrow<br/>\leftarrow<br/>\leftarrow<br/>\leftarrow<br/>\leftarrow<br/>\leftarrow<br/>\leftarrow<b
      [disabled]="disableSendButton()"
78 (click)="sendMessage()">
79 Send
80 </button>
81 <span class="savedtext" *ngIf="messageMsg"> {{messageMsg}}</span>
82 < p>\frac{\text{83}}{\text{83}} </div>
^{84},
85 styleUrls: ["./tim-message-send.scss"],
86 })
87 export class TimMessageComponent {
88 /**
```

```
89 * TODO: This component has a minor bug. If the textfield of recipients is \leftrightarrowemptied by hand, the component closes
90 * and it can't be reopened unless the recipientList variable changes. A \leftrightarrowhypothetical fix would be to use a
91 * separate flag in the *ngIf, instead of just the recipientList variable. Then \leftrightarrowthis flag would only be operated to
92 * close when the component is closed from the x. It would propably requrie \leftrightarrowchange detection for the recipientList
93 * variable, as its length grows beoynd 0 the the flag is set on?
94 */
95
96 @Input()
97 recipientList: string = "";
98 @Output() recipientListChange = new EventEmitter<string>();
99 messageSubject: string = "";
100 messageBody: string = "";
101 showOptions: boolean = false;
102 emailbcc: boolean = false;
103 emailbccme: boolean = true;
_{104} email: boolean = true;
105 defaultEmail: boolean = false;
106 replyAll: boolean | undefined = false;
107 messageMsg: string = "";
108 timMessage: boolean = false;
109 urlError: string = "";
110 formChanged: boolean = true;
111 timMessageOptions: TimMessageOptions = {
112 messageChannel: false,
113 archive: false,
114 important: false,
115 isPrivate: false,
116 pageList: "",
117 readReceipt: true,
118 reply: false,
119 expires: undefined,
120 sender: Users.getCurrent().real_name,
121 senderEmail: Users.getCurrent().email,
122 };
123 @Input()
124 docId?: number;
125
126 constructor(private http: HttpClient) {}
127
128 /**
129 * Close the component and propagate the information to parent component.
130 \times /131 closeComponent() {
132 this.recipientList = "";
133 this.recipientListChange.emit(this.recipientList);
134 }
135
136 toggleOptions() {
137 this.showOptions = !this.showOptions;
138 }
139
140 notDefault() {
141 this.defaultEmail = false;
142 }
143
```

```
144 emptyPageList() {
145 this.timMessageOptions.pageList = "";
146 }
147
148 somethingChanged() {
149 this.formChanged = true;
150 }
151
152 // Checks if all mandatory fields have values
153 disableSendButton() {
154 return (
155 !this.formChanged ||
156 this.urlError ||
157 (!this.timMessageOptions.messageChannel &&
158 !this.email &&
159 !this.timMessage) ||
160 (this.timMessage && !this.timMessageOptions.pageList)
161 );
162 }
163
164 // Checks if the URLs that the user wants to save TIM message to actually exist \leftrightarrowin TIM
165 // and that the user has at least edit access to them
166 // Also shortens existing URLs
167 async checkUrls() {
168 this.urlError = "";
169 const result = await to2(
170 this.http
171 .post<{shortened_urls: string}>("/timMessage/url_check", {
172 urls: this.timMessageOptions.pageList,
\{173\} }
174 .toPromise()
175 );
176 if (!result.ok) {
177 this.urlError = result.result.error.error;
178 console.error(result.result.error.error);
179 } else {
180 this.timMessageOptions.pageList = result.result.shortened urls;
181    }
182 }
183
184 // resets form to its initial values
185 resetForm() {
186 this.messageMsg = "Sent!";
187 setTimeout((): void => {
188 this.messageMsg = "";
189 }, 5000);
190 this.showOptions = false;
191 this.emailbcc = false;
192 this.emailbccme = true;
193 this.email = true;
194 this.defaultEmail = false;
195 this.replyAll = false;
196 this.timMessage = false;
197 this.formChanged = false;
198 this.timMessageOptions = {
199 messageChannel: false,
200 archive: false,
201 important: false,
```

```
202 isPrivate: false,
203 pageList: "",
204 readReceipt: true,
205 reply: false,
206 expires: undefined,
207 sender: Users.getCurrent().real_name,
208 senderEmail: Users.getCurrent().email,
209 };
210 }
211
212 public async sendMessage() {
213 // send as TIM message
214 if (this.timMessage) {
215 const result = await this.postTimMessage(this.timMessageOptions);
216 if (!result.ok) {
217 console.error(result.result.error.error);
218 }
219 }
220 // send as email in TIM
221 if (this.email && !this.defaultEmail) {
222 await this.sendEmailTim();
223 return;
224 }
225 // TODO: iPad do not like ;
226 if (this.email && this.defaultEmail) {
227 let addrs = this.recipientList.replace(/\langle n/g, ",""\rangle;
228 let bcc = "";
229 if (this.emailbcc) {
230 bcc = {\rm addrs};
_{231} addrs = "";
232 }
233 if (this.emailbccme) {
234 if (bcc) {
235 bcc += ",";
236 }
237 bcc += Users.getCurrent().email;
238 }
239 window.location.href =
240 "mailto:" +
241 addrs +
242 "?" +
243 "subject=" +
244 this.messageSubject +
245 " \& " +246 "body=" +
247 this.messageBody +
248 "\&" +
249 "bcc=" +
250 bcc;
251 this.resetForm();
252 }
253 this.resetForm();
254 }
255
256 private postTimMessage(options: TimMessageOptions) {
257 const message = {
258 messageBody: this.messageBody,
259 messageSubject: this.messageSubject,
260 recipients: this.recipientList.split(/\n/g),
```

```
261 };
262 return to2(
263 this.http.post("/timMessage/send", {options, message}).toPromise()
264 );
265 }
266
267 async sendEmailTim() {
268 if (!this.docId) {
269 this.messageMsg = "Cannot send email without docId";
270 return;
271 }
272 this.messageMsg = ""; // JSON.stringify(response);
273 const url = `/multiSendEmail/${this.docId}`;
274 let response;
275 // if reply all is chosen
276 if (this.replyAll) {
277 response = await to (
278 $http.post<string[]>(url, {
279 rcpt: this.recipientList.replace(/\n/g, ";"),
280 subject: this.messageSubject,
281 msg: this.messageBody,
282 bccme: this.emailbccme,
<sup>283</sup> })
284 );
285 if (!response.ok) {
286 this.messageMsg = response.result.data.error;
287 } else {
288 this.resetForm();
289 }
290 } else {
291 // if only reply to sender is chosen
292 const recipients = this.recipientList.split(\sqrt{n/g});
293 for (const recipient of recipients) {
294 response = await to (
295 $http.post<string[]>(url, {
296 rcpt: recipient,
297 subject: this.messageSubject,
298 msg: this.messageBody,
299 bccme: this.emailbccme,
300 })
301 );
302 if (!response.ok) {
303 this.messageMsg = response.result.data.error;
304 }
305 }
306 this.resetForm();
307 }
308 }
309 }
```
# **timApp/static/scripts/tim/messaging/tim-messagesend.scss**

```
1 tim-datetime-picker {
2 display: inline-block;
3 width: 50%;
4 float: right;
5 }
```

```
6
7 input[type='checkbox'], input[type='radio'] {
8 margin-right: 10px;
9 }
10
11 ul {
12 list-style-type: none;
13 }
14
15 label {
16 font-weight: normal;
17 }
18
19 .bold {
20 font-weight: bold;
21 margin-top: 10px;
22 }
23
24 .glyphicon {
25 margin: 0px 10px 20px 0px;
26 }
27
28 .cursor-pointer {
29 font-weight: bold;
30 }
31
32 .tim-message {
33 padding-left: 40px;
34 }
35
36 #optionsButton {
37 margin-bottom: 10px;
38 }
```
## **timApp/static/scripts/tim/messaging/tim-messageview.component.scss**

```
1 tim-message {
2 display: block;
3 padding-bottom: 5px;
4 }
```
## **timApp/static/scripts/tim/messaging/tim-messageview.component.ts**

```
1 import {Component, NgModule, OnInit} from "@angular/core";
2 import {CommonModule} from "@angular/common";
3 import {itemglobals} from "tim/util/globals";
4 import {to2} from "tim/util/utils";
5 import {HttpClient} from "@angular/common/http";
6 import {TimMessageModule} from "./tim-message.component";
7
8 @Component({
9 selector: "tim-message-view",
10 template:
11 <ng-container *ngFor="let timMessage of timMessages">
12 <tim-message [message]=timMessage></tim-message>
```

```
13 </ng-container>
1415 styleUrls: ["tim-message-view.component.scss"],
16 })
17 export class TimMessageViewComponent implements OnInit {
18 ngOnInit(): void {
19 const current_item = itemglobals().curr_item;
20 if (current_item) {
21 const itemId = current_item.id;
22 void this.loadValues(itemId);
23 }
24 }
25
26 constructor(private http: HttpClient) {}
27
28 timMessages?: TimMessageData[];
29
30 async loadValues(itemId: number) {
31 const messages = await to2(
32 // get messages shown on current page
33 this.http
34 .get<TimMessageData[]>(`/timMessage/get/${itemId}`)
35 .toPromise()
36 );
37
38 if (messages.ok) {
39 this.timMessages = messages.result;
40 } else {
41 console.error(messages.result.error.error);
42     }
43 }
44 }
45
46 export interface TimMessageData {
47 // Information about the message retrieved from server
48 id: number;
49 sender: string;
50 doc_id: number;
51 par_id: string;
52 can_mark_as_read: boolean;
53 can_reply: boolean;
54 display_type: number;
55 message_body: string;
56 message_subject: string;
57 recipients: [string];
58 }
59
60 @NgModule({
61 declarations: [TimMessageViewComponent],
62 exports: [TimMessageViewComponent],
63 imports: [CommonModule, TimMessageModule],
64 })
65 export class TimMessageViewModule {}
```
## timApp/static/scripts/tim/messaging/tim-message.component.

 .timMessageDisplay { border: 1px solid black; border-radius: 6px;

```
4 padding: 6px 8px 8px 8px;
5 background-color: var(--basic-color-inverse);
6
7 @media (min-width: 1400px) {
8 margin: 0 10% 0 10%;
9 }
10
11 .fullMessageContent, .cutMessageContent {
12 text-align: justify;
13 text-justify: auto;
14 margin-bottom: 4px;
15 }
16
17 p {
18 margin-bottom: 4px;
19 }
20
21 .messageHeading {
22 font-weight: bold;
23 }
24
25 .replyArea {
26 padding-top: 5px;
27
28 textarea {
29 width: 500px;
30 display: block;
31 }
32
33 .timButton {
34 margin-right: 5px;
35 }
36
37 .sent {
38 margin-top: 5px;
39 }
40 }
41
42 .readReceiptArea {
43 margin-top: 5px;
44 display: grid;
45 grid-template-columns: 12% 40% 48%;
46 grid-template-areas: "checkbox link button";
47
48 input[type='checkbox'] {
49 grid-area: checkbox;
50 justify-self: start;
\begin{array}{c} 51 \\ 52 \end{array} align-self: start;
52 }
53
54 label {
55 grid-area: checkbox;
56 font-weight: normal;
57 justify-self: start;
58 align-self: start;
59 }
60
61 .readReceiptLink {
62 grid-area: link;
```

```
63 margin-top: 5px;
64 font-size: 80\%;
65 justify-self: start;
66 align-self: start;
67 }
68
69 .timButton {
70 grid-area: button;
71 justify-self: end;
72 align-self: start;
73 }
74 }
75 }
```
#### timApp/static/scripts/tim/messaging/tim-message.component.

```
1 import {Component, Input, NgModule, OnInit} from "@angular/core";
2 import {CommonModule} from "@angular/common";
3 import {HttpClient} from "@angular/common/http";
4 import {markAsRead} from "tim/messaging/messagingUtils";
5 import {FormsModule} from "@angular/forms";
6 import {to2} from "tim/util/utils";
7 import {TimUtilityModule} from "tim/ui/tim-utility.module";
8 import {TimMessageData} from "./tim-message-view.component";
\alpha10 interface ReplyOptions {
11 archive: boolean;
12 messageChannel: boolean;
13 pageList: string;
14 recipient: string | null;
15 readReceipt: boolean;
16 repliesTo?: number;
17 }
18
19 @Component({
20 selector: "tim-message",
21 template:
22 <ng-container *ngIf="showMessage">
23 <div class="timMessageDisplay">
24 <tim-close-button class="closeButton" ↩
     (click)="closeMessage()"></tim-close-button>
25 <p class="messageInformation">
26 <span class="from">From: </span>
27 <span class="sender">{{sender}}</span>
28 <!-- TODO Display what group the message is related to
29 <span class="group" *ngIf="messageToGroup">, {{group}}</span>
30 -->
31 < p>32 <p class="messageHeading">{{heading}}</p>
33 <div class="fullMessageContent" *ngIf="showFullContent">
34 <div class="fullContentText" [innerHTML]="fullContent"></div>
35 <p class="toggleReadMore" *ngIf="messageOverMaxLength">
36 <a (click)="toggleDisplayedContentLength()">Read less</a>
37 < /p38 </div>
39 <div class="cutMessageContent" *ngIf="!showFullContent">
40 <div class="shownContentText" [innerHTML]="shownContent"></div>
41 <p class="toggleReadMore"><a ↩
     (click)="toggleDisplayedContentLength()">Read more</a></p>
```

```
42 \left( \text{div} \right)43 <div class="buttonArea">
44 <br/> <br/> <br/> <br/> <br/> <br/> <br/> <br/> <br/> <br/> <br/> <br/> <br/>\label{eq:1}<br/>\texttt{44} \qquad \qquad \texttt{44} \qquad \qquad \texttt{44} \qquad \qquad \texttt{45} \qquad \texttt{46} \qquad \texttt{47} \qquad \texttt{48} \qquad \texttt{49} \qquad \texttt{48} \qquad \texttt{49} \qquad \texttt{49} \qquad \texttt{40}(click)="reply()">Reply</button>
45 \langle \text{div} \rangle46 <div class="replyArea" *ngIf="showReply">
47 <p class="replyTo">To: {{sender}}</p>
48 \leq textarea class="replyTextarea" id="reply-message" \leftrightarrowname="reply-message"
49 [(ngModel)]="replyMessage"></textarea>
50 <div class="sent">
51 \leqbutton class="timButton" [disabled]="!canSendReply" \leftrightarrow(click)="sendReply()">Send</button>
52 <span class="replySent" *ngIf="replySent">Sent!</span>
53 \langle \text{div} \rangle54 \langle \text{div} \rangle55 <form class="readReceiptArea">
56 <label class="markAsReadLabel"><input class="markAsReadCheckbox"
57 type="checkbox" by type="checkbox" by type="checkbox" by type="checkbox" by type="checkbox" by type="checkbox" by type="checkbox" by type="checkbox" by type="checkbox" by type="checkbox" by type="checkbox" by type="chec
58 name="mark-as-read"
59 id="mark-as-read"
\begin{equation} \begin{bmatrix} 60 \end{bmatrix} = \begin{bmatrix} 1 \end{bmatrix} can MarkAs Read \leftrightarrow|| markedAsRead"
\text{(click)}=\text{"markAsRead()"}Mark as Read</label>
62 <span class="readReceiptLink" *ngIf="markedAsRead">
\begin{array}{rcl} 63 & \text{Read receipt can be cancelled in } \langle a \rangle \end{array}href="/view/messages/tim-messages">your messages</a>
64 \langle span\rangle65 \leq Soutton class="timButton" title="Close Message" \leftrightarrow(click)="closeMessage()">
66 Close
67 </button>
68 \checkmark form>
69 </div>
70 </ng-container>
\frac{1}{3},
72 styleUrls: ["tim-message.component.scss"],
73 })
74 export class TimMessageComponent implements OnInit {
75 @Input()
76 message!: TimMessageData;
77
78 messageMaxLength: number = 210;
79 messageOverMaxLength: boolean = false;
80 showMessage: boolean = true;
81 fullContent?: string;
82 shownContent?: string;
83 showFullContent: boolean = true;
84 showReply: boolean = false;
85 canMarkAsRead: boolean = true;
86 markedAsRead: boolean = false;
87 replyMessage: string = "";
88 replySent: boolean = false;
89 canReply: boolean = true; // show/hide 'Reply' button
90 canSendReply: boolean = true; // enable/disable 'Send' button
91 sender?: string;
92 messageToGroup: boolean = true; // can't get from database
93 group?: string; // can't get from database
```

```
94 heading?: string;
95 replyOptions: ReplyOptions = {
96 archive: true,
97 messageChannel: false,
98 pageList: "messages/tim-messages",
99 recipient: "",
100 readReceipt: true,
101 repliesTo: undefined,
102 \quad \frac{\ }{}103
104 constructor(private http: HttpClient) {}
105
106 /**
107 * Toggles between showing the full message content and the shortened version.
108 */
109 toggleDisplayedContentLength(): void {
110 this.showFullContent = !this.showFullContent;
111 - \lambda112
113 /**
114 * Hides the message view; shows an alert about sending a read receipt and an \leftrightarrowoption to cancel.
115 * /116 async markAsRead() {
117 const result = await markAsRead(this.http, this.message.id);
118 if (result.ok) {
119 this.markedAsRead = true;
120 }
121 }
122
123 /**
124 * Shows or hides the reply area.
125 */
_{126} reply(): void {
127 this.showReply = !this.showReply;
128 }
129
130 /**
131 * Allows/disallows marking as read for testing purposes.
132 \times /133 readReceipt(): void {
134 this.canMarkAsRead = !this.canMarkAsRead;
135 }
136
137 /**
138 * Sends reply to sender
139 */
140 async sendReply() {
141 this.replySent = true;
142 this.canSendReply = false;
143 if (this.sender) {
144 this.replyOptions.recipient = this.sender;
145 this.replyOptions.repliesTo = this.message.id;
146          } else {
147 console.log("no recipient, can't send");
148 }
149 const result = await to2(
150 this.http
151 .post("/timMessage/reply", {
```
```
152 options: this.replyOptions,
153 messageBody: {
154 messageBody: this.replyMessage,
155 messageSubject: this.heading + " [Re]",
156 recipients: [this.replyOptions.recipient],
157 },
158 })
159 .toPromise()
160 );
161 if (!result.ok) {
162 console.error(result.result.error.error);
163    }
164 }
165
166 /**
167 * Hides the entire message. If the message can't be replied to or marked as read
168 * by recipient, closing it hides it permanently by marking it as read in database.
169 */
170 async closeMessage() {
171 this.showMessage = false;
172
173 if (!this.canReply && !this.canMarkAsRead) {
174 await markAsRead(this.http, this.message.id);
175 }
176 }
177
178 ngOnInit(): void {
179 this.setValues(this.message);
180 }
181
182 setValues(timMessage: TimMessageData) {
183 this.sender = timMessage.sender;
184 // TODO Display what group the message is related to; currently can't \leftrightarrowretrieve from database
185 // this.group = "ohj1k21";
186 this.heading = timMessage.message_subject;
187 this.fullContent = timMessage.message_body;
188 this.canMarkAsRead = timMessage.can mark as read;
189 this.canReply = timMessage.can_reply;
190
191 if (this.fullContent.length > this.messageMaxLength) {
192 this.messageOverMaxLength = true;
193 this.showFullContent = false;
194 this.shownContent =
195 this.fullContent.substr(0, this.messageMaxLength) + "...";
196 }
197 }
198 }
199
200 @NgModule({
201 declarations: [TimMessageComponent],
202 exports: [TimMessageComponent],
203 imports: [CommonModule, FormsModule, TimUtilityModule],
204 \text{ b}205 export class TimMessageModule {}
```
## **timApp/static/tim\_docs/initial/tim\_msg\_preamble.md**

```
1<sup>***</sup> {settings=""}
```

```
2 macros:
3 subject:
4 sendername:
5 senderemail:
6 recipients:
7 css: |!!
8 .messageheader p {
9 font-size: small;
10 }
11 .messageheader {
12 border-bottom-style: solid;
13 border-bottom-width: thin;
14 margin-bottom: 2em;
15 }
16 span.messagetitle {
17 font-size: large;
18 font-weight: bold;
19 }
20 \pm 121 \quad \cdots22
23 #- {.messageheader}
_{24} []{.messagetitle} \
25 Sender: , \
26 Recipients:
```
## **timApp/tests/server/test\_messagelist.py**

```
1 from timApp.auth.accesshelper import get_doc_or_abort
2 from timApp.messaging.messagelist.listoptions import ArchiveType
3 from timApp.messaging.messagelist.messagelist_models import MessageListModel
4 from timApp.tests.server.timroutetest import TimRouteTest
5
6
7 class MessageListTest(TimRouteTest):
8 """Server test for message lists."""
9
10 def creation_test_valid_name(self):
11 """Test creating a message list with a valid user and valid list name."""
12 # Make testuser1 admin.
13 self.login_test1()
14 testuser1 = self.current user
15 self.make_admin(testuser1)
16 # Create the list. This name corresponds with name requirements. Its long \leftrightarrowenough, contains only allowed
17 # characters and has at least one digit.
18 list_name = "valid_list5"
19 # The archive type is a mandatory value in list creation, but its exact value \leftrightarrowdoesn't have an impact on this
20 # test.
21 archive = ArchiveType.PUBLIC
22 response_item = self.json_post("/messagelist/createlist",
<sup>23</sup> 23 Example 23 Example 23 Example 23 Example 23 Example 23 Example 23 Example 24 EXAMPLE 23 EXAMPLE 24 EXAMPLE 24 EXAMPLE 24 EXAMPLE 24 EXAMPLE 24 EXAMPLE 24 EXAMPLE 24 EXAMPLE 24 EXAMP
24 "archive": archive.value}
<sup>25</sup> }, expect_status=200)
26 # Expected response is in JSON, and it's a DocEntry of the created admin doc. \leftrightarrowGet the created admin doc of
27 # the message list.
28 admin doc = get doc or abort(response item["id"])
```
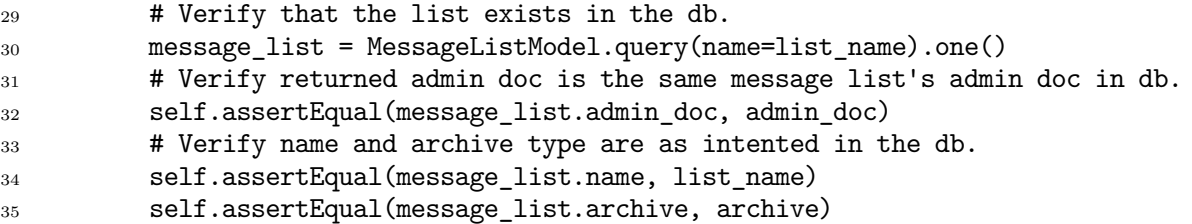

## **timApp/tests/server/test\_tim\_message.py**

```
1 from timApp.auth.accesstype import AccessType
2 from timApp.document.docentry import DocEntry
3 from timApp.folder.folder import Folder
4 from timApp.messaging.timMessage.internalmessage models import \leftrightarrowInternalMessageDisplay, InternalMessage
5 from timApp.tests.server.timroutetest import TimRouteTest
\epsilon7
8 class UrlTest(TimRouteTest):
9 def test_url_check(self):
10 self.login test2()
11 self.create_doc(self.get_personal_item_path("testdoc"))
12 self.create_folder(self.get_personal_item_path("testfolder"))
13
14 self.login test1()
15 self.json_post('/timMessage/url_check',
16 {\text{"urls}": "http://www.google.com"},
17 expect status=404)
18 self.create_doc(self.get_personal_item_path("testdoc"))
19 self.create_folder(self.get_personal_item_path("testfolder"))
20 self.json_post('/timMessage/url_check',
21 {"urls": "http://localhost/view/users/test-user-1/testdoc"},
<sup>22</sup> expect status=200)
23 self.json_post('/timMessage/url_check',
24 {"urls": "http://localhost/view/users/test-user-1/testdoc"},
25 expect_content={"shortened_urls": "users/test-user-1/testdoc"})
26 self.json_post('/timMessage/url_check',
27 {"urls": "http://localhost/view/users/test-user-1/testfolder"},
28 expect_status=200)
29 self.json_post('/timMessage/url_check',
30 {"urls": "http://localhost/view/users/test-user-2/testdoc"},
31 expect status=401)
32 self.json_post('/timMessage/url_check',
33 {"urls": "http://localhost/view/users/test-user-2/testfolder"},
34 expect_status=401)
35 self.json_post('/timMessage/url_check',
36 \left\{37 "urls": \leftrightarrow"http://localhost/teacher/users/test-user-1/testdoc\nhttp://localhost/teacher/users/test-user-1"},
38 expect status=200)
39 self.json_post('/timMessage/url_check',
40 \left\{41 "urls": \leftrightarrow"http://localhost/teacher/users/test-user-1/testdoc\nhttp://localhost/teacher/users/test-user-1"},
42 expect_content={"shortened_urls": ↩
     "users/test-user-1/testdoc\nusers/test-user-1"})
43 self.json_post('/timMessage/url_check',
44 {"urls": " http://localhost/view/users/test-user-1/testdoc"},
45 expect status=200)
```

```
46 self.json_post('/timMessage/url_check',
47 {"urls": "http://localhost/view/users/test-user-1/testdoc "},
48 expect status=200)
49 self.json_post('/timMessage/url_check',
50 {"urls": \leftrightarrow"http://localhost/view/users/test-user-1/testdoc#jjndsg"},
51 expect_status=200)
52 self.json_post('/timMessage/url_check',
53 {"urls": "http://localhost/view/users/test-user-1/testfolder/"},
54 expect_status=200)
55 self.json_post('/timMessage/url_check',
56 {\text{f}}"urls": \leftrightarrow"http://localhost/view/users/test-user-1/testfolder/testdoc"},
57 expect_status=404)
58
59
60 class SendMessageTest(TimRouteTest):
61 def test_send_message(self):
62 self.login_test1()
63
64 f = self.create_folder(self.get_personal_item_path('testfolder'))
65 self.test_user_2.grant_access(Folder.get_by_id(f['id']), AccessType.edit)
66
67 self.login_test2()
68 self.json_post('/timMessage/send',
69 {'options': {
70 'messageChannel': False,
71 'archive': False,
72 'important': False,
73 'isPrivate': False,
74 'pageList': "users/test-user-1/testfolder",
75 'readReceipt': True,
76 'reply': True,
77 Sender': self.test_user_2.name,
78 'senderEmail': self.test_user_2.email},
79 'message': {
80 \blacksquare "messageBody': "test message",
81 ImessageSubject': "test subject",
82 'recipients': [self.test_user_1.email]
83 \{\},
84 expect_status=200)
85
86 self.login_test1()
87 self.get('/view/messages/tim-messages', expect_status=200) # tim-messages \leftrightarrowfolder created successfully
88
89 display = \leftrightarrowInternalMessageDisplay.query.filter_by(usergroup_id=self.get_test_user_1_group_id()).first()
90 msg = InternalMessage.query.filter_by(id=display.message_id).first()
91 msg_doc = DocEntry.query.filter_by(id=msg.doc_id).first()
92 self.get(f'/view/{msg_doc.name}', expect_status=200) # document for message \leftrightarrowcreated successfully
```